# МІНІСТЕРСТВО ОСВІТИ І НАУКИ УКРАЇНИ

# HAЦІOHAЛЬHИЙ TEXHІЧНИЙ УHIBEPCИTET «XAPKIBCЬKИЙ ПOЛITEXHIЧНИЙ IHCTИTУT»

# MINISTERIUM FÜR AUSBILDUNG UND WISSENSCHAFT DER UKRAINE

# NATIONALE TECHNISCHE UNIVERSITÄT «CHARKOWER POLYTECHNISCHES INSTITUT»

**Ю.Ю. Іванова, Г.В. Саламатіна, Л.В. Масалова, Н.В. Яценко, Н.І. Мішеніна**

**Німецька мова для фахівців з комп'ютерних технологій та машинобудування**

**J.J. Iwanowa, G.W. Salamatina, L.W. Masalowa, N. W. Jazenko, N.I. Mischenina**

**Deutsch für Computer- und Maschinenbauingenieure**

Затверджено редакційно-видавничою радою НТУ «ХПІ», протокол № 1 від 22.06.2017 р.

Харків НТУ «ХПІ» 2017

Рецензенти:

*О.Я. Лазарєва*, к.т.н., доц. ВАК, доц. каф. іноземних мов НТУ «ХПІ»; *В.В. Самаріна,* к.ф.н., доц. каф. іноземних мов ХНАДУ

Авторський колектив:

Н.В. Яценко, доц., Ю.Ю. Іванова, ст. викл., А.В. Саламатіна, ст. викл., Л.В. Масалова, ст. викл., Н.І. Мішеніна, ст.викл.

Навчально-методичний посібник складається з двох частин: перша частина – «Все про машинобудування», друга частина – «У світі комп'ютера». Посібник містить систему оригінальних технічних текстів з лексикою та різні граматично-лексичні вправи. Також у посібнику пропонуються додаткові тексти для читання та подальшої дискусії.

Призначено для просунутого рівня студентів, магістрів, аспірантів, які вивчають курси машинобудування та комп'ютерних технологій, а також для всіх, хто працює над мовою самостійно.

Н67 Німецька мова для фахівців з комп'ютерних технологій та машинобудування : навчально-методичний посібник / Л.В. Масалова, Н.В. Яценко та ін.; за ред. доц. Н.В. Яценко, ст.викл. А.В. Саламатіної. – Харків: НТУ «ХПІ», 2017. – 112 с. – Нім. мовою.

#### ISBN

Das Lehrwerk besteht aus 2 Teilen: Teil I - "Alles um den Maschinenbau"; Teil II - "In der Welt des Computers". Jeder Teil beeinhaltet authentische Texte mit dem Vokabular, vielfältige Aufgaben für Lexik und Grammatik, Texte für die Selbstkontrolle und Diskussion.

Geeignet für Studierende mit fortgeschrittenen Deutschkenntnissen, deren Fächer Maschinenbau und Computerwissenschaften sind, sowie für alle, die selbstständig die Sprache beherrschen.

**УДК 811.112.2** ББК 81.2 Нім. ISBN © Колектив авторів, 2017 © НТУ «ХПІ», 2017

#### **VORWORT**

Wer eine Fremdsprache (Deutsch) fachspezifisch erlernt, muss sich mit den Realitäten in seinem Fachbereich ("Maschinenbau", "Computertechnologien") auseinandersetzen. Dieser Gedanke hat bei der Auswahl des Materials eine wichtige Rolle gespielt. Das thematische Angebot orientiert sich an vorauszusetzenden fachspezifischen Interessen der Studenten, die den Maschinenbau und die Computertechnologien studieren, und in der Zukunft als Ingenieure arbeiten werden.

Das methodische Lehrwerk enthält technische Texte mit dem Lernwortschatz, verschiedene grammatische und lexikalische Übungen. Hier finden Sie Material für Ingenieurentscheidungen sowie erfolgreiche technische Entwicklung. Es wird eine Reihe von Einzeltexten angeboten, die Ansätze zur weiteren Diskussion anbieten (z.B., "Die Entwicklung des Maschinenbaus in der Ukraine", "Zukunftsszenarien für Systems Engineering in Europa und in der Ukraine", "Der technische Wunder in der Ukraine"; "Vier Generationen von Computer", "Internet-Dienste", "Was ist ein Computervirus?"), so wird versucht, die eigenen Urteile der Studenten heranzuziehen.

Architektonisch zerfällt das Lehrwerk in eine Einführung, drei Teile (1. Alles um den Maschinenbau. 2. In der Welt des Computers. 3. Selbstkontrolle) und einen Quellennachweis. Fast jeder Aufgabenteil wird mit Fragen zum Verständnis der Textzusammenhänge eingeleitet und mit einer Übersetzung abgeschlossen. Es gibt auch zusätzliche Materialien zur Selbstkontrolle der Studenten, was beim Erlernen einer Fremdsprache sehr wichtig ist.

# **Teil 1 DEUTSCH FÜR MASCHINENBAUINGENIEURE**

#### **Einführung**

#### *Lesen Sie und übersetzen Sie den Text.*

Der Maschinenbau (auch als Maschinenwesen bezeichnet) ist eine klassische [Ingenieurdisziplin.](https://de.wikipedia.org/wiki/Ingenieurwissenschaft) Dieses Arbeitsgebiet erstreckt sich auf [Entwicklung,](https://de.wikipedia.org/wiki/Forschung_und_Entwicklung) [Konstruktion](https://de.wikipedia.org/wiki/Konstruieren_(Technik)) und [Produktion](https://de.wikipedia.org/wiki/Produktion) von [Maschinen.](https://de.wikipedia.org/wiki/Maschine)

Der Industriezweig [Maschinenbau \(Branche\)](https://de.wikipedia.org/wiki/Maschinenbau_(Branche)) entstand aus dem Handwerk der Metallbearbeitung durch Mühlenbauer, Schmiede und Schlosser. Die Ingenieurdisziplin Maschinenbau bildete sich durch systematischen wissenschaftlichen Bezug auf die klassische [Physik,](https://de.wikipedia.org/wiki/Physik) insbesondere auf die klassische [Mechanik](https://de.wikipedia.org/wiki/Mechanik) heraus.

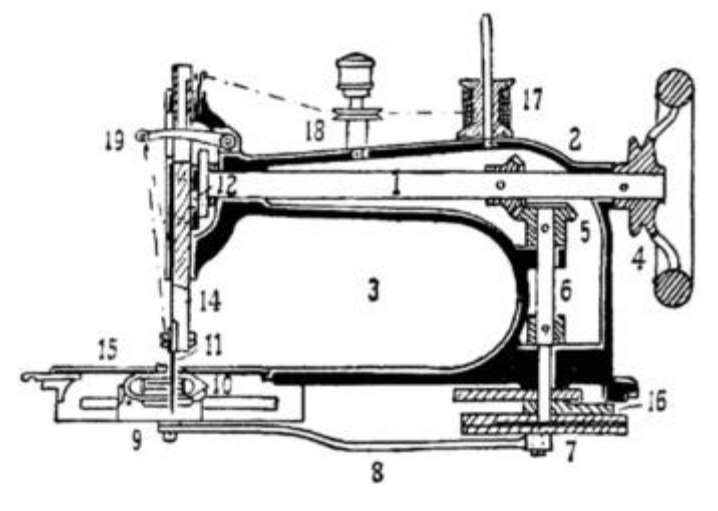

Fig. 1.1. Nähmaschine, etwa 1900; die Funktion der Maschine ist bis heute prinzipiell gleich geblieben

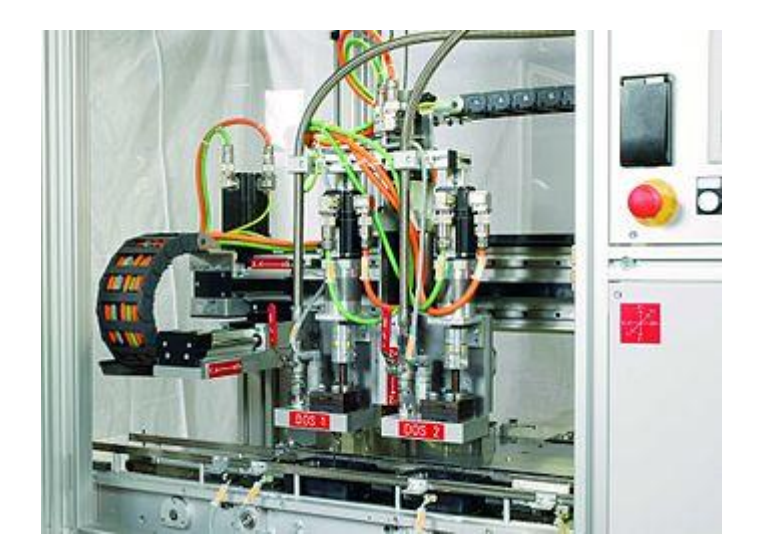

Fig. 1.2. Maschine zum [Abfüllen](https://de.wikipedia.org/wiki/Abfьllen) und Dosieren, Beispiel für eine moderne Maschine

### **Lernwortschatz:**

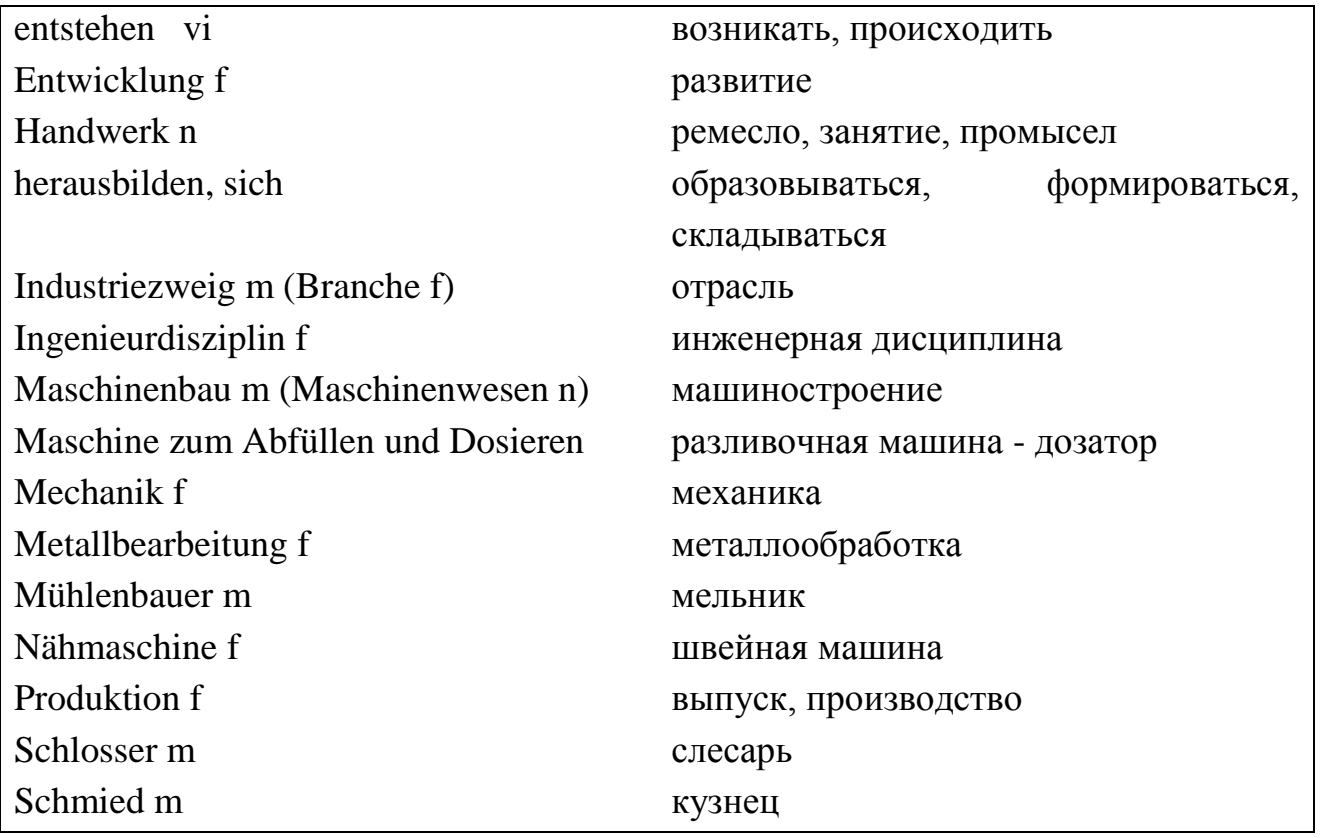

# *Übung 1. Beantworten Sie folgende Fragen.*

- 1. Was ist der Maschinenbau?
- 2. Wie weit erstreckt sich dieses Arbeitsgebiet?
- 3. Woraus entstand diese Branche?
- 4. Wodurch bildete sich der Maschinenbau heraus?

*Übung 2. Bilden Sie 5 Sätze mit neuen Wörtern (Lernwortschatz).*

*Übung 3. Erzählen Sie bitte, wann der Maschinenbau in der Ukraine (in Ihrer Heimatstadt) entstanden ist.*

#### **ALLES UM DEN MASCHINENBAU**

#### **Text 1 Geschichte**

#### *Lesen Sie und übersetzen Sie den Text.*

Der Maschinenbau als institutionalisierte Wissenschaft entstand im Laufe der [Industrialisierung.](https://de.wikipedia.org/wiki/Industrialisierung) Manche theoretischen und praktischen Erkenntnisse sind allerdings viel älter. Erste Vorläufer der [Fertigungstechnik](https://de.wikipedia.org/wiki/Fertigungstechnik) sind so alt wie die Menschheit. Die ersten [Faustkeile](https://de.wikipedia.org/wiki/Faustkeil) waren zum Schaben, Kratzen und Schneiden gebaut, in der [Steinzeit](https://de.wikipedia.org/wiki/Steinzeit) kamen speziellere Formen fürs [Bohren](https://de.wikipedia.org/wiki/Bohren) und [Sägen](https://de.wikipedia.org/wiki/Sдgen) dazu. Die Entdeckung des [Kupfers](https://de.wikipedia.org/wiki/Kupfer) läutete den Übergang zur [Bronzezeit](https://de.wikipedia.org/wiki/Bronzezeit) ein, in der das [Schmelzen](https://de.wikipedia.org/wiki/Schmelzen) von Kupfererz, das [Schmieden](https://de.wikipedia.org/wiki/Schmieden) und auch das [Gießen](https://de.wikipedia.org/wiki/GieЯen) entdeckt wurden. In den frühen [Hochkulturen](https://de.wikipedia.org/wiki/Hochkultur_(Geschichtswissenschaft)) [Mesopotamiens](https://de.wikipedia.org/wiki/Mesopotamien) wurden erste Ingenieure an Palast- oder Tempelschulen ausgebildet im Lesen, Schreiben und Rechnen. Wichtige Entdeckungen waren das [Rad](https://de.wikipedia.org/wiki/Rad) und die Schiefe Ebene.

In der [Antike](https://de.wikipedia.org/wiki/Antike) wurde die [Mechanik](https://de.wikipedia.org/wiki/Mechanik) als wichtige theoretische Grundlage vieler heutiger Ingenieurwissenschaften begründet. [Archimedes,](https://de.wikipedia.org/wiki/Archimedes) [Aristoteles](https://de.wikipedia.org/wiki/Aristoteles) und [Heron von](https://de.wikipedia.org/wiki/Heron_von_Alexandria)  [Alexandria](https://de.wikipedia.org/wiki/Heron_von_Alexandria) veröffentlichten Bücher und Schriften über [Hebel,](https://de.wikipedia.org/wiki/Hebel_(Physik)) [Schraube,](https://de.wikipedia.org/wiki/Schraube) Schiefe Ebene, Seil, [Flaschenzug](https://de.wikipedia.org/wiki/Flaschenzug) und weitere Erfindungen. [Katapulte](https://de.wikipedia.org/wiki/Katapult) verbesserte man durch systematische Experimente bis man die besten Abmessungen gefunden hatte. Archimedes machte Experimente mit der Wasserverdrängung verschiedener Metalle und Heron baute eine erste Dampfmaschine. Für das griechische Theater wurden auch schon erste [Automaten](https://de.wikipedia.org/wiki/Automat) gebaut die sich selbstständig bewegen konnten. Die Römer übernahmen die griechische Technik, machten selber aber vergleichsweise geringe Fortschritte wie Krane mit Flaschenzügen und [Treträdern.](https://de.wikipedia.org/wiki/Tretrad) Im [Mittelalter](https://de.wikipedia.org/wiki/Mittelalter) breiteten sich die Wind- und Wassermühlen über ganz Europa aus und wurden zur wichtigsten Energiequelle. Die [Mühlenbauer](https://de.wikipedia.org/wiki/Mьhlenbauer) sammelten viele Erfahrungen mit den Wind- und Wasserrädern, den [Getrieben,](https://de.wikipedia.org/wiki/Getriebe) [Transmissionen](https://de.wikipedia.org/wiki/Transmission_(Maschinenbau)) sowie den sonstigen

6

mechanischen Übertragungselementen. Gegen Ende des Mittelalters entstand mit der [Feinmechanik](https://de.wikipedia.org/wiki/Feinmechanik) ein neuer Gewerbezweig der sich mit dem Bau von [Uhren](https://de.wikipedia.org/wiki/Uhr) und [Messgeräten](https://de.wikipedia.org/wiki/Messgerдt) beschäftigte und dabei viele Erfahrungen mit der Präzisionsbearbeitung von Metallteilen sammelte die meist aus Messing bestanden. Für die Feinbearbeitung von Eisen gab es [Schlosser.](https://de.wikipedia.org/wiki/Schlosserei#Schlosserberuf_im_Handwerk) Mit den Zünften und Gilden entstanden erstmals Institutionen, die sich mit dem Wissen ihres

In der [Renaissance](https://de.wikipedia.org/wiki/Renaissance) entwickelte [Leonardo da Vinci](https://de.wikipedia.org/wiki/Leonardo_da_Vinci) eine Vielzahl an Maschinen, die teilweise seiner Zeit weit voraus waren. Ab Mitte des 16. Jahrhunderts veröffentlichten viele Ingenieure sogenannte [Maschinenbücher,](https://de.wikipedia.org/wiki/Maschinenbuch) die allerdings oft durch übertriebene und [phantastische](https://de.wikipedia.org/wiki/Phantasie) Darstellungen den Leser in Staunen versetzen sollten. Zum Nachbau waren die meisten der Abbildungen nicht gedacht, oftmals wurden sogar unmögliche Maschinen wie [Perpetuum mobile](https://de.wikipedia.org/wiki/Perpetuum_mobile) abgebildet. Erst ab 1700 wurden die Darstellungen als [bemate](https://de.wikipedia.org/wiki/BemaЯung) [Parallelprojektion.](https://de.wikipedia.org/wiki/Parallelprojektion) [Thomas Newcomen](https://de.wikipedia.org/wiki/Thomas_Newcomen) baute in England zu Beginn des 18. Jahrhunderts die erste funktionsfähige [Dampfmaschine,](https://de.wikipedia.org/wiki/Dampfmaschine) die gegen Ende des Jahrhunderts von [James Watt](https://de.wikipedia.org/wiki/James_Watt) entscheidend verbessert wurde und sich dann schnell verbreitete. Genutzt wurde sie oft zum Antrieb der neuen [Spinn](https://de.wikipedia.org/wiki/Spinnmaschine)und [Webmaschinen,](https://de.wikipedia.org/wiki/Webstuhl) mit deren Bau sich neben Tischlern, Schreinern, Feinmechanikern und Schmieden vor allem die Mühlenbauer beschäftigten die daher als Vorläufer der Maschinenbauer gelten. Zum Bau der Dampf- und Textilmaschinen nutzte man die ebenfalls neuen [Werkzeugmaschinen,](https://de.wikipedia.org/wiki/Werkzeugmaschine) die auch mit Dampfmaschinen angetrieben wurden. Mit dem [Puddelverfahren](https://de.wikipedia.org/wiki/Puddelverfahren) stand auch eine Methode zur Verfügung [Stahl](https://de.wikipedia.org/wiki/Stahl) in großen Mengen zu erzeugen der auch immer öfter für Maschinen benutzt wurde. Zu Beginn des 19. Jahrhunderts gab es in England bereits einen ausgeprägten industriellen Maschinenbau, der sich auch bald mit [Dampflokomotiven](https://de.wikipedia.org/wiki/Dampflokomotive) beschäftigte, aber noch von im Handwerk ausgebildeten Tüftler-Ingenieuren geprägt war. 1818 wurde mit der [Institution of Mechanical Engineers](https://de.wikipedia.org/wiki/Institution_of_Mechanical_Engineers) die erste Vereinigung von Maschinenbau-Ingenieuren gegründet, der in anderen Industrieländern viele ähnliche folgten.

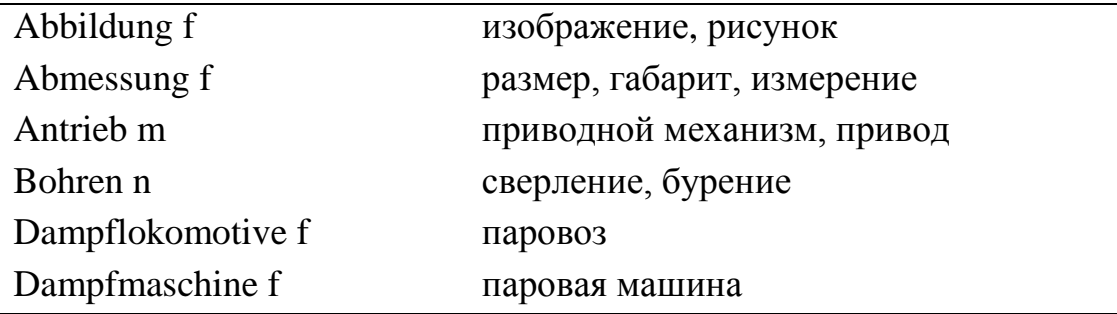

#### **Lernwortschatz:**

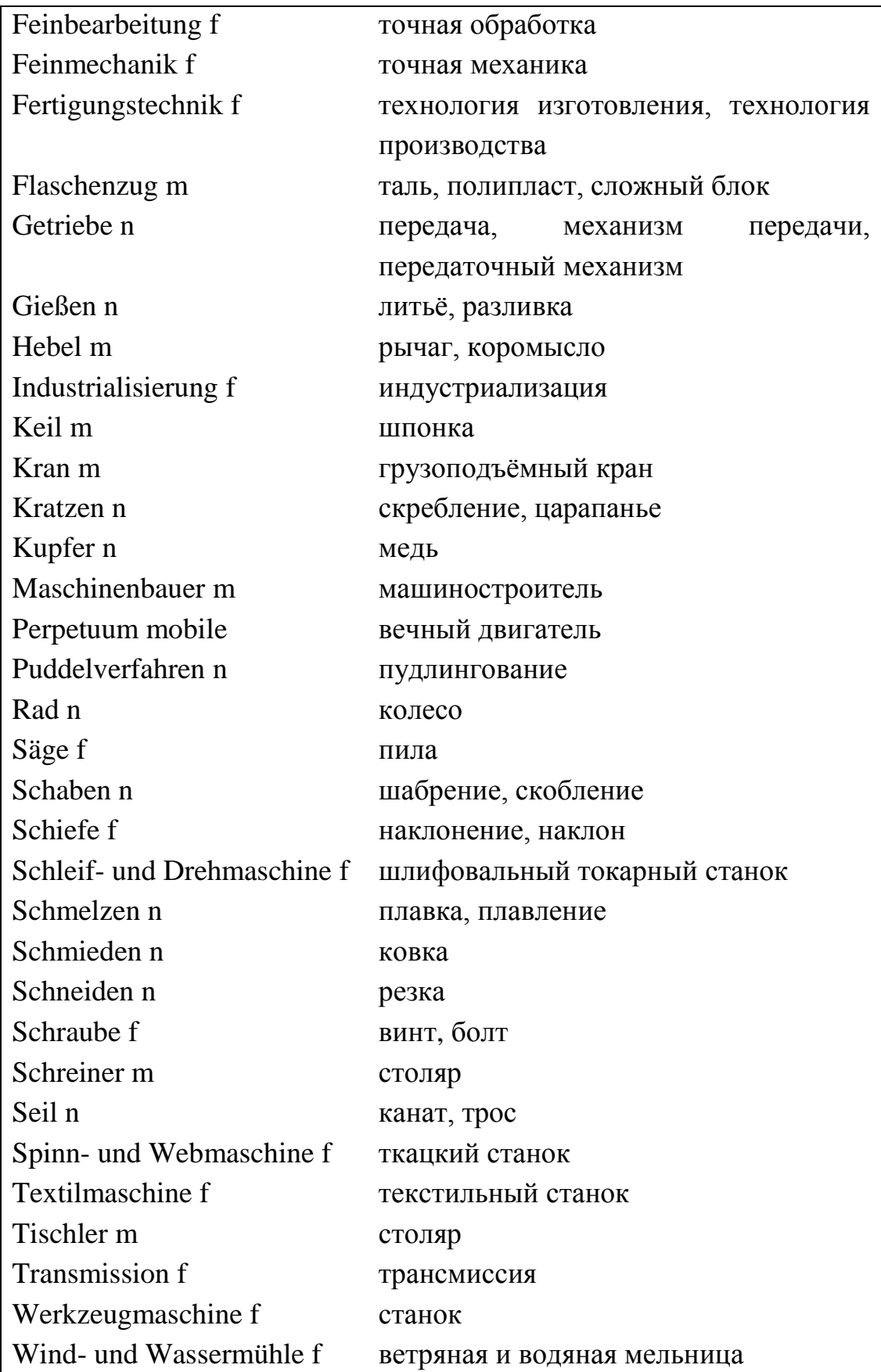

# *Übung 1. Beantworten Sie folgende Fragen.*

1. Wie entstand der Maschinenbau?

2. Wie alt sind erste Vorläufer der [Fertigungstechnik?](https://de.wikipedia.org/wiki/Fertigungstechnik)

3. Was wurde zur [Bronzezeit](https://de.wikipedia.org/wiki/Bronzezeit) entdeckt?

4. Nennen Sie wichtige Entdeckungen [Mesopotamiens!](https://de.wikipedia.org/wiki/Mesopotamien)

5. Wo wurden erste Ingenieure ausgebildet?

6. Was gilt als wichtige theoretische Grundlage vieler heutiger Ingenieurwissenschaften?

7. Was entdeckten [Archimedes,](https://de.wikipedia.org/wiki/Archimedes) [Aristoteles](https://de.wikipedia.org/wiki/Aristoteles) und [Heron von Alexandria?](https://de.wikipedia.org/wiki/Heron_von_Alexandria)

8. Was wurde zur wichtigsten Energiequelle im [Mittelalter?](https://de.wikipedia.org/wiki/Mittelalter)

9. Wann und von wem wurde die erste funktionsfähige [Dampfmaschine](https://de.wikipedia.org/wiki/Dampfmaschine) gebaut?

10. Welche Vorteile hatte das [Puddelverfahren?](https://de.wikipedia.org/wiki/Puddelverfahren)

11. Wann wurde die erste Vereinigung von Maschinenbau-Ingenieuren gegründet?

### *Übung 2. Bilden Sie 7 Sätze mit neuen Wörtern (Lernwortschatz).*

### *Übung 3. Gebrauchen Sie folgende Sätze im Perfekt.*

1. Im [Mittelalter](https://de.wikipedia.org/wiki/Mittelalter) breiteten sich die Wind- und Wassermühlen über ganz Europa aus und wurden zur wichtigsten Energiequelle. 2. Die [Mühlenbauer](https://de.wikipedia.org/wiki/Mьhlenbauer) sammelten viele Erfahrungen mit den Wind- und Wasserrädern, den [Getrieben,](https://de.wikipedia.org/wiki/Getriebe) [Transmissionen](https://de.wikipedia.org/wiki/Transmission_(Maschinenbau)) sowie den sonstigen mechanischen Übertragungselementen. 3. Gegen Ende des Mittelalters entstand mit der [Feinmechanik](https://de.wikipedia.org/wiki/Feinmechanik) ein neuer Gewerbezweig der sich mit dem Bau von [Uhren](https://de.wikipedia.org/wiki/Uhr) und [Messgeräten](https://de.wikipedia.org/wiki/Messgerдt) beschäftigte und dabei viele Erfahrungen mit der Präzisionsbearbeitung von Metallteilen sammelte die meist aus Messing bestanden. 4. Für die Feinbearbeitung von Eisen gab es [Schlosser.](https://de.wikipedia.org/wiki/Schlosserei#Schlosserberuf_im_Handwerk) 5. Mit den Zünften und Gilden entstanden erstmals Institutionen die sich mit dem Wissen ihres Gewerbes auseinandersetzten.

#### *Übung 4. Füllen Sie die Lücken im Text aus.*

1. [Thomas Newcomen](https://de.wikipedia.org/wiki/Thomas_Newcomen) baute in England zu Beginn des 18. Jahrhunderts die erste …, die gegen Ende des Jahrhunderts von … entscheidend verbessert wurde und sich dann schnell verbreitete. 2. Genutzt wurde sie oft zum Antrieb der neuen …, mit deren Bau sich neben Tischlern, Schreinern, Feinmechanikern und Schmieden vor allem die Mühlenbauer beschäftigten die daher als Vorläufer der … gelten. 3. Zum Bau der Dampf- und Textilmaschinen nutzte man die ebenfalls neuen …, die auch mit Dampfmaschinen angetrieben wurden.

# **Text 2 Geschichte (Fortsetzung)**

#### *Lesen Sie und übersetzen Sie den Text.*

In Frankreich wurde 1794 die [École polytechnique](https://de.wikipedia.org/wiki/Йcole_polytechnique) gegründet, die die Ingenieure ausbildete, die in den Staatsdienst gingen und vor allem als [Bauingenieure](https://de.wikipedia.org/wiki/Bauingenieur) tätig waren. An der Ecole Polytechnique waren viele berühmte Wissenschaftler tätig wie [Carnot](https://de.wikipedia.org/wiki/Nicolas_Lйonard_Sadi_Carnot) [\(Carnot-Prozess\)](https://de.wikipedia.org/wiki/Carnot-Prozess), oder [Gaspard Monge,](https://de.wikipedia.org/wiki/Gaspard_Monge) einem Pionier der [Darstellenden](https://de.wikipedia.org/wiki/Darstellende_Geometrie)  [Geometrie.](https://de.wikipedia.org/wiki/Darstellende_Geometrie) Maschinen wurden auch nicht mehr ausschließlich nach ihrer Funktionsfähigkeit bewertet sondern auch nach ihrem [Wirkungsgrad.](https://de.wikipedia.org/wiki/Wirkungsgrad) Für die private [Industrie](https://de.wikipedia.org/wiki/Industrie) wurde die [Ecole Centrale des Arts et Manufactures](https://de.wikipedia.org/wiki/Ecole_Centrale_des_Arts_et_Manufactures) gegründet die Maschinenbauer für die höheren Positionen ausbildete Im deutschsprachigen Raum wollte man zu Beginn des 19. Jahrhunderts den industriellen Rückstand gegenüber England möglichst schnell aufhohlen und gründete daher eine Vielzahl sogenannter [Polytechnischer Schulen,](https://de.wikipedia.org/wiki/Polytechnische_Schule) nach dem Vorbild der Ecole Polytechnique. Sie wurden im Laufe des Jahrhunderts zu [Technischen Hochschulen](https://de.wikipedia.org/wiki/Technische_Hochschule) aufgewertet und erhielten Ende des Jahrhunderts das [Promotionsrecht](https://de.wikipedia.org/wiki/Promotionsrecht) und waren damit den älteren [Universitäten](https://de.wikipedia.org/wiki/Universitдt) gleichgestellt. Für diese Entwicklung hatte sich auch der Mitte des Jahrhunderts gegründete [Verein Deutscher Ingenieure](https://de.wikipedia.org/wiki/Verein_Deutscher_Ingenieure) stark gemacht, der neben den Maschinenbauingenieuren auch die Bauingenieure und die [Elektrotechniker](https://de.wikipedia.org/wiki/Elektrotechniker) vereinte und bald der Mitgliederstärkste Ingenieurverband der Welt wurde. Zu den wichtigsten Begründern des wissenschaftlichen Maschinenbaus in Deutschland zählen Franz Reuleaux, [Karl Karmarsch](https://de.wikipedia.org/wiki/Karl_Karmarsch) und [Ferdinand Redtenbacher,](https://de.wikipedia.org/wiki/Ferdinand_Redtenbacher) die sich mit Mechanik. Zu Beginn des 20. Jahrhunderts war ein akademischer Abschluss für junge Ingenieure bereits Standard. [Rudolf Diesel](https://de.wikipedia.org/wiki/Rudolf_Diesel) hatte als Student Vorlesungen über den theoretisch möglichen Wirkungsgrad von [Wärmekraftmaschinen](https://de.wikipedia.org/wiki/Wдrmekraftmaschine) gehört, in denen auch berichtet wurde, dass die üblichen Kolbendampfmaschinen nur einen Bruchteil dessen als Wirkungsgrad aufweisen. Aus diesen theoretischen Erkenntnissen entwickelte er den ersten funktionsfähigen [Dieselmotor.](https://de.wikipedia.org/wiki/Dieselmotor) Zu Beginn des Jahrhunderts war der industrielle Maschinenbau geprägt durch die Produktion von [Nähmaschinen](https://de.wikipedia.org/wiki/Nдhmaschine) und [Fahrrädern,](https://de.wikipedia.org/wiki/Fahrrad) später dann [Autos](https://de.wikipedia.org/wiki/Auto) und [Flugzeuge](https://de.wikipedia.org/wiki/Flugzeug) die dann auch mit [Strahltriebwerken](https://de.wikipedia.org/wiki/Strahltriebwerk) angetrieben wurden.

#### *Übung 1. Lernen Sie neue Wörter.*

*Übung 2. Bilden Sie 5 -7 Fragen zum Text. Lassen Sie Ihren Freund (Ihre* 

#### *Freundin) diese Fragen beantworten.*

#### *Übung 3. Richtig oder falsch?*

1. In Holland wurde 1794 die Ecole Polytechnique gegründet.

2. An der Ecole Polytechnique waren viele prominente Erforscher tätig.

3. Zu Beginn des 20. Jahrhunderts gründete man in Deutschland eine Vielzahl sogenannter [Polytechnischer Schulen.](https://de.wikipedia.org/wiki/Polytechnische_Schule)

4. In Deutschland ist es kaum möglich, einen Begründer des wissenschaftlichen Maschinenbaus zu nennen.

5. [Rudolf Diesel](https://de.wikipedia.org/wiki/Rudolf_Diesel) war Vater des ersten funktionsfähigen [Dieselmotors](https://de.wikipedia.org/wiki/Dieselmotor).

#### *Übung 4. Referieren Sie den Text.*

# *Übung 5. Finden Sie entsprechendes Äquivalent der Übersetzung. Lernen Sie neue Wörter.*

1. Станкостроение, 2. металлообрабатывающие станки, 3. автоматические и полуавтоматические линии, 4. универсальный кругло-шлифовальный станок, 5. токарный резец, 6. радиально-сверлильный станок, 7. горизонтальнорасточный станок с подвижным столом, 8. комбинированный многоинструментальный станок с программным управлением, 9. универсальный фрезерный станок, 10. поперечно-строгальный станок

a. die Kurzhobelmaschine, b. die Universalfräsmaschine, c. der Werkzeugmaschinenbau, d. die Universalrundschleifmaschine, e. die Robotik und Automatik, f. die Metallbearbeitungsmaschine, g. der Drehmeißel, h. das Waagerechtbohr- und -fräswerk (Tischbohrwerk), i. die Radialbohrmaschine, j. das Bearbeitungszentrum.

# **Text 3 Zusammenhänge**

#### *Lesen Sie und übersetzen Sie den Text.*

Der Maschinenbau ist geprägt von [Ingenieuren,](https://de.wikipedia.org/wiki/Ingenieur) [Technikern](https://de.wikipedia.org/wiki/Techniker) und [Facharbeitern.](https://de.wikipedia.org/wiki/Facharbeiter) Diese arbeiten je nach Unternehmensgröße und Schwerpunkt des Betriebes an [Idee,](https://de.wikipedia.org/wiki/Idee) [Entwurf,](https://de.wikipedia.org/wiki/Entwurf) [Kalkulation,](https://de.wikipedia.org/wiki/Kalkulation) [Design,](https://de.wikipedia.org/wiki/Design) [Konstruktion,](https://de.wikipedia.org/wiki/Konstruieren_(Technik)) [Optimierung,](https://de.wikipedia.org/wiki/Optimum) Forschung und, [Produktion](https://de.wikipedia.org/wiki/Produktion) und [Vertrieb](https://de.wikipedia.org/wiki/Vertrieb) von [Maschinen](https://de.wikipedia.org/wiki/Maschine) aller Art und deren [Bauteilen.](https://de.wikipedia.org/wiki/Maschinenelement) Ausgehend

von einzelnen [Maschinenelementen](https://de.wikipedia.org/wiki/Maschinenelement) werden dabei [Produkte](https://de.wikipedia.org/wiki/Produkt_(Wirtschaft)) oder [Anlagen](https://de.wikipedia.org/wiki/Anlage_(Technik)) von größter Komplexität wie [Fertigungsstraßen](https://de.wikipedia.org/wiki/FertigungsstraЯe) und ganze. Zum Beispiel beschäftigt sich die [Konstruktionslehre](https://de.wikipedia.org/wiki/Konstruktionslehre) mit den Zielen und Methoden, die ein [Maschinenbau-Ingenieur](https://de.wikipedia.org/wiki/Maschinenbau-Ingenieur)[/-](https://de.wikipedia.org/wiki/Maschinenbautechniker) [Techniker](https://de.wikipedia.org/wiki/Maschinenbautechniker) bei der Konstruktion technischer Anlagen durch [Normen](https://de.wikipedia.org/wiki/Normung) (z.B. der [DIN-](https://de.wikipedia.org/wiki/DIN-Norm)[Normen\)](https://de.wikipedia.org/wiki/DIN-Norm) beachten muss. Mittlerweile werden die technischen Anlagen mit Hilfe von [CAD-](https://de.wikipedia.org/wiki/Liste_von_CAD-Programmen)Programmen am [Computer](https://de.wikipedia.org/wiki/Computer) entworfen. Die dabei erzeugten CAD-Dateien können anschließend einer [Simulation](https://de.wikipedia.org/wiki/Simulation) (dazu gehört unter anderem auch die [Finite-](https://de.wikipedia.org/wiki/Finite-Elemente-Methode)[Elemente-Methode\)](https://de.wikipedia.org/wiki/Finite-Elemente-Methode) unterzogen und von einer [CNC-](https://de.wikipedia.org/wiki/Computerized_Numerical_Control)Maschine gefertigt werden. Ein anderer Weg ist das [Reverse Engineering,](https://de.wikipedia.org/wiki/Reverse_Engineering) bei dem aus einem vorhandenen Körper ein Computermodell hergestellt wird, das man dann weiter bearbeiten kann, z.B. [Freiformflächen](https://de.wikipedia.org/wiki/Geometrische_Modellierung) an Automobilkarosserien oder [Turbinen-](https://de.wikipedia.org/wiki/Beschaufelung) und Verdichterschaufeln. Aufgrund der zunehmenden [Automatisierung](https://de.wikipedia.org/wiki/Automatisierung) werden technische Anlagen heute mit einer komplexen [Mess-](https://de.wikipedia.org/wiki/Messtechnik) und Steuerungs- bzw. [Regelungstechnik](https://de.wikipedia.org/wiki/Regelungstechnik) ausgestattet, die ebenso von Maschinenbau-Ingenieuren ausgelegt werden.

#### **Teilgebiete**

Zu den Teilgebieten des Maschinenbaus zählen Gebiete die naturwissenschaftliche Fachgebiete anwendungsorientiert weiterentwickeln und damit eine theoretische Basis darstellen wie die technische Mechanik, technische Thermodynamik, Strömungsmechanik und Werkstoffwissenschaft. Konstruktionslehre und Fertigungstechnik befassen sich mit Konstruktion bzw. Produktion. Weitere Gebiete sind die Mess- und Regelungstechnik sowie die Antriebstechnik.

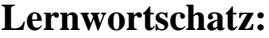

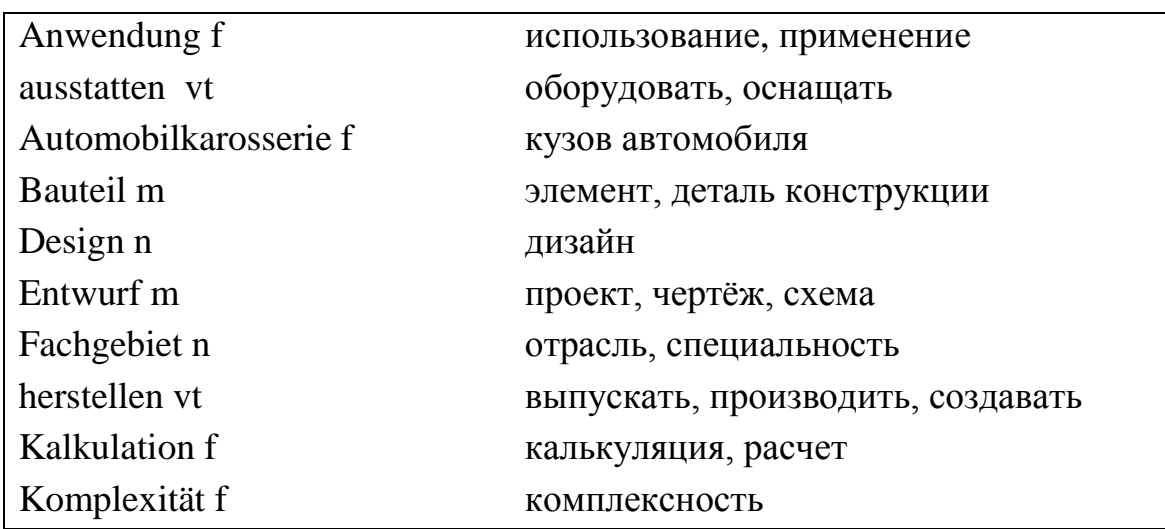

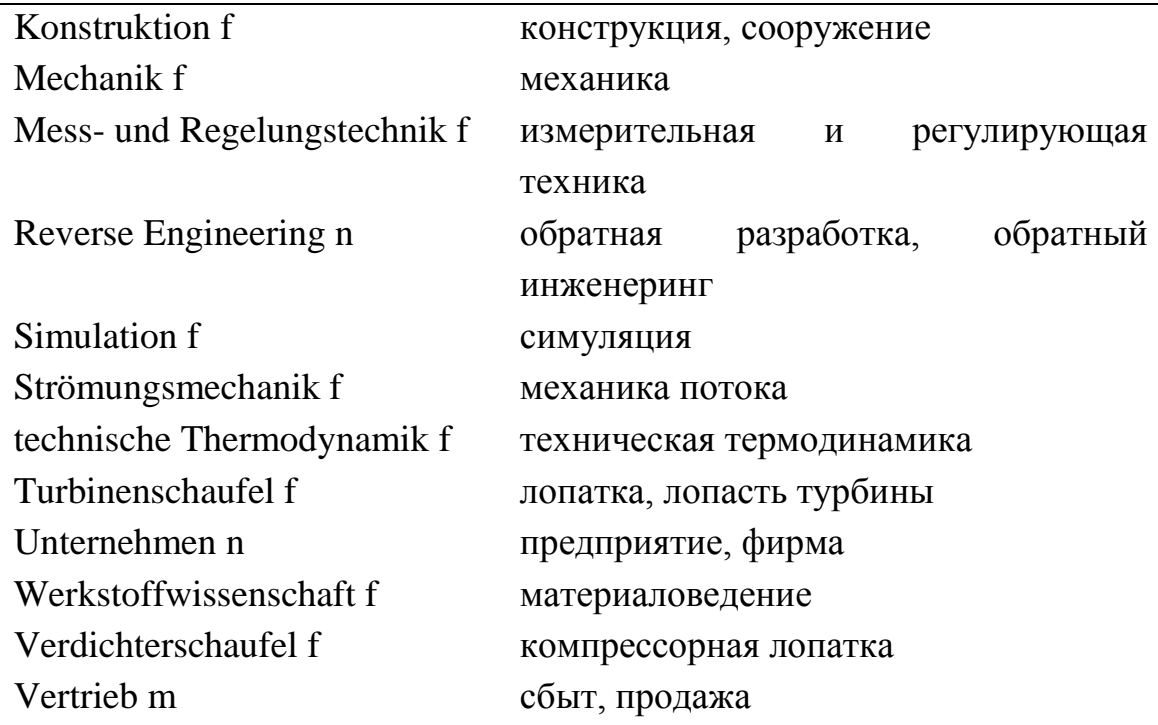

### *Übung 1. Beantworten Sie folgende Fragen.*

- 1. Von wem ist der Maschinenbau geprägt?
- 2. Woran arbeiten [Ingenieure,](https://de.wikipedia.org/wiki/Ingenieur) [Techniker](https://de.wikipedia.org/wiki/Techniker) und [Facharbeiter?](https://de.wikipedia.org/wiki/Facharbeiter)
- 3. Womit beschäftigt sich die [Konstruktionslehre?](https://de.wikipedia.org/wiki/Konstruktionslehre)
- 4. Wie werden die technischen Anlagen entworfen?
- 5. Wie funktioniert das [Reverse Engineering?](https://de.wikipedia.org/wiki/Reverse_Engineering)
- 6. Welche Gebiete zählen zu den Teilgebieten des Maschinenbaus?

# *Übung 2. Bilden Sie 5 Sätze mit neuen Wörtern (Lernwortschatz).*

#### *Übung 3. Gebrauchen Sie folgende Sätze im Präteritum.*

1. Ausgehend von einzelnen [Maschinenelementen](https://de.wikipedia.org/wiki/Maschinenelement) werden dabei [Produkte](https://de.wikipedia.org/wiki/Produkt_(Wirtschaft)) oder [Anlagen](https://de.wikipedia.org/wiki/Anlage_(Technik)) von größter Komplexität wie [Fertigungsstraßen](https://de.wikipedia.org/wiki/FertigungsstraЯe) und ganze [Fabriken](https://de.wikipedia.org/wiki/Fabrik) geplant, entwickelt, gebaut und betrieben. 2. Die Konstruktionslehre beschäftigt sich mit den Zielen und Methoden, die ein [Maschinenbau-Ingenieur](https://de.wikipedia.org/wiki/Maschinenbau-Ingenieur)[/-Techniker](https://de.wikipedia.org/wiki/Maschinenbautechniker) bei der Konstruktion technischer Anlagen durch [Normen](https://de.wikipedia.org/wiki/Normung) (z.B. Der [DIN-Normen\)](https://de.wikipedia.org/wiki/DIN-Norm) beachten muss. 3. Mittlerweile werden die technischen Anlagen mit Hilfe von [CAD-](https://de.wikipedia.org/wiki/Liste_von_CAD-Programmen)Programmen am [Computer](https://de.wikipedia.org/wiki/Computer) entworfen. 4. Die dabei erzeugten CAD-Dateien können anschließend einer [Simulation](https://de.wikipedia.org/wiki/Simulation) (dazu gehört unter anderem auch die [Finite-Elemente-](https://de.wikipedia.org/wiki/Finite-Elemente-Methode)[Methode\)](https://de.wikipedia.org/wiki/Finite-Elemente-Methode) unterzogen und von einer [CNC-](https://de.wikipedia.org/wiki/Computerized_Numerical_Control)Maschine gefertigt werden. 5. Ein anderer Weg ist das [Reverse Engineering,](https://de.wikipedia.org/wiki/Reverse_Engineering) bei dem aus einem vorhandenen Körper ein Computermodell hergestellt wird, das man dann weiter bearbeiten kann, z.B.

[Freiformflächen](https://de.wikipedia.org/wiki/Geometrische_Modellierung) an Automobilkarosserien oder [Turbinen-](https://de.wikipedia.org/wiki/Beschaufelung) und Verdichterschaufeln. 6. Aufgrund der zunehmenden [Automatisierung](https://de.wikipedia.org/wiki/Automatisierung) werden technische Anlagen heute mit einer komplexen [Mess-](https://de.wikipedia.org/wiki/Messtechnik) und [Steuerungs-](https://de.wikipedia.org/wiki/Steuerungstechnik) bzw. [Regelungstechnik](https://de.wikipedia.org/wiki/Regelungstechnik) ausgestattet, die ebenso von Maschinenbau-Ingenieuren ausgelegt werden.

#### *Übung 4. Referieren Sie den Text.*

#### *Übung 5. Übersetzen Sie folgende Sätze ins Deutsche.*

1. Когда вы будете лакировать кузов авто? 2. Группа конструкторов работала над этим проектом целый год. 3. Чтобы заменить лопасть турбины, необходимо много времени. 4. Я точно не знаю использования этой конструкции. 5. Наше предприятие выпускает детали, которые экспортируются в 12 стран мира. 6. Студенты этой специальности изучают материаловедение. 7. Вы довольны сбытом Вашей продукции в прошлом месяце? 8. Наша фирма ввозит эту современную технику из Швейцарии.

# **Text 4 Rundschleifmaschinen**

#### *Lesen Sie und übersetzen Sie den Text.*

Die Rundschleifmaschinen werden in verschiedenen Zweigen der Metallbearbeitungsindustrie eingesetzt, wo erhöhte Ansprüche auf die Genauigkeit der Bearbeitung gestellt werden.

Die Erhöhung der Genauigkeit der Maschinen wird durch die bedeutende Steigerung allgemeiner Starrheit und Schwingungsfreiheit, Vervollkommnung der Technologie der Alterung der Basis- und Körperteile, durch die Erhöhung der Steifheit und der Umdrehungsgenauigkeit der Spindelstock- Spindelbaugruppe, der Empfindsamkeit des Vorschubmechanismus usw. erreicht.

Die Steigerung der Leistungsfähigkeit der Maschinen wird durch die erhöhte Schneidgeschwindigkeit (50 m/s statt der üblichen 30 m/s) erzielt, durch die automatische Umstellung der Längs-, Quer-, und Rundvorschübe, durch den Einsatz der Vorrichtung zum Auswuchten der Schleifscheibe auf den Maschinen mit dem elektronischen Anzeiger der Schwingungsweite u. a.

Die Steuerorgane der Maschinen sind in den dem Operator leicht zugänglichen Stellen angeordnet, die Einkurbelsteuerung mit erweiterter Funktionierung ist angewandt, die Abstimmung sämtlicher Arten der Quervorschübe wird mittels zwei Kurbeln gewährleistet.

Originelle Baugruppen ist der Vorschubantrieb der Schleifdocke mit der Verwendung eines hydraulischen Motors zum Erzielen der kontinuierlichen (des verstärkten, des Schrupp- und des Schlichtvorschubes) und der sprungweisen Vorschübe, die die Verstellungen in Bruchteilen sichern. Bei der Verstellung der Schleifdocke auf 0,001 mm übertrifft der Fehler nicht 0,0003 mm.

Hydraulisches Paneel der Tisch-Umkehrung sichert technische Kennwerte, die die besten ausländischen Muster besitzen: Überläufe des Tisches mit der Änderung der Geschwindigkeit von 50 auf 5000 mm/min befinden sich im Bereich von 1 mm, minimaler Tischhub beträgt 2 mm bei der Anzahl der Doppelgänge pro Minute die 200 gleicht. Hydraulisches Paneel der Umkehrung gestattet die Oszillation beim Einstechvorschub vom Umkehrmechanismus des Tisches, nicht aber durch die axiale Verstellung der Schleifscheiben-Spindel zu gewährleisten.

Die Umdrehungsfrequenz des Werkstückes wird stufenlos geregelt. Der Antrieb der Schleifscheibe (je nach den Forderungen des Kunden) kann vom Drehstrom-Elektromotor gewährleistet werden oder vom Gleichstrom-Elektromotor mit dem Thyristor-Umwandler mit der automatischen Konstanthaltung der Geschwindigkeit der Schleifscheibe im Fall deren Verschleißes.

Hoher Grad der Automatisierung und Mechanisierung des Schleifzyklus und der Hilfsbewegungen sichert zuverlässige und hochleisten Arbeit der Maschinen. In den Maschinen sind die Zyklen des Einstech- und des Längsschleifens und des Abrichtens der Schleifscheibe automatisiert, die Funktionen der Einkurbelsteuerung sind erweitert. Die Maschinen sind mit verschiedenen Vorrichtungen zur Automatisierung der Vermessung der Erzeugnisse im Laufe des Schleifens ausgerüstet. Die Einstellverstellung der Schleifdocke ist mechanisiert.

In den Maschinen ist das Schema des Erhaltens der Impuls-Mikroübertragungen sehr einfach gelöst, durch die Verwendung der zwei Zeitrelais.

Die Elektroausrüstung ist außerhalb der Maschinen angeordnet, was den bequemen Zutritt zur Elektroapparatur sichert.

Sämtliche Konstruktionsmerkmale gestatten die Leistungsfähigkeit zu steigern, die Genauigkeit und die Güte der Werkstück-Oberfläche zu erhöhen.

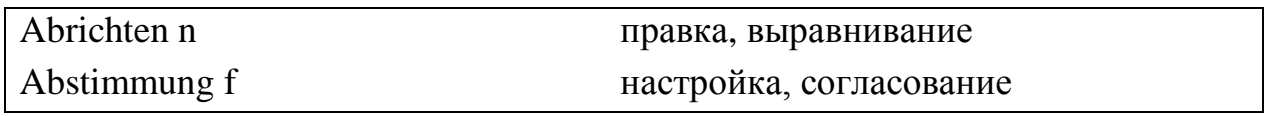

### **Lernwortschatz:**

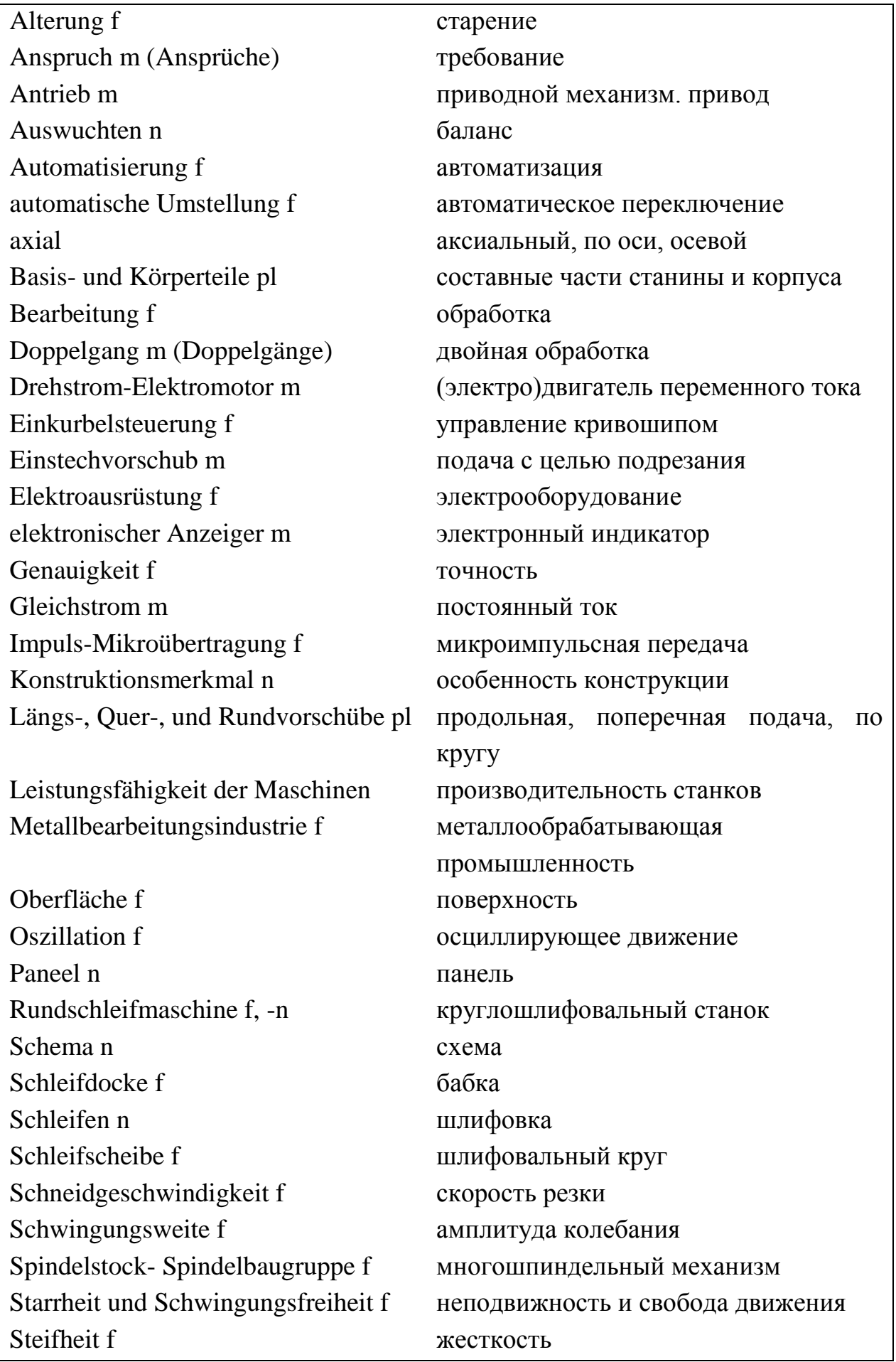

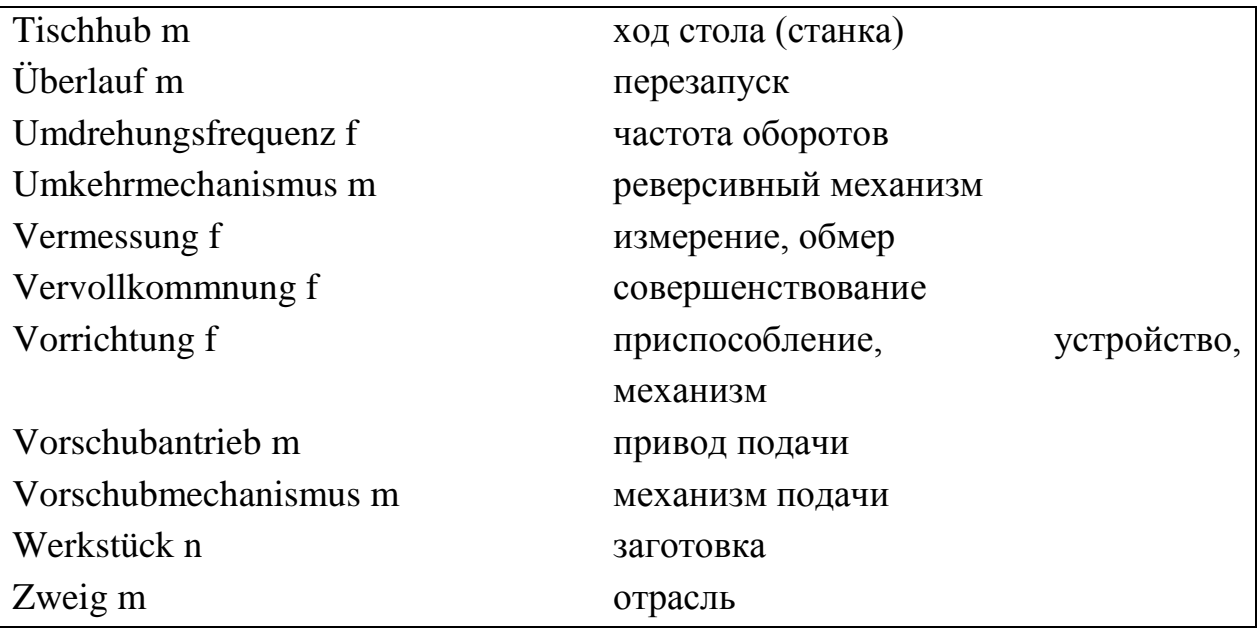

#### *Übung 1. Beantworten Sie folgende Fragen.*

- 1. Wo werden Rundschleifmaschinen eingesetzt?
- 2. Wodurch wird die Erhöhung der Genauigkeit der Maschinen erreicht?
- 3. Wovon hängt die Leistungsfähigkeit der Maschinen ab?
- 4. Wozu dienen zwei Kurbeln?
- 5. Was sichert ausgezeichnete technische Kennwerte?

*Bilden Sie Ihre Fragen zum zweiten Teil des Textes. Lassen Sie Ihren Freund (Ihre Freundin) diese Fragen beantworten.*

*Übung 2. Bilden Sie 5 Sätze mit neuen Wörtern (Lernwortschatz).*

#### *Übung 3. Gebrauchen Sie folgende Sätze im Präteritum und im Perfekt.*

1. Die Umdrehungsfrequenz des Werkstückes wird stufenlos geregelt. 2. Der Antrieb der Schleifscheibe (je nach den Forderungen des Kunden) kann vom Drehstrom-Elektromotor gewährleistet werden oder vom Gleichstrom-Elektromotor mit dem Thyristor-Umwandler mit der automatischen Konstanthaltung der Geschwindigkeit der Schleifscheibe im Fall deren Verschleißes. 3. Hoher Grad der Automatisierung und Mechanisierung des Schleifzyklus und der Hilfsbewegungen sichert zuverlässige und hochleistende Arbeit der Maschinen. 4. In den Maschinen sind die Zyklen des Einstech- und des Längsschleifens und des Abrichtens der Schleifscheibe automatisiert, die Funktionen der Einkurbelsteuerung sind erweitert. 5. Die Maschinen sind mit verschiedenen Vorrichtungen zur Automatisierung der Vermessung der Erzeugnisse im Laufe des Schleifens ausgerüstet. 6. Die

Einstellverstellung der Schleifdocke ist mechanisiert.

### *Übung 4. Füllen Sie die Lücken im Text aus.*

1. Die Rundschleifmaschinen werden in verschiedenen … der Metallbearbeitungsindustrie eingesetzt, wo erhöhte Ansprüche auf die … der Bearbeitung gestellt werden. 2. Die Erhöhung der Genauigkeit der Maschinen wird durch die bedeutende Steigerung allgemeiner Starrheit und Schwingungsfreiheit, Vervollkommnung der … … der Basis- und Körperteile, durch die Erhöhung der Steifheit und der Umdrehungsgenauigkeit der Spindelstock- Spindelbaugruppe, der Empfindsamkeit des Vorschubmechanismus erreicht. 3. Die Steigerung der Leistungsfähigkeit der Maschinen wird durch die erhöhte … (50 m/s statt der üblichen 30 m/s) erzielt, durch die automatische Umstellung der Längs-, Quer-, und Rundvorschübe, durch den … der Vorrichtung zum Auswuchten der Schleifscheibe auf den Maschinen mit dem elektronischen Anzeiger der Schwingungsweite. 4. Die Steuerorgane der Maschinen sind in den dem … leicht zugänglichen Stellen angeordnet, die Einkurbelsteuerung mit erweiterter Funktionierung ist angewandt, die Abstimmung sämtlicher Arten der Quervorschübe wird mittels zwei … gewährleistet.

### *Übung 5. Übersetzen Sie folgende Sätze ins Deutsche.*

1. Завтра мы получим новые круглошлифовальные станки из Германии.

2. Для этой поверхности нужна двойная обработка.

3. Какова скорость резки?

4. Чтобы заменить электродвигатель переменного тока, нужно отключить станок.

5. В последние годы эта отрасль машиностроения развивалась особенно быстрыми темпами.

6. Реверсивный механизм заблокирован.

7. В 90-е годы к металлообрабатывающей промышленности проявляли интерес некоторые наши деловые партнёры.

### **Text 5**

### **Rundschleifmaschinen (Fortsetzung)**

### *Lesen Sie und übersetzen Sie den Text.*

Die Qualität der Bearbeitung auf den Rundschleifmaschinen im großen Maß ist

auf die Genauigkeit der Werkstückumdrehungen zurückzuführen sowohl auch auf die Genauigkeit und die Schwingungsfreiheit der Vorschübe der Schleifscheibe und des Werkstückes. Deswegen wird die große Aufmerksamkeit der Erzeugung der Vorderund der Hinterdocken geschenkt, die die erhöhte Genauigkeit der Basierung und der Umdrehungen der zu bearbeitenden Werkstücke sichern, als auch der Erzeugung der Vorschubmechanismen die sehr geringe und schwingungslose Verstellungen der Schleifscheibe zu gewährleisten gestatten.

Auf den Maschinen wurden Vorderdocken mit festen Spitzen zum Schleifen in den Spitzen angewandt und die Docken mit der Umdrehungsspindel zum Schleifen im Futter.

Die Spindel der Vorderdocke ist in zwei Gleitlagern der Sonderkonstruktion eingestellt.

Die Lager haben je drei gleiche Lagerschalen, die die separaten Segmente darstellen. Mit ihren sphärischen Aushöhlungen stützen sich die Lagerschalen auf die Schrauben mit sphärischen Köpfen, infolgedessen die Lagerschalen stellen sich in den Hälsen der Spindel selbst ein.

Die Bauart der Lagerschalen sichert den Ölkeil zwischen dem Spindelhals und den Lagerschalen, was deren Anwärmen und Verschleiß verhütet.

Die Schmierung der Spindel ist durchflüssig und erfolgt zwangsläufig vom einzelnen Behälter, der außerhalb der Maschinen angeordnet ist, wodurch bedeutend die Temperatur des Anwärmens der Schleifdocke abgesenkt wird.

Die automatische Kontrolle des Standes der Schmierung der Spindellager der Schleifdocke garantiert die Dauerhafigkeit deren Arbeit.

Der Mechanismus der Quervorschübe der Schleifdocke sichert die manuellen und die automatischen Quervorschübe, gestattet die Abstimmung auf die Gesamtgröße der abzunehmenden Zugabe und die Größe der Zugabe, die beim Schlichtschleifen abgenommen wird, zu gewährleisten.

Die Maschinen haben die Vorrichtung zum Auswuchten der Schleifscheibe während der Arbeit, bestehende aus dem Mechanismus zum Auswuchten der Schleifscheibe und dem elektronischen Anzeiger der Schwingungsweite.

Die Auswuchtungsvorrichtung zeichnet sich durch Schnellwirkung, Sicherheit der Arbeit, bequeme Bedienung und einfache Steuerung aus. Das alles trägt zur Steigerung der Leistungsfähigkeit und der Schleifgüte bei.

Der Mechanismus sichert die automatische Umschaltung vom Schruppvorschub auf den Schlichtvorschub mittels des Befehlsgerätes, das im Körper des Mechanismus angeordnet ist.

Die Kompensierung des Verschleißes der Schleifscheibe kann sowohl manuell,

als auch automatisch gewährleistet werden.

Die Maschinen sind mit dem Abrichtgerät ausgerüstet, das auf der Vorderwand der Hinterdocke eingestellt ist. Auf der Pinole des Gerätes kann das Werkzeug zum diamantlosen Abrichten montiert werden.

Das Abrichtgerät besitzt die Vorrichtungen des mikrometrischen Vorschubes des Diamanten.

Das Abrichten der Schleifscheibe kann man auch mit dem Abrichtgerät, das auf Tisch befestigt ist, gewährleisten. Auf dem Tischgerät kann man den Diamantstift aufstellen.

Bei dem Konstruieren der Maschinen wird die bedeutende Aufmerksamkeit der bequemen Steuerung geschenkt.

Die Maschinen sind mit dem Paneel mit Einkurbelsteuerung ausgerüstet. Ohne die Hand von der Kurbel abzunehmen, kann man: schnell die Schleifdocke von dem Werkstück zu- und abführen; die Umdrehung des Werkstückes, das Anlassen der Kühlflüssigkeit, den halbautomatischen Zyklus des Einstech- und Längsschleifens des Abrichtens der Schleifscheibe einschalten; den Tisch nach links oder nach rechts schnell abführen. Dabei bestimmt der Neigewinkel der Kurbel die Geschwindigkeit der Tischverstellung.

Die Maschinen sind mit der Anzeigevorrichtung ausgerüstet, die die Möglichkeit der Vermessung der kleinen Längsverstellungen des Tisches sichert. Diese Vorrichtung gestattet das Nachschleifen gemäss den Abmessungen der Werkstückstirnflächen mit der Stirnfläche der Schleifscheibe zu gewährleisten.

Die Anzeigevorrichtung zur Kontrolle der Drehung des oberen Tisches in der Kombination mit dem Nomogramm zur Bestimmung der Größe der Korrektion der Stellung des oberen Tisches reduziert bedeutend die Zeit der Erzielung der Konizität der zu schleifenden Werkstücke.

Auf den Maschinen ist die Aufstellung der Geräte für die aktive Kontrolle mit Anhänge- und Tisch-Klammer vorgesehen.

Das Gerät der aktiven Kontrolle gestattet folgendes: die Genauigkeit des Vermessens zu erhöhen; die Geschwindigkeit der Abstimmung der Abmessung durch die Schnellwirkung des Zylinders und der freien Verstellung der beweglichen Teile des Gerätes unter der Wirkung der ständigen Kräfte unabhängig voneinander auf der ganzen Hublänge zu steigern; die möglichen Fehler, die durch die Schwingungen der oberen Füllehre beim Umdrehen des Werkstückes bedingt sind, liquidieren.

#### **Lernwortschatz:**

| Abrichten n                | фугование, выравнивание строганием  |
|----------------------------|-------------------------------------|
| Anhänge- und Tisch-Klammer | кляммер-подвеска и кляммер на столе |
| Aufstellung f              | установка, монтаж                   |
| Aushöhlung f               | отверстие, желобок, выдалбливание   |
| Erzeugung f                | производство                        |
| Futter n                   | патрон, набивка, футеровка          |
| Gering                     | незначительный                      |
| Gleitlager n               | подшипник скольжения                |
| Konizität f                | конус                               |
| Nachschleifen n            | подшлифовать, притирать             |
| Schmierung f               | смазка                              |
| Spindel f                  | шпиндель, вал, ось                  |
| Qualität f                 | качество                            |
| Vermessen n                | измерение, обмер                    |
| Vorder- und Hinterdocke f  | передняя и задняя часть бабки       |
| vorsehen vt                | предусматривать, намечать           |

*Übung 1. Lernen Sie neue Wörter.*

*Übung 2. Bilden Sie 7- 9 Fragen zum Text. Lassen Sie Ihren Freund (Ihre Freundin) diese Fragen beantworten.*

*Übung 3. Referieren Sie den Text.*

### *Übung 4. Übersetzen Sie folgende Sätze ins Deutsche.*

1. Круглошлифовальные станки предназначены для наружного шлифования цилиндрических и конических поверхностей. 2. Станки подразделяются на универсальные и простые. 3. Они могут полировать поверхности из различных материалов (древесина, камень, металл и др.) 4. Все шлифовальные машины имеют возможность сбора пыли в специальные резервуары. 5. Подшипник скольжения выполняет функцию опоры и направляющей двух поверхностей. 6. Смазка играет при этом большую роль, она может быть пластичной, твёрдой, газообразной.

# **Text 6 Khs-P Wasser-Puffertank 5 m<sup>3</sup>**

# *Lesen Sie und übersetzen Sie den Text.*

Der Tank in vertikaler, zylindrischer Ausführung, Boden und zylindrischer Teil mit 50 mm dicker Mineralwolle isoliert, Niro-Verkleidung (AISI 304), komplekt ausgerüstet mit manuellen Scheibeventilen, CO2-Druckregulierung, Vakuum- und Sicherheitsventilkombination, Niveauschalter sowie Sprühkugel incl. Verrohung und Einbindung in die Steuerung der Wasserentgasungsanlage. Ausführung gemäß beiliegendem Fließbild.

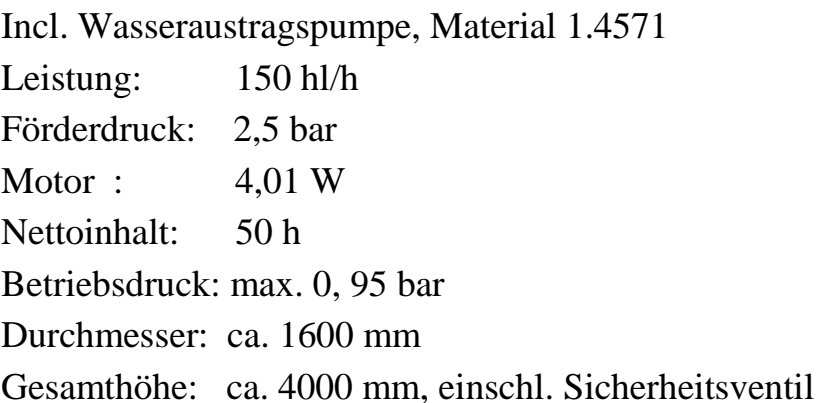

# PE-Regelung

Durch den Puffertank kann für die Einhaltung konstanter PE-Einheiten eine Leistungsregulierung über den Puffertank durchgeführt werden, die in Abhängigkeit vom Füllstand des Puffertanks die Leistung der KZE und die entsprechende Temperatur regelt, so dass konstante Pasteurisiereinheiten erzielt werden.

Niveauregelung in einem Puffertank mit Umschaltung des Temperatur- und Durchflußsollwertes (z.B. auf 50%) zur Einhaltung kontanter PE-Werte, bestehend aus:

Niveauregelung;

2 zusätzlichen Grenzwertschaltern für 2 Niveaus;

Durchflußregelung;

Induktivem Durchflußmesser (IDM);

Durchflußregler mit Sollwertumschaltung als direkter PE-Regler;

Bierregelventil mit I/P-Stellungsregler.

PE-Regler

Als elektronischer Regler für die direkte Regelung der PE-Einheiten über die Regelung der Anlagenleistung entsprechend dem Puffertankniveau mit entsprechend angepaßter Pasteurisationstemperatur. Die Sollwerteingabe erfolgt direkt in PE.

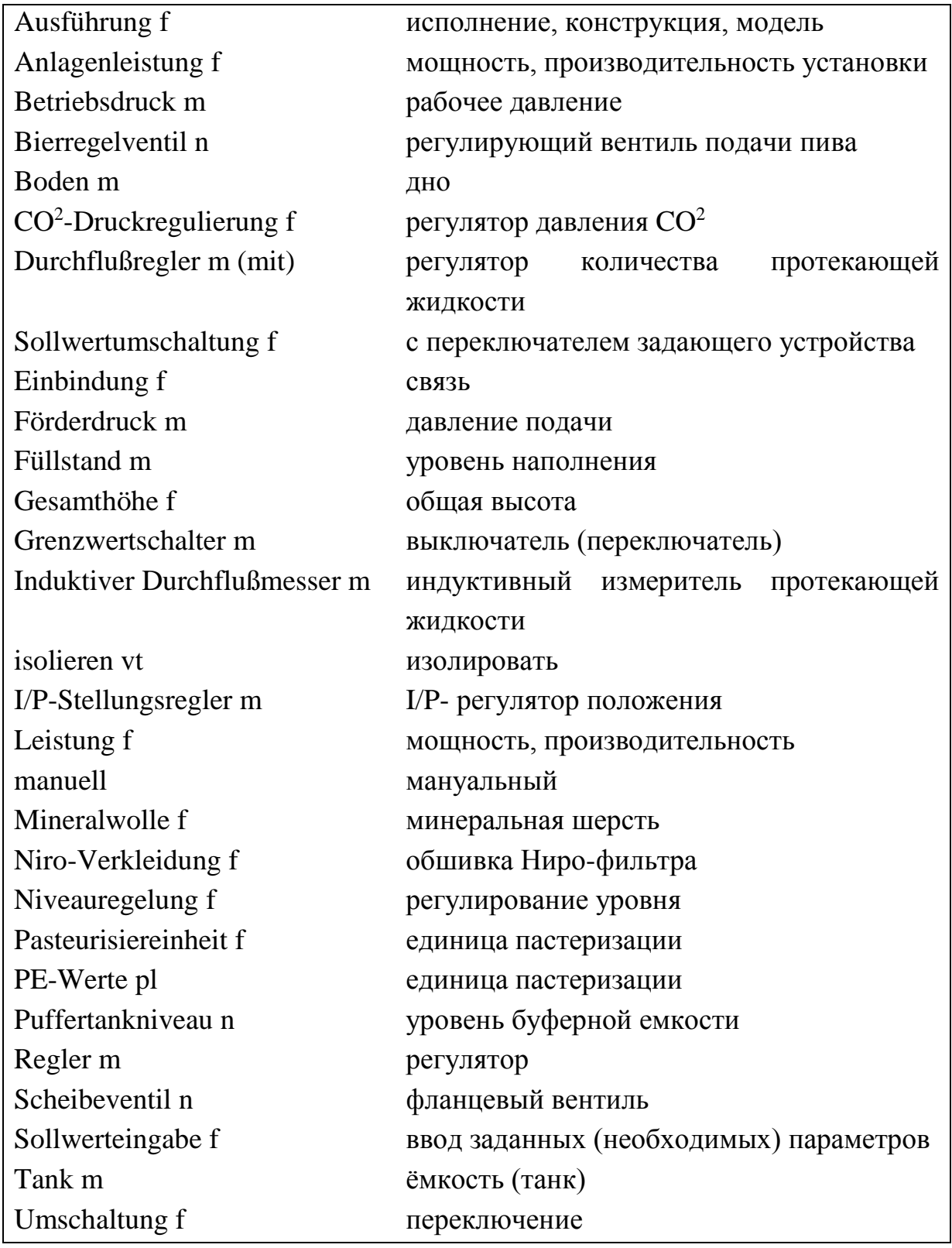

# **Lernwortschatz:**

*Übung 1. Lernen Sie neue Wörter.*

*Übung 2. Bilden Sie 5 Fragen zum Text. Lassen Sie Ihren Freund (Ihre Freundin) diese Fragen beantworten.*

*Übung 3. Sie arbeiten als Manager bei einer Firma. Erzählen Sie Ihren Kunden über Produkte Ihrer Fa, gebrauchen Sie dabei neue Wörter.*

### *Übung 4. Übersetzen Sie folgende Sätze ins Deutsche.*

1. Водяной насос служит для подъёма воды на определённую высоту.

2. Переключение подачи воды осуществляется магистральными (основными) вентилями.

- 3. 5 минут назад уровень наполнения ёмкости составил 62%.
- 4. Соединение труб осуществляется с помощью фланцев.
- 5. Для различных машин существует различное рабочее давление.
- 6. Высота буферной ёмкости для воды составляет 7 метров.
- 7. Диаметр дна был около 3 метров.
- 8. Вся конструкция выполнена из нержавеющей стали.

### **Text 7 Grundsätzliches über Maschinenelemente**

*Lesen Sie und übersetzen Sie den Text.*

#### **Begriff und Arten**

Wie alles Stoffliche, auch als Baustoff in der Technik, sich aufbaut aus elementaren Grundstoffen, den chemischen Elementen, so umfassen technische Gebilde gewisse bauliche Einzelteile, die als Maschinenelemente bezeichnet werden. Man versteht darunter die zahlreichen kleinsten, nicht weiter zerlegbaren Bauteile, die an Kraft- und Arbeitsmaschinen, an Apparaten und Geräten, an Fahrzeugen und Werkstatteinrichtungen in gleicher oder ähnlicher Form immer wieder vorkommen.

Während Maschinenteile zuweilen viele oder mehrere Einzelteile umfassen, ist das Maschinenelement das nicht mehr zerlegbare Einzelteil. Zum Beispiel besteht der Spindelstock einer Werkzeugmaschine aus einer Anzahl von Einzelteilen; als Ganzes betrachtet, kann er durchaus als Maschinenteil bezeichnet werden, während die Deckelschrauben an ihm oder Wellendichtungen eben Maschinenelemente sind. Spindelstock, Werkzeugschlitten, Reitstock und Maschinenzubehör bilden gewissermaßen Bauteilgruppen, deren kleinste Bauteile die Maschinenelemente sind. Zuweilen werden unter Maschinenelementen auch solche Bauteile verstanden, die zwar mehrere Einzelteile umfassen, aber funktionsmäßig eine Einheit bilden. Das trifft zum Beispiel bei Ventilen und Absperrmitteln, vielfach auch bei Lagern zu.

Je nach Zweck und Anwendung lassen sich die Maschinenelemente folgendermaßen in Gruppen einteilen:

- Maschinenelemente zum Verbinden von Teilen; hierzu gehören Niete, Schrauben und Muttern, Kegel, Stifte, Splinte und Bolzen, Keile und Federn. Als weiteres Hilfsmittel zur Verbindung von Teilen muss das Schweißen erwähnt werden, wenn es auch mehr als Arbeitsverfahren gewertet wird.

- Maschinenelemente der drehenden Bewegung; sie umfassen Zapfen und Lager, Achsen, Wellen, Wellendichtungen und Kupplungen, ferner Zahnräder-, Riemen- und Kettentriebe;

- Kolben und Kurbeltrieb, also die an Kolbenmaschinen einschließlich Kolbenpumpen vorkommenden Kolben, Kreuzköpfe, Schubstangen und Kurbeln, Schwungräder und Regler;

- Elemente zur Fortleitung und Absperrung von Flüssigkeiten und Gasen; dazu gehören Rohre, Hähne, Ventile, Klappen und Schieber;

- Bedienungselemente; es sind die verschiedenen Formen von Handrädern, Griffen, Handkurbeln und so weiter zur Betätigung technischer Einrichungen.

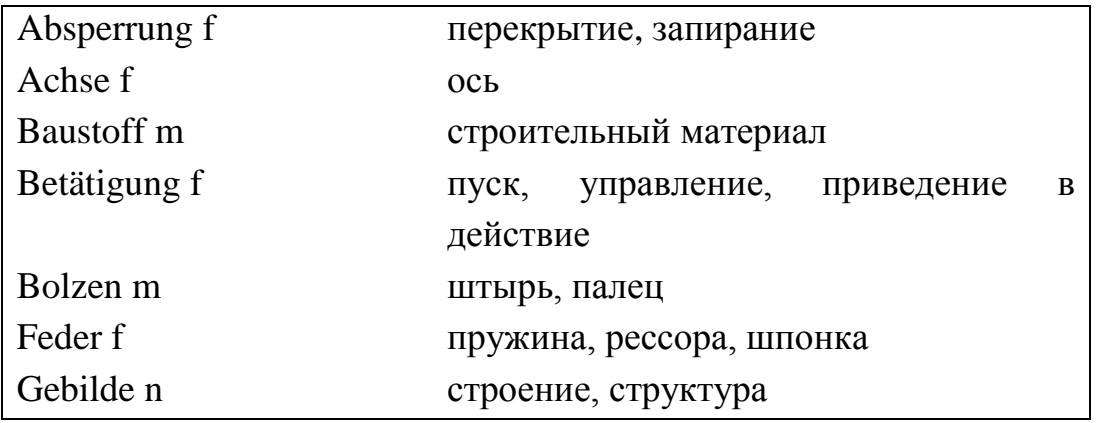

#### **Lernwortschatz:**

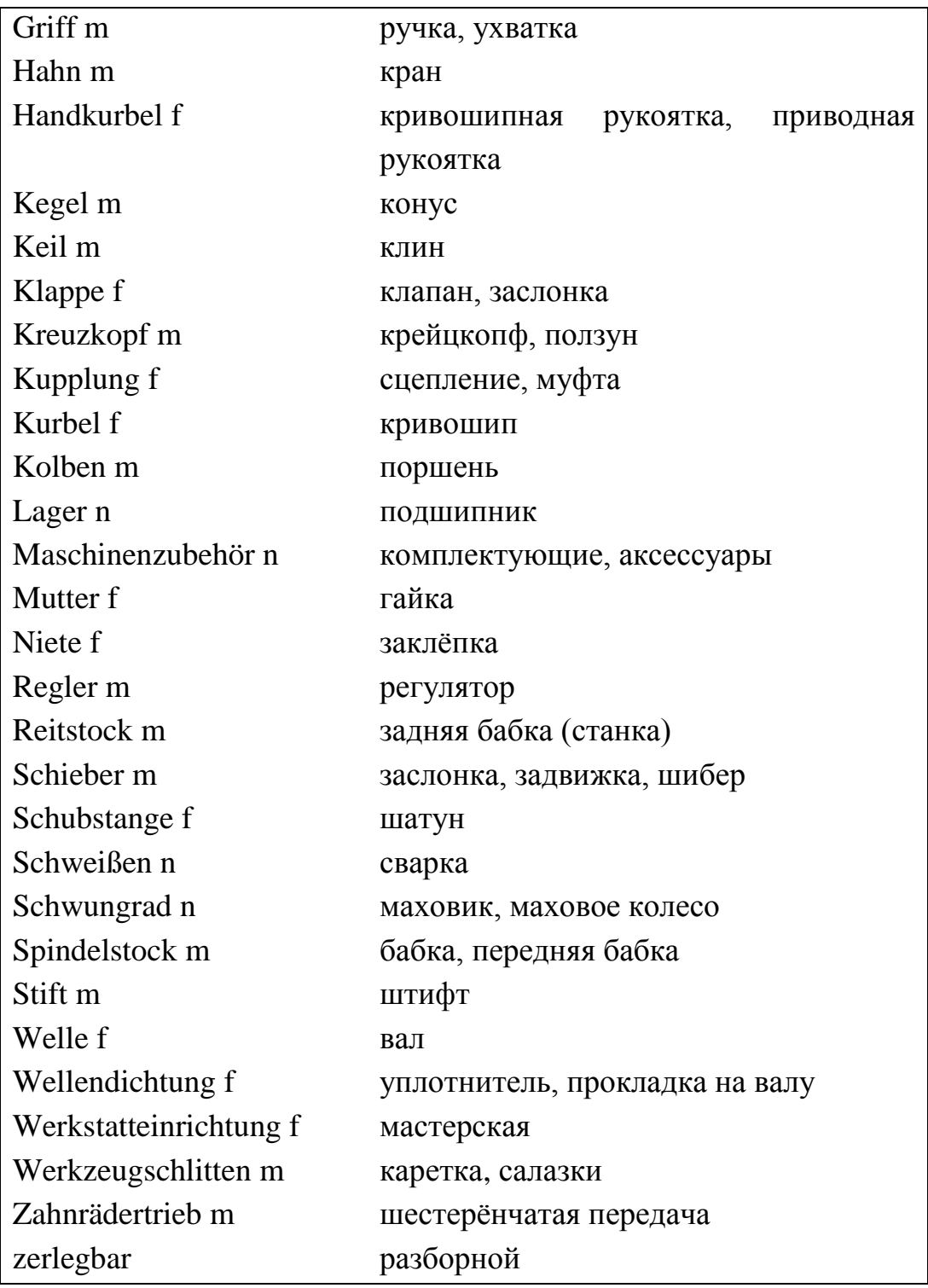

*Übung 1. Lernen Sie neue Wörter.*

*Übung 2. Bilden Sie 6-7 Fragen zum Text. Lassen Sie Ihren Freund (Ihre Freundin) diese Fragen beantworten.*

*Übung 3. Gebrauchen Sie folgende Sätze im Präteritum und im Perfekt.* Unter Maschinenelementen versteht man die zahlreichen kleinsten, nicht weiter

zerlegbaren Bauteile, die an Kraft- und Arbeitsmaschinen, an Apparaten und Geräten, an Fahrzeugen und Werkstatteinrichtungen in gleicher oder ähnlicher Form immer wieder vorkommen. Während Maschinenteile zuweilen viele oder mehrere Einzelteile umfassen, ist das Maschinenelement das nicht mehr zerlegbare Einzelteil. Zum Beispiel besteht der Spindelstock einer Werkzeugmaschine aus einer Anzahl von Einzelteilen; als Ganzes betrachtet, kann er durchaus als Maschinenteil bezeichnet werden, während die Deckelschrauben an ihm oder Wellendichtungen eben Maschinenelemente sind. Spindelstock, Werkzeugschlitten, Reitstock und Maschinenzubehör bilden gewissermaßen Bauteilgruppen, deren kleinste Bauteile die Maschinenelemente sind.

#### *Übung 4. Referieren Sie den Text.*

#### *Übung 5. Übersetzen Sie folgende Sätze ins Deutsche.*

1. Штифт выполнен из нержавеющей стали. 2. Когда была заменена прокладка на валу? 3. Пока ещё открыта мастерская, отправьте туда муфту. 4. Хотя вчера всё было в порядке, каретка сегодня заблокирована. 5. Наше предприятие выпускает подшипники высокого качества в две смены. 6. Так как задвижка была закрыта, рабочий цикл оборудования оказался незавершённым. 7. Этот двигатель имеет шесть цилиндров с поршнями. 8. Новые методы сварки он изучал в Германии в технической школе, где после сдачи экзаменов получил сертификат.

### **Text 8 Regelnde Maschinenteile**

#### *Lesen Sie und übersetzen Sie den Text.*

Maschinen mit hin- und hergehender Kolbenbewegung können in den Totpunkten stehenbleiben, wenn nur geringe bewegte Massen vorhanden sind. Um über die Totpunkte hinwegzukommen und ferner die Ungleichförmigkeit im Gang der Maschine so weit wie möglich auszugleichen, wird auf der Kurbelwelle ein Schwungrad angeordnet, dessen Kranz durch einen schweren Schwungring gebildet wird. Schwungräder über 2,5 m Durchmesser werden zweiteilig ausgeführt. An der Nabe werden beide Hälften meist durch vier Schrauben verbunden, außen werden vier Schrumpfelemente angeordnet. Schwungräder können zugleich als

Riemenscheiben oder Seilscheiben dienen. Dampf- und Gasmaschinen müssen vor dem Anstellen in eine bestimmte Anlaßstellung mit der Hand gedreht werden. Deshalb haben große Schwungräder innen am Schwungräder innen am Schwungkranz einen eingegossenen Zahnkranz, in den ein mit Hand zu betätigendes Hebelwerk eingreift, die Hand-Drehvorrichtung.

Schwungräder regeln oder verbessern die Gleichförmigkeit des Ganges. Sogenannte Regler haben bei Kraftmaschinen die Aufgabe, die Zufuhr des die Maschine treibenden Kraftstoffes derart selbsttätig zu verändern, dass die Maschine eine bestimmte Drehzahl (Drehzahlregelung) oder eine bestimmte Leistungshöhe einhält (Leistungsregelung). Die älteste Reglerbauart ist der Wattsche Fliehkraftregler mit zwei Kugelgewichten. Von ihm ausgehend, sind zahlreiche Bauarten vor Reglern mit Gewichts- und mit Federbelastung entwickelt worden. In neuzeitlichen Bauarten sind meist Gewichts- und Federbelastung wirksam. Durch Öldruck regelt eine sinnreiche Bauart von Maier-Mattern-Proell, die sich bei Brikettpressen und Dampfmaschinen bewährt hat.

#### **Lernwortschatz:**

| Anlaßstellung f    | положение "запуск"                         |
|--------------------|--------------------------------------------|
| ausgleichen        | балансировать, выравнивать                 |
| Dampfmaschine f    | паровая машина                             |
| Drehzahl f         | число оборотов                             |
| Feder f            | пружина, рессора                           |
| Fliehkraftregler m | центробежный регулятор                     |
| Gleichförmigkeit f | равномерность                              |
| Kraftmaschine f    | двигатель, машина - привод, силовая машина |
| Kraftstoff m       | топливо, горючее                           |
| Kugelgewicht n     | вес шара                                   |
| Regler m           | регулятор                                  |
| Riemenscheibe f    | ремённый шкив                              |
| Schrumpfelement n  | усадочный элемент                          |
| Seilscheibe f      | канатный шкив, канатный блок               |
| Totpunkt m         | мёртвая точка                              |
| Zahnkranz m        | зубчатый обод                              |

*Übung 1. Lernen Sie neue Wörter.*

# *Übung 2. Bilden Sie 5 Fragen zum Text. Lassen Sie Ihren Freund (Ihre Freundin) diese Fragen beantworten.*

### *Übung 3. Gebrauchen Sie folgende Sätze im Präteritum und im Perfekt.*

1. Schwungräder regeln oder verbessern die Gleichförmigkeit des Ganges. 2. Sogenannte Regler haben bei Kraftmaschinen die Aufgabe, die Zufuhr des die Maschine treibenden Kraftstoffes derart selbsttätig zu verändern, dass die Maschine eine bestimmte Drehzahl (Drehzahlregelung) oder eine bestimmte Leistungshöhe einhält (Leistungsregelung). 3. Die älteste Reglerbauart ist der Wattsche Fliehkraftregler mit zwei Kugelgewichten. 4. Von ihm ausgehend, sind zahlreiche Bauarten vor Reglern mit Gewichts- und mit Federbelastung entwickelt worden. 5. In neuzeitlichen Bauarten sind meist Gewichts- und Federbelastung wirksam.

*Übung 4. Referieren Sie den Text.*

*Übung 5. Finden Sie entsprechendes Äquivalent der Übersetzung.*

1. die Schraube, 2. der Bolzen, 3. die Niete, 4. der Nagel, 5. der Gewindestift, 6. das Kugellager, 7. das Gewinde, 8. das Gehäuse, 9. der Zapfen, 10. das Nadellager

a. шейка вала, b. заклёпка, c. винт, d. нарезка, e. корпус, f. установочный (центрирующий) винт, g. шарикоподшипник, h. болт, i. игольчатый подшипник, j. гвоздь.

*Lernen Sie neue Wörter.*

# **Text 9 Feder**

#### *Lesen Sie und übersetzen Sie den Text.*

Elastische Verbindungen können durch Federn hergestellt werden. In der Feinmechanik werden Federn zuweilen als Antriebe oder Kraftspeicher angewendet. Sie sind vorteilhafter als ein Gewichtsantrieb. Federantriebe benötigen wenig Platz und sind unempfindlich gegenüber willkürlichen Lageänderungen. Das trifft bei Anwendung von Gewichen nicht zu. Daher dürfen zum Beispiel nur Landdampfkessel mit Gewichtsstücken belastete Sicherheitsventile haben, ortsbewegliche Kessel wie Lokomotiv- und Schiffskessel hingegen müssen mit federbelasteten Sicherheitsventilen ausgerüstet sein.

Werkstoff und Formgebung der Federn müssen gestatten, dass die infolge der Belastungen auftretenden elastischen Formänderungen nach Aufhören der Last wieder völlig verschwinden. Die Federstähle müssen auch bei stoßweiser Beanspruchung unempfindlich gegen Ermüdung sein und dürfen auch bei mäßiger Erwärmung nicht die Federungseigenschaften verlieren. Federstähle enthalten 0,5- 0,6% Kohlenstoff, 0,8-2% Silizium, etwa 1% Mangan und, wenn Erwärmung besonders berücksichtigt werden muss, noch 1% Chrom. Federn können auf Druck, Zug, Biegung oder Drehung beansprucht werden. besonders häufig werden Schraubenfedern als Druck- und Zugfedern angewendet.

Spezielle Tabellen bringen für Schraubenfedern eine Größenabstufung im Hinblick auf Drahtdurchmesser, zulässige Belastung und Verkürzung oder Verlängerung einer Windung bei der angegebenen Last.

Diesen Zahlenwerten liegt eine Verdrehspannung von 4000 kp/cm<sup>2</sup> zugrunde. Bei hin- und hergehenden Maschinenteilen unter Anwendung von Federn, allgemein bei rasch wechselnder und stoßweiser Belastung, ist eine Ermäßigung zweckmäßig

bis zur halben Belastungsgröße nach der Tabelle für Druck- und Zugfedern.

Für die Berechnung der vorkommenden Federarten findet man eingehende und übersichtliche Angaben in den bekannten Taschenbüchern für den Maschinenbau. Zu nennen sind auch die Normblätter über Schraubenfedern und Drehstabfedern.

Der Standard DIN 29 gibt die Richtlinien für vereinfachte zeichnerische Darstellung von Federn. In Zusammenbauzeichnungen zeichnet man zum Beispiel nur die Federschnittflächen und die zwischen den Enden liegenden Windungen lässt man bei Einzelteilzeichnungen weg. In Werkzeichnungen sind äußerer Federdurchmesser, Drahtdurchmesser, Windungszahl und ungespannte Länge anzugeben. Auch die Größe der Zug- oder Druckkraft kann angegeben werden. Kleinere und dünnere Federn werden als Linienzug gezeichnet. Wenn die Zeichnung nicht eindeutig ergibt, ob es sich um eine links- oder rechtsgängige Schraubenfeder handelt, muss das vermerkt werden.

Kleinere, einfachere Blattfedern kommen in feinmechanischen Konstruktionen oft vor, größere fast nur im Fahrzeugbau. Die Blattfedern sind Wagenfedern und bestehen aus Schichten dünnerer Federblätter, die man aber nicht einzeln zeichnet, wenn es sich um schematische Darstellungen handelt. Zur Berechnung von Blattfedern folgt noch eine Aufgabe.

Werden Federn für hohe Kräfte bei kleinen Verformungen benötigt, bevorzugt man Tellerfedern. Sehr kräftige Federn können hier bei nur geringer Bauhöhe untergebracht werden. Für die Anordnung von Tellerfedern wird das Verhältnis von Raumdurchmesser zu Raumhöhe zweckmäßig zwischen 2: 1 und 4: 1 gewählt. Der Innendurchmesser soll etwa ein Drittel des Außendurchmessers sein. Die Tellerwanddicke wird am besten zu drei Hundertstel des Außendurchmessers angenommen. Der Kegelwinkel soll zwischen 4 und 7 liegen. Als günstigster Winkel wird der Wert von 6,5 angesehen.

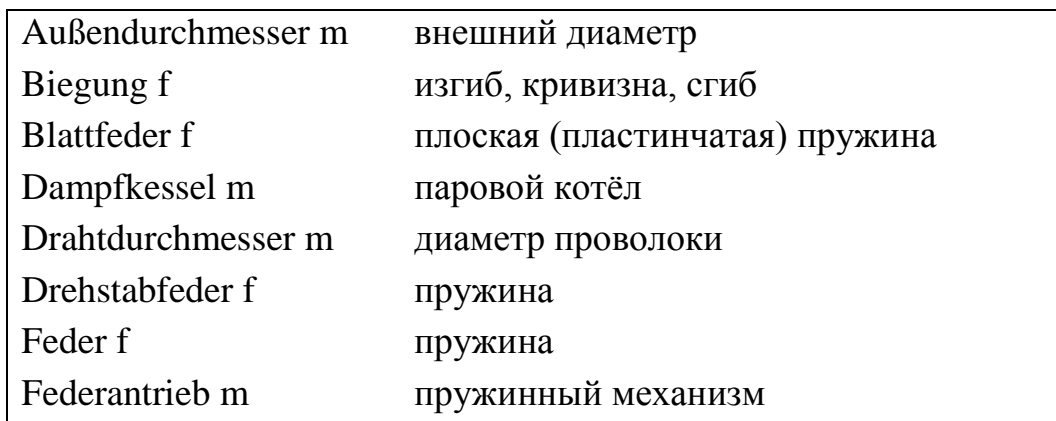

#### **Lernwortschatz:**

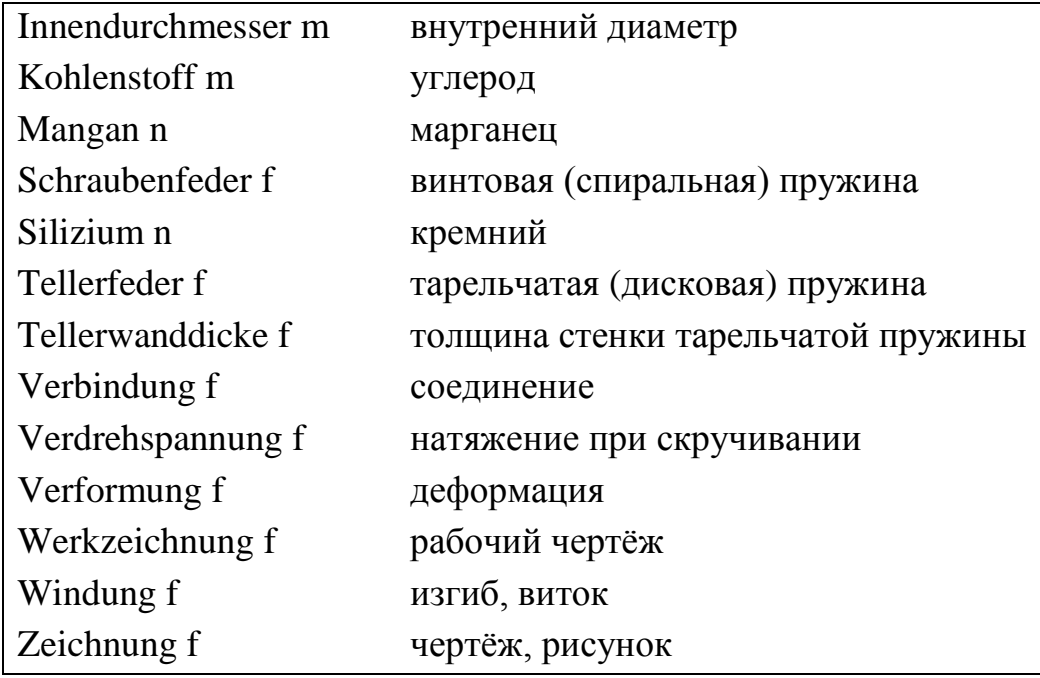

#### *Übung 1. Lernen Sie neue Wörter.*

#### *Übung 2. Beantworten Sie folgende Fragen.*

- 1. Wodurch können elastische Verbindungen hergestellt werden?
- 2. Wie werden Federn in der Feinmechanik angewendet?
- 3. Welche Stoffe enthalten Federstähle?
- 4. Welche Eigenschaften müssen Federn haben?
- 5. Welche Federarten sind Ihnen bekannt?
- 6. Welche Werten werden in Werkzeichnungen angegeben?
- 7. Was ist für Blattfedern charakteristisch?
- 8. Wodurch unterscheiden sich Tellerfedern?

#### *Übung 3. Gebrauchen Sie folgende Sätze im Präteritum.*

1. Der Standard DIN 29 gibt die Richtlinien für vereinfachte zeichnerische Darstellung von Federn. 2. In Zusammenbauzeichnungen zeichnet man zum Beispiel nur die Federschnittflächen und die zwischen den Enden liegenden Windungen lässt man bei Einzelteilzeichnungen weg. 3. In Werkzeichnungen sind äußerer Federdurchmesser, Drahtdurchmesser, Windungszahl und ungespannte Länge anzugeben. 4. Auch die Größe der Zug- oder Druckkraft kann angegeben werden. 5. Kleinere und dünnere Federn werden als Linienzug gezeichnet. 6. Wenn die Zeichnung nicht eindeutig ergibt, ob es sich um eine links- oder rechtsgängige Schraubenfeder handelt, muss das vermerkt werden.

### *Übung 4. Referieren Sie den Text.*

#### *Übung 5. Finden Sie entsprechendes Äquivalent der Übersetzung.*

1. die Wasserrohre, 2. der Dampfkessel, 3. der Gaskanal, 4. der Entgaser, 5. die Schaltanlage, 6. die Kesselspeisepumpe, 7. die Schaltwarte, 8. der Elektrofilter, 9. der Überhitzter, 10. das Kühlsystem

a. газоход, b. деаэратор, c. электрофильтр, d. паровой котёл, e. аппаратная, f. охлаждающая система, g. водяные трубки, h. перегреватель, i. диспетчерский пункт, j. питательный насос.

### **Text 10 Behandlung**

#### *Lesen Sie und übersetzen Sie den Text.*

Die in trockenen Räumen gegen Staub und Dämpfe geschützt aufzubewahrenden Wälzlager sollen erst kurz vor dem Einbau aus Verpackung genommen werden. Nach gründlicher Reinigung der Sitzflächen werden die Lager bei größter Sorgfalt und bei Vermeidung aller Gewaltanwendung eingebaut. Gleich beim Einbau werden die Lager geschmiert; Probelauf mit ungeschmierten Lagern ist keinesfalls zulässig. Nach außen sind die Lager möglichst gut abzudichten, zum Beispiel durch Filzring, um Staubeintritt zu unterbinden. Schwerer Gang, starkes Geräusch, Ansteigen der Lagertemperatur sind Anzeigen schlechter Schmierung, Schmutzansammlung oder Verklemmung. Verschmutzte Lager sind auszuwaschen und neu mit Schmierstoff zu füllen. Schadhafte Lager werden zweckmäßig in unausgewaschenem Zustande unter Angabe der Störungserscheinungen dem Lieferwerk eingesandt. Es darf nie zu viel Schmierstoff eingefüllt werden, weil sonst Erwärmung und höherer Schmierstoffverbrauch auftreten. Nur ein Drittel des Lagers soll mit Fett gefüllt sein; bei Ölschmierung soll nur der unterste Wälzkörper ins Ölbad eintauchen. Zur Kontrolle ist eine Überlaufschraube zweckmäßig. Die Querlager müssen die auftretenden Wärmespannungen der Wellen aufnehmen und ausgleichen können. Bei längeren Wellen darf daher nur ein Radiallager als Festlager angeordnet werden; die anderen müssen axial verschiebbar im Gehäuse sein, was erreicht wird, da ja die Außenringe der Wälzlager, mit Hand verschiebbar, mit Gehäuse eingebaut werden. Bei Festlagern muss der Außenring beiderseits fest anliegen, axial nicht beweglich.

#### **Lernwortschatz:**

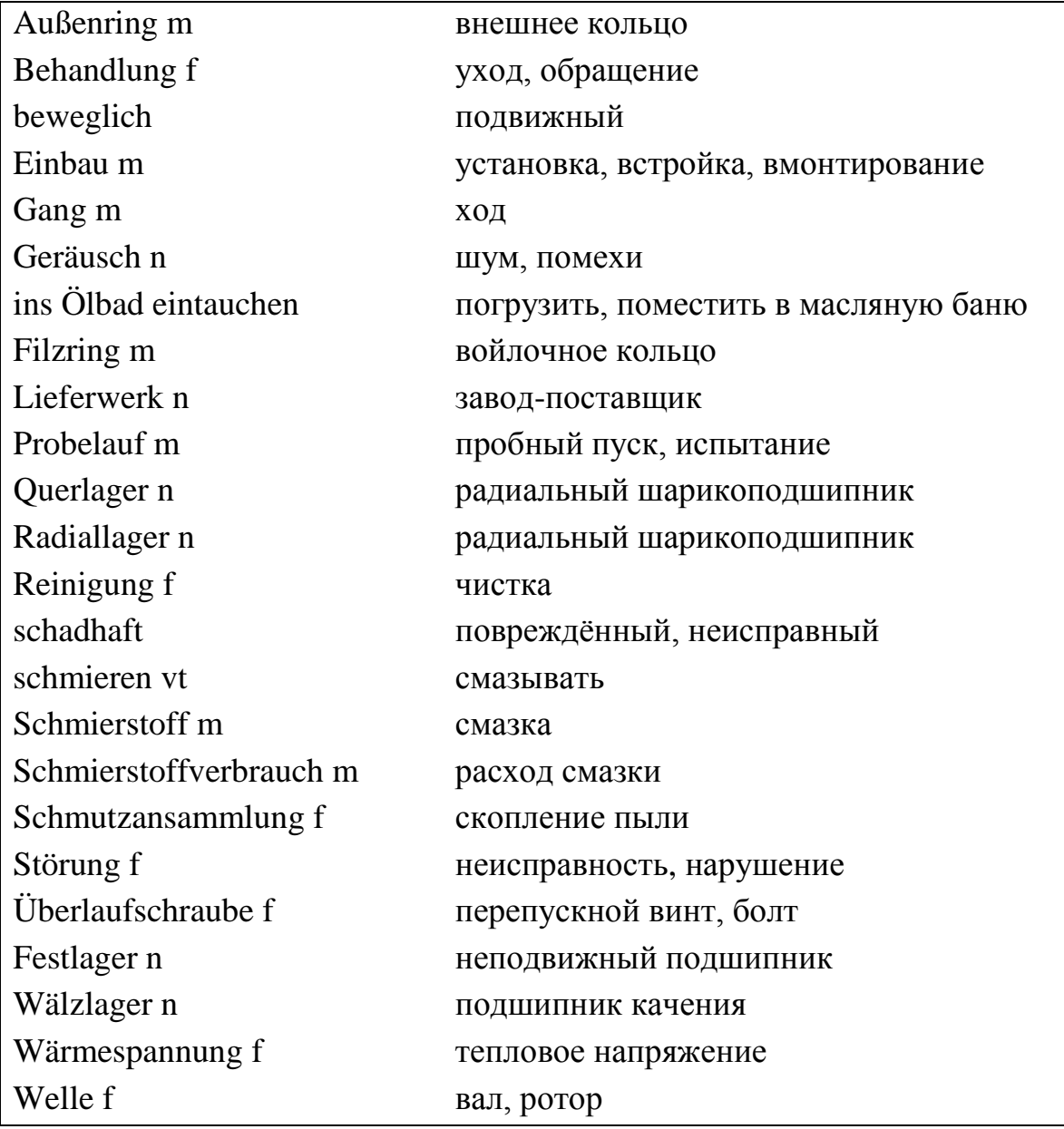

*Übung 1. Lernen Sie neue Wörter.*

*Übung 2. Bilden Sie 5 Fragen zum Text. Lassen Sie Ihren Freund (Ihre Freundin) diese Fragen beantworten.*

### *Übung 3. Gebrauchen Sie folgende Sätze im Präteritum.*

1. Verschmutzte Lager sind auszuwaschen und neu mit Schmierstoff zu füllen. 2. Schadhafte Lager werden zweckmäßig in unausgewaschenem Zustande unter Angabe der Störungserscheinungen dem Lieferwerk eingesandt. 3. Es darf nie zu viel

Schmierstoff eingefüllt werden, weil sonst Erwärmung und höherer Schmierstoffverbrauch auftreten. 4. Nur ein Drittel des Lagers soll mit Fett gefüllt sein; bei Ölschmierung soll nur der unterste Wälzkörper ins Ölbad eintauchen. 5. Zur Kontrolle ist eine Überlaufschraube zweckmäßig. 6. Die Querlager müssen die auftretenden Wärmespannungen der Wellen aufnehmen und ausgleichen können. 7. Bei längeren Wellen darf daher nur ein Radiallager als Festlager angeordnet werden; die anderen müssen axial verschiebbar im Gehäuse sein, was erreicht wird, da ja die Außenringe der Wälzlager, mit Hand verschiebbar, mit Gehäuse eingebaut werden.

# *Übung 4. Referieren Sie den Text.*

### *Übung 5. Übersetzen Sie folgende Sätze ins Deutsche.*

1. Уход за новой техникой требует мало времени. 2. Испытание последнего станка продолжалось один месяц. 3. При хранении смазочных материалов следует соблюдать определённый температурный режим. 4. Только после демонтажа вала начнутся ремонтные работы. 5. Чтобы заменить эти радиальные шарикоподшипники, вам следует обратиться на завод-поставщик. 6. При помехах (шуме) необходимо сразу же отключить оборудование.

# **Text 11 Bremsen**

#### *Lesen Sie und übersetzen Sie den Text.*

Aus der Eisenbahn-Bau- und Betriebsordnung (EBO) (gleiches gilt für die Eisenbahn-Bau- und Betriebsordnung für Schmalspureisenbahnen ESBO) ergeben sich zwei wichtige Forderungen an die Bremssysteme der Schienenfahrzeuge:

- Durchgängigkeit
- Selbsttätigkeit

Durchgängigkeit meint, dass die Bremsen der Fahrzeuge im Zugverband über eine Signalleitung gleichzeitig angesteuert werden können. Dies kann absichtlich durch den Triebfahrzeugführer geschehen, eine Fahrgastnotbremsung, eine Zugtrennung oder auch durch Zwangsbremsung verursacht von einem Zugsicherungssystem. Die Selbsttätigkeit des Bremssystems ist dann gegeben, wenn dieses im Falle der Trennung der Signalleitung automatisch eine Bremsung einleitet.

### **Umsetzung der Anforderungen in die Praxis**

Die Ansteuerung der Bremsen über eine Signalleitung, die sog. Bremsleitung, erfolgt in der Praxis folgendermaßen:

- Über eine durchgehende Druckluftleitung
- Elektropneumatisch über eine durchgehende elektrische Signalleitung
- Eine durchgehende Vakuumleitung

Als einfache Ausführung einer durchgehenden Bremse kann man sich leicht eine Druckluftleitung vorstellen, an die in jedem Wagen ein Bremszylinder angeschlossen ist, mit dem die Bremse betätigt werden kann. Gleiches wäre auch über eine elektrische Verbindung unter den Wagen machbar. Leicht erkennbar ist aber, dass eine solche Bremse nicht selbsttätig ist, so würde etwa, wenn ein Wagen vom Zug abreißt, die Druckluftleitung entlüftet und die Bremse lösen. Diese Bauart wird als direkte Bremse bezeichnet. Dieses Problem wurde mit der Entwicklung der indirekten Druckluftbremse gelöst: Die durchgehende Druckluftleitung, die hier als Hauptluftleitung (HL) bezeichnet wird, wird, um die Bremse betriebsbereit zu machen, mit Druckluft gefüllt. Dadurch wird auch ein an jedem Fahrzeug angebrachter Vorratsluftbehälter gefüllt. Weiterhin besitzt jeder Wagen ein sog. Steuerventil, das, sobald das komplette Bremssystem mit Druckluft gefüllt ist, bei einer Absenkung des Drucks in der Hauptluftleitung den Vorratsluftbehälter mit dem Bremszylinder verbindet und so die Bremsung einleitet. Bei elektropneumatischen Bremssystemen kann die Selbsttätigkeit durch eine sog. Schnellbremsschleife erreicht werden: Eine durch den ganzen Zugverband verlegte Kabelschleife wird auf Durchgang überwacht. Sobald dieser nicht mehr gegeben ist legt die Bremse automatisch an. Die Vakuumbremse oder auch Saugluftbremse wird heute vor allem noch bei einigen Schmalspurbahnen eingesetzt, hat heute aber kaum noch praktische Relevanz.

### **Kompositbremsklotzsohlen**

Vergleich der Reibwertcharakteristik von Kompositbremsklotz, GG-Bremsklotz und Scheibenbremse auf Grundlage der Reibwertgleichung von Karwatzki.
#### **Lernwortschatz:**

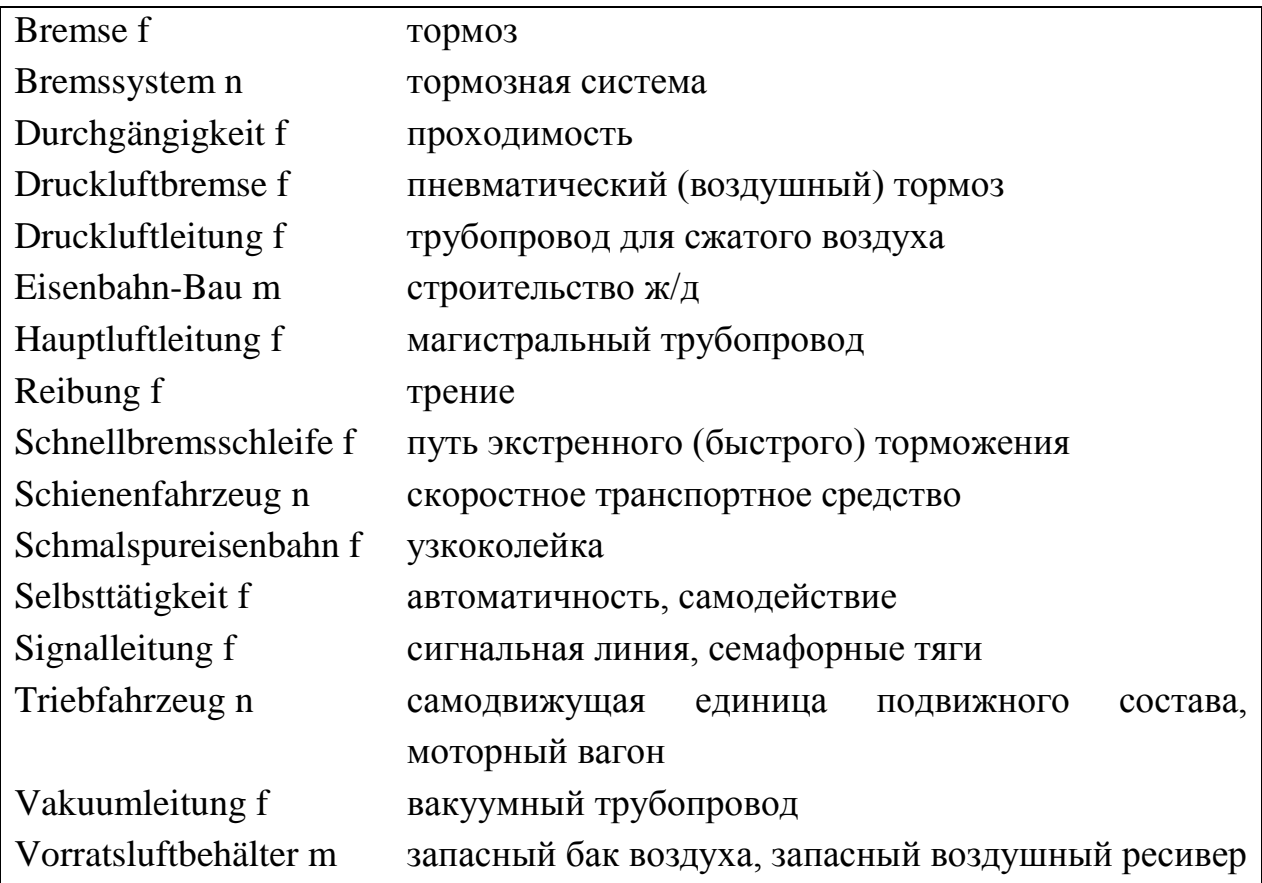

#### *Übung 1. Lernen Sie neue Wörter.*

# *Übung 2. Bilden Sie 4 - 5 Fragen zum Text. Lassen Sie Ihren Freund (Ihre Freundin) diese Fragen beantworten.*

#### *Übung 3. Setzen Sie die fehlenden Artikel ein.*

1. Die Ansteuerung der Bremsen über ... Signalleitung, die sog. Bremsleitung, erfolgt in … Praxis folgendermaßen: a. über eine durchgehende Druckluftleitung, b. elektropneumatisch über eine durchgehende elektrische Signalleitung, c. eine durchgehende Vakuumleitung. 2. Als einfache Ausführung ... durchgehenden Bremse kann man sich leicht eine Druckluftleitung vorstellen, an die in jedem Wagen ein Bremszylinder angeschlossen ist, mit ... die Bremse betätigt werden kann.3. Gleiches wäre auch über ... elektrische Verbindung unter ... Wagen machbar. 4. Leicht erkennbar ist aber, dass eine solche Bremse nicht selbsttätig ist, so würde etwa, wenn ein Wagen von ... Zug abreißt, die Druckluftleitung entlüftet und die Bremse lösen. 5. Diese Bauart wird als direkte Bremse bezeichnet. 6. Dieses Problem wurde mit … Entwicklung der indirekten Druckluftbremse gelöst: Die durchgehende

Druckluftleitung, die hier als Hauptluftleitung (HL) bezeichnet wird, wird, um … Bremse betriebsbereit zu machen, mit Druckluft gefüllt. 7. Dadurch wird auch ein an ... Fahrzeug angebrachter Vorratsluftbehälter gefüllt. 8. Weiterhin besitzt jeder Wagen ein sog. Steuerventil, das, sobald ... komplette Bremssystem mit Druckluft gefüllt ist, bei ... Absenkung des Drucks in ... Hauptluftleitung den Vorratsluftbehälter mit ... Bremszylinder verbindet und so die Bremsung einleitet.

## *Übung 4. Referieren Sie den Text.*

## *Übung 5. Finden Sie entsprechendes Äquivalent der Übersetzung.*

1. das Bett, 2. der Kreuztisch, 3. die Schleifscheibe, 4. die Spannbacke, 5. der Frästisch, 6. der Werkzeugsupport, 7. der Hubmotor, 8. der Tischvorschubantrieb, 9. die Revolverdrehmaschine, 10. die Kühlschmierstoffe

a. стол, b. шлифовальный круг, c. стол фрезерного станка, d. инструментальный суппорт, e. подъёмный двигатель, f. смазочно-охлаждающая жидкость, g. зажимный кулачок, h. токарно-револьверный станок, i. привод стола, j. станина.

# **Text 12 Bremsen (Fortsetzung)**

#### *Lesen Sie und übersetzen Sie den Text.*

Als eine Weiterentwicklung der Klotzbremse ist die Einführung der Kompositbremsklotzsohlen (auch Verbundstoffbremsklotzsohlen) zu sehen. Diese bestehen aus mehreren Komponenten:

- Reibmaterialien: Eisenspäne, Messingwolle, mineralische Fasern
- Bindemittel: Phenolharze, Melaminharze, synthetischer Kautschuk
- Füllstoffe: Glimmer, Kreide, Talkum
- Gleitmittel: Graphit, Sulfide, Koks
- Reibstützer: Harze, Gummimehl
- Hilfsstoffe: Weichmacher, Lösemittel, Vulkanisationsbeschleuniger

Die Hauptvorteile sind:

1. Deutliche Verminderung der Riffelbildung auf der Lauffläche, damit deutliche Lärmreduzierung ("Flüsterbremse");

2. "lineareres" Reibwertverhalten über den genutzten Geschwindigkeitsbereich, ähnlich dem Kraftschlussverhalten zwischen Rad und Schiene, damit gute Ausnutzung;

3. Insgesamt höherer Reibwert als bei GG-Bremsklötzen möglich.

Nachteile sind:

1. geringere Wärmeleitfähigkeit: stärkere thermische Beanspruchung der Radsätze, schnelleres Erweichen bei Überbeanspruchung;

2. Keine einfache Tauschbarkeit mit GG-Bremssohlen wegen der unterschiedlichen Reibwertcharakteristik;

3. Großer Einfluss von Feuchtigkeit, Eis, Schnee auf das Bremsverhalten;

4. Größerer Reibverschleiß an der Lauffläche.

Kompositsohlen werden als K-Sohlen (mit hohem Reibwert) und L-Sohlen (mit niedrigem Reibwert) bezeichnet. Um eine Tauschbarkeit mit GG-Sohlen zu ermöglichen wird zur Zeit die sog. LL-Sohle entwickelt, die das Reibwertverhalten dieser nachbilden soll. Sie befindet sich Momentan in der Betriebserprobung im Rahmen des Zulassungsverfahrens.

### **Scheibenbremse**

Eine weitere Bauart der radabhängigen Reibungsbremse ist die Scheibenbremse. Der Bremsbelag drückt hier auf eine eigens dafür vorgesehene Reibfläche einer auf dem Rad oder auf der Radsatzwelle montierten Scheibe. Für angetriebene Achsen werden oft Radbremsscheibenbremse verwendet, da dann in der Radsatzmitte ausreichend Platz für die Antriebsaggregate vorhanden ist. Nicht angetriebene Radsätze verfügen üblicherweise über 2-4, oft zwangsbelüftete, Wellenbremsscheiben.

Wellenbremsscheiben am Drehgestell eines SBB-Eurocity Wagens. Gut zu erkennen auch die zwei [Magnetschienenbremsen](https://de.wikibooks.org/wiki/Eisenbahntechnik:_Eisenbahntechnik:_Fahrzeugtechnik#Magnetschienenbremse) zwischen den Radsätzen.

#### **Radscheibenbremse am Drehgestell eines Velaro-E**

Vorteile der Scheibenbremse:

1. das Rad wird thermisch entlastet;

2. "lineareres" Reibwertverhalten über den genutzten Geschwindigkeitsbereich, kein Bremsveschleiß an den Laufflächen;

3. höhere Bremsleistung wegen besserer Kühlung möglich;

- 4. höhere Belagreibwerte möglich;
- 5. geringe Lärmemission.

Nachteile:

- 1. höherer Konstruktionsaufwand als bei Klotzbremse;
- 2. Platzbedarf und Zugänglichkeit unter dem Fahrzeug sind zu beachten;
- 3. größere unabgefederte Masse;
- 4. Verlustleistung durch die Zwangsbelüftung der Bremsscheiben.

Die Bremsscheiben werden in der Regel aus Stahlguss oder Grauguss hergestellt, die Bremsbeläge aus Sintermaterialien oder Verbundstoffen.

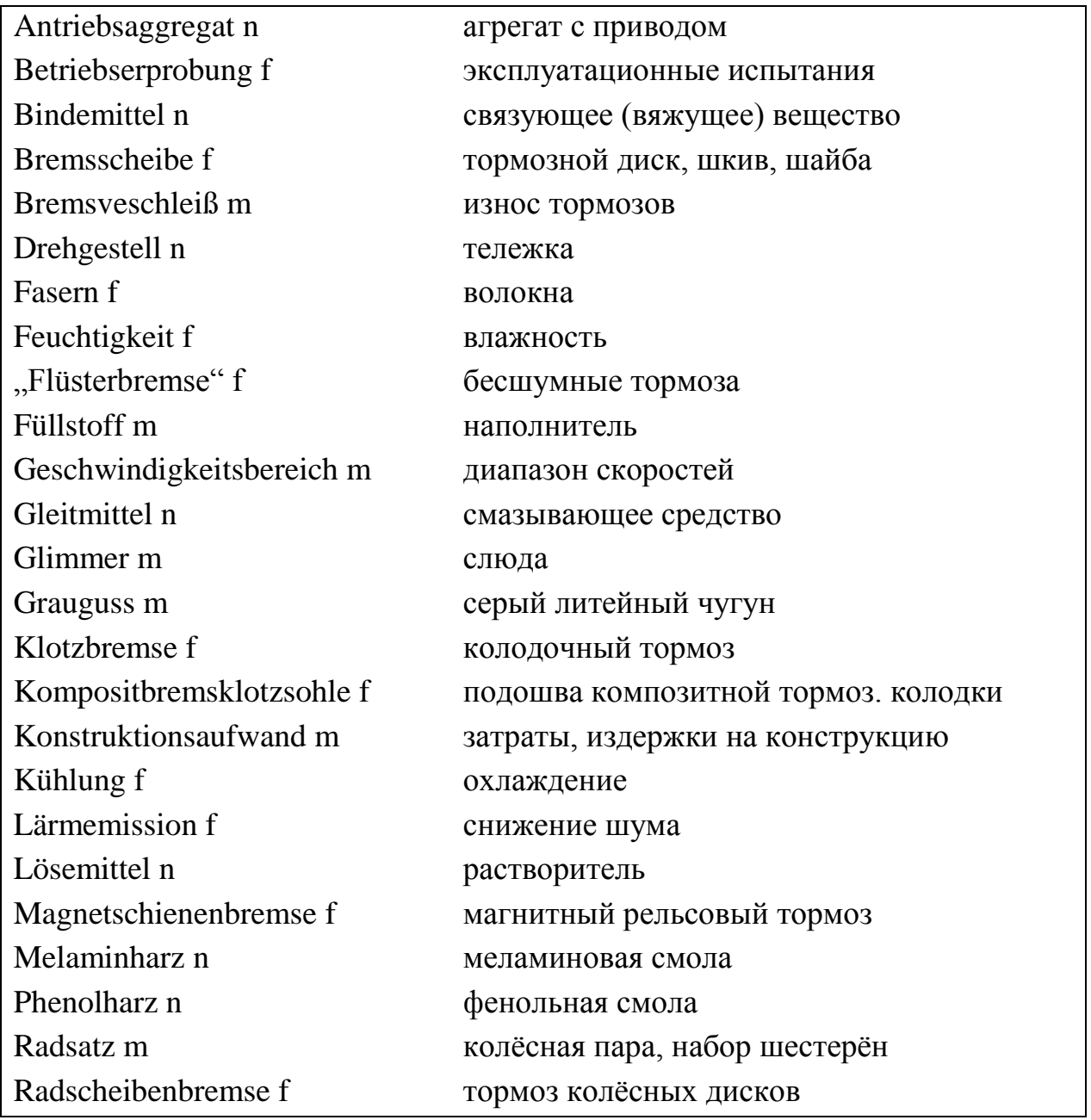

## **Lernwortschatz:**

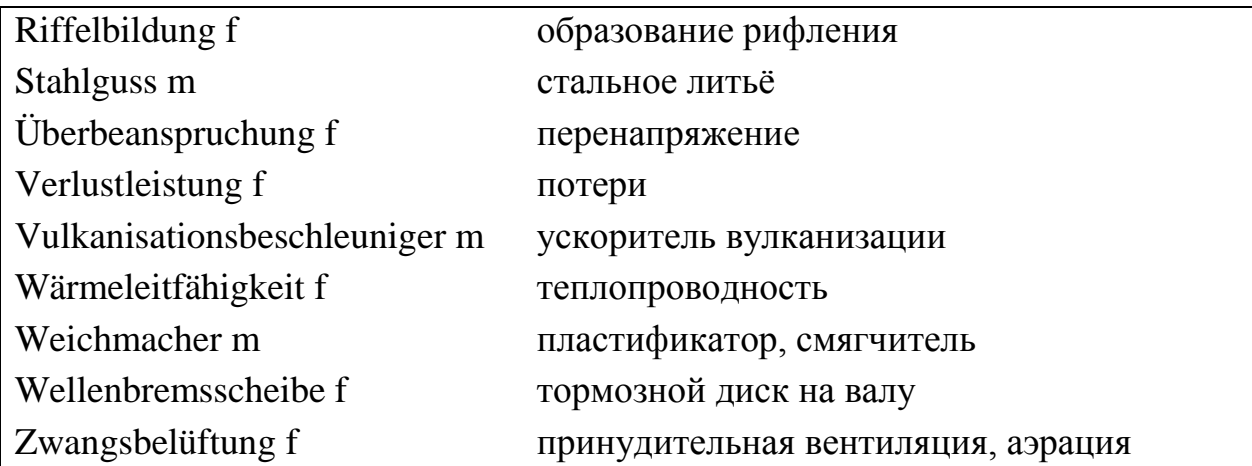

*Übung 1. Lernen Sie neue Wörter.*

*Übung 2. Bilden Sie 5 Fragen zum Text. Lassen Sie Ihren Freund (Ihre Freundin) diese Fragen beantworten.*

*Übung 3. Nennen Sie alle Vor- und Nachteile der Scheibenbremsen.*

*Übung 4. Referieren Sie den Text.*

# *Übung 5. Übersetzen Sie folgende Sätze ins Deutsche.*

1. Эксплуатационные испытания тормозов прошли успешно. 2. Износ тормозов этого автомобиля был сильным. 3. Большое влияние на работу тормозов оказывают влажность, снег, лёд. 4. Использование подошвы на композитной тормозной колодке даёт возможность значительно снизить шум. 5. Магнитные рельсовые тормоза данного типа выпускаются в стране, а также экспортируются за рубеж. 6. Завтра на предприятие прибудет группа специалистов, чтобы изучить состав колодочных тормозов. 7. Машиностроительная отрасль во многих европейских странах развивается быстрыми темпами.

## **Text 13 Maschinenbau in Europa**

### *Lesen Sie und übersetzen Sie den Text.*

Die mechanisch geprägte Maschine hat den Staffelstab längst an eine

softwarespezifische intelligente Mechatronik weiter gegeben. Heutzutage entstehen Innovationen über die Methodik, die hinter dem Bau von Maschinen, Anlagen und Komponenten stecken. Systems Engineering ist in diesem Zusammenhang ein häufig gehörtes Schlagwort.

Dem Trend zu Industrie S.T folgend gehören die intelligenten, stark vernetzten Systeme fast schon zum Standard, um die gefordert hohe Komplexität der Maschine abzubilden. Ingenieure und Konstrukteure prägen und steuern Prozesse, die im klassischen Ablauf kaum Alternativen offen lassen. Das gesamte Engineering steuern meist in einer Summenschaltung Spezialisten der Mechanik, Automatisierungstechnik, Elektrik und Elektronik sowie der Software. Sie bespielen im Team die Produktentstehung, angefangen vom digitalen Modell des Produkts über das Produktionssystem bis hin zu den Tests und der Inbetriebnahme – alles Einflussfaktoren, die den Preis der Maschine bestimmen.

Wer sich im unternehmerischen Alltag mit der systemtechnischen Einbindung von Maschinen befasst, dem werden die damit verbundenen Schwierigkeiten und steigenden Anforderungen tagtäglich vor Augen geführt. Im Maschinenbau sind daher dramatisch wachsende Kosten bei der Implementierung, zunehmend steigende Anforderungen aufgrund zunehmender Komplexität oder fehlende Durchgängigkeit der Systeme gewohnte Fakten.

### **Das idealtypische Modell ist noch in weiter Ferne**

Laut Lehrbuch-Definition umfasst das Engineering alle wesentlichen Ingenieurtätigkeiten, die zur Entwicklung, Herstellung und Betrieb komplexer Produkte erforderlich sind. Um die vier Disziplinen Mechanik, Elektrik, Automatisierung und Informatik optimal miteinander verbinden zu können, müssten sie bereits bei der Produktentwicklung zusammengeführt werden. Heute jedoch kommt es nicht selten schon bei der Konstruktion von Maschinen zur Kollision, beispielsweise zwischen der geplanten Maschinenmechanik und der Verkabelung.

Zwar hat sich in den vier Bereichen Software als Entwicklungstool durchgesetzt und auch – zumindest wenn man jede Disziplin einzeln betrachtet – bewährt. Dennoch werden die sich ständig weiterentwickelnden Möglichkeiten von Software, etwa zur Reduzierung der Komplexität, zur Vereinfachung der Handhabung oder hinsichtlich schneller Versionsanpassungen, nicht voll genutzt. Zusätzliche Schnittstellen, verschiedene Software-Interfaces, unterschiedliche Versionsstände und vor allem die Differenzierung in Bedienung und Handhabung haben dazu geführt, dass das genaue Gegenteil eingetreten ist. So einfach dieses

Grundproblem zu beschreiben ist, so schwer ist es zu lösen. Idealtypisch sähe die technologische Lösung für Maschinenbauer, Maschinenautomatisierer oder Maschinenbetreiber folgendermaßen aus: Alle vier Disziplinen unter einem (Software-)Dach ermöglichen ein ganzheitliches Vorgehen in der Produktentwicklung und reduzieren die Komplexität, ohne auf individuelle Lösungen der Kunden verzichten zu müssen. Die betriebswirtschaftliche Logik liegt auf der Hand: Nur eine durchgängige Plattform für Systems Engineering garantiert hohe Produktivität, Qualität und kurze Realisierungszeiten und sorgt so für niedrigere Kosten. Nach Berechnungen von Blome+Partner lassen sich Zeit und Kosten über den gesamten Lebenszyklus der Maschine durch ein integriertes Systems Engineering halbieren. Die zu erwartenden Anschubkosten würden so deutlich überkompensiert.

### **Insellösungen dominieren derzeit noch die Szenerie**

In der Praxis ist jedoch allein das Zusammenspiel zwischen Elektrotechnik, Automatisierung und der Mechanik alles andere als trivial. So ist der neuralgische Punkt bei der Elektrokonstruktion von Maschinen das genaue Einpassen elektronischer Komponenten in die mechanischen Baugruppen. Hier zeigt sich, dass die Durchgängigkeit zwischen dem Konstruktions-Softwaretool für die Maschinenmechanik und dem Planungstool für die Elektrik unabdingbar ist, um ein reibungsloses Zusammenfließen beider Disziplinen zu erreichen.

Bei der Anbindung der Automatisierungstechnik an die Informatik-Systeme (z. B. MES/SAP) bestehen in der Praxis ebenfalls Barrieren. Trotz offener Kommunikationssysteme, die die Softwareprodukte verbinden, macht der Datenaustausch insbesondere bei Updates oder Erweiterungen zu schaffen.

Aber selbst wenn die Durchgängigkeit zwischen zumindest zwei Softwaretools vorausgesetzt wäre: ein ganzheitliches Systems Engineering geht weit darüber hinaus, nicht zuletzt aufgrund bestimmter Entwicklungen im Umfeld. Unter dem Schlagwort "Industrie Y.Z" rückt mehr und mehr Intelligenz in die Maschine. Gleichzeitig sind in den letzten Jahren unterschiedlichste Automatisierungs-Suiten auf den Markt gebracht worden, die sämtlich untereinander inkompatibel sind und somit keine Durchgängigkeit zu mechanischer oder Elektro-CAD in der vom Anwender gewünschten Form bieten. Unterschiedlichste Softwareportale zur Maschinenautomatisierung haben dafür gesorgt, dass die Abhängigkeit der Maschinenbauer vom jeweiligen Lieferanten noch immer sehr hoch ist. Ein Wechsel der Anbieter bedingt einen hohen finanziellen und zeitlichen Aufwand. Die Wichtigkeit und Brisanz beim Systems Engineering wird besonders deutlich, wenn

man den Blick auf die Zukunft richtet. Wenn immer neue, modulare Insellösungen weiterhin den Markt prägen und die technische Komplexität im gleichen Atemzug immer weiter steigt, so hat das dramatische Auswirkungen für Anbieter und Anwender gleichermaßen.

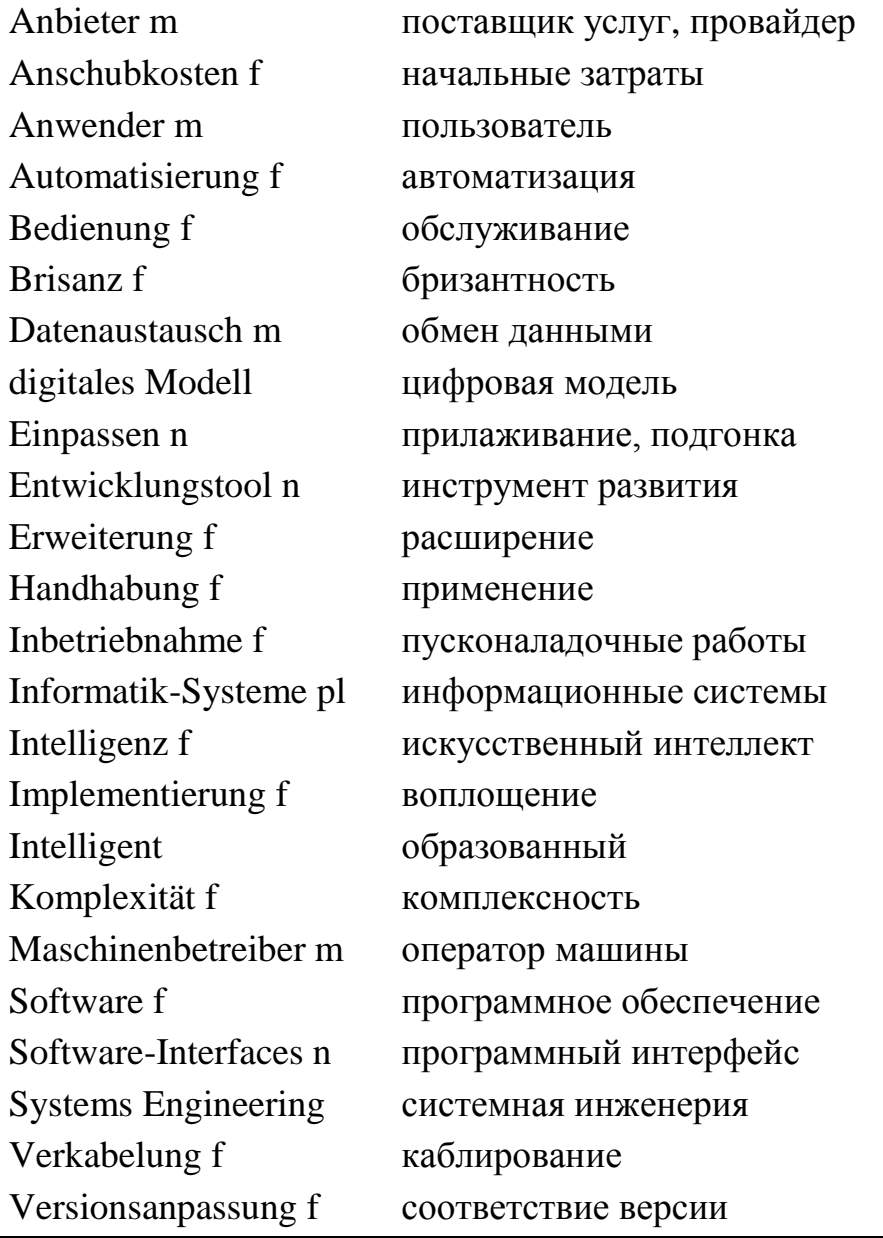

#### **Lernwortschatz:**

*Übung 1. Lernen Sie neue Wörter.*

*Übung 2. Bilden Sie mit den neuen Wörtern 5-7 Sätze.*

*Übung 3. Referieren Sie den Text.*

### *Übung 4. Finden Sie entsprechendes Äquivalent der Übersetzung.*

1. das Steuerpult, 2. die Beschickungskammer, 3. die Lagerkammer, 4. die Dampfturbine, 5. der Kondensator, 6. der Dampferzeuger, 7. der Wärmetauscher, 8. die chemische Anlage und das Hüttenwerk, 9. der Kühlturm, 10. die Kühlschmierstoffe

a. загрузочная камера, b. камера для хранения, c. паровая турбина, d. теплообменник, e. подъёмный двигатель, f. парогенератор, g. пульт управления, h. охлаждающая башня, i. химический и металлургический заводы, j. конденсатор.

## **Text 14 Mit drei Szenarien in die Zukunft**

#### *Lesen Sie und übersetzen Sie den Text.*

Als Zukunftsszenarien sind – auch vor dem Hintergrund der Erfahrungen aus anderen Branchen – theoretisch drei Optionen denkbar, allerdings mit sehr unterschiedlicher Praxisrelevanz. Dem ersten Szenario liegt die Dominanz "eines Big Players" zu grunde. Ausgestattet mit hoher Finanzkraft und weitreichenden Entwicklungsressourcen hätte ein solcher die Chance, ein integriertes Modell für das Systems Engineering aufzubauen. Dennoch ist dieses Szenario für den Maschinenbau aufgrund der hohen Individualität der Unternehmen mit unterschiedlichen Fabrikationsumgebungen, spezifischen technischen Eigenarten oder aufgrund unterschiedlichster räumlicher Gegebenheiten sehr unwahrscheinlich. Zudem ist äußerst fraglich, ob sich alle Anwender gleichermaßen in die Abhängigkeit zu einem einzelnen Anbieter begeben wollen. Die Psychologie der Branche spricht eher nicht dafür.

"Weiter so!" heisst es im zweiten Szenario passend zur aktuellen Situation. Nichts verändern ist bequem, zumal die Wachstumsrate im Maschinenbau stimmt. "Wahrscheinlich geht das gar nicht", lauten oft Mutmaßungen, die fehlenden Veränderungswillen dokumentieren. Zu kurz gegriffen, denn ein "Weiter so!" und eine anhaltend starke Fragmentierung der Branche führen langfristig zu Wettbewerbsnachteilen für Maschinenbauer.

Fakt ist: die steigende Komplexität der Insellösungen führt direkt oder indirekt zu höheren Preisen. Gleichzeitig schmilzt der technische Vorsprung gegenüber

internationalen Wettbewerbern, die ihrerseits wiederum ein deutlich niedriges Kostenniveau bieten. Es ist nun eine Binsenweisheit, dass sich höhere Kosten aber nur über Zusatznutzen rechtfertigen lassen. Fällt der Zusatznutzen weg – und das ist vorhersehbar, wenn man die technologische Entwicklung der gesamten Branche verfolgt – entscheidet allein der Preis. Ein "Weiter so" beim Systems Engineering führt den deutschen und europäischen Maschinenbau also in die Sackgasse, denn ein Preiskrieg ist aus Europa heraus nicht zu gewinnen. Ein Umdenken ist somit dringend erforderlich.

Dies führt zu einem dritten Szenario: einer positiv gemeinten "Allianz der Willigen". Langfristig gesehen wäre der Erfolge einer Allianz für ein integriertes und durchgängiges Systems Engineering für Anbieter und Anwender eine echte Win-Win-Situation. Gestartet werden muss diese veränderte Denkweise direkt vom Maschinenbau selbst – als direkt Betroffene kann der Keim nur in einer Community wachsen, die Prozesse vereinheitlichen möchte. Finden sich immer mehr Allianzen und gehen Technologien mehr und mehr zu einer Standardisierung (von Schnittstellen) über, dann entsteht ein starker Rückenwind für reales Systems Engineering. Alle – also Unternehmen, Interessensverbände und Institute – sollten gemeinsam die Probleme beim Systems Engineering bewältigen. Erste Keimlinge gibt es schon. Noch steht Systems Engineering für eine inkompatible Engineering-Welt. Gleichwohl ist der Wunsch der Anwender nach einem einheitlichen System offensichtlich. Der nötige Umdenkprozess, die einzelnen Disziplinen zusammenzuführen, hat schnell zu erfolgen.

Ansonsten ist Skepsis angebracht, ob das Ziel einer einheitlichen, durchgängigen Engineeringsplattform vor dem Hintergrund von Industrie und der rasant wachsenden Technologiekompetenz internationaler Wettbewerber (bei zugleich signifikant niedrigeren Kosten) überhaupt noch erreichbar ist. Wenn es jedoch gelingt, mit optimierten Tools über Kommunikationssysteme weitestgehend barrierefrei Daten auszutauschen, wäre das ein bedeutsames Signal für die Zukunftsfähigkeit des deutschen und auch des europäischen Maschinenbaus.

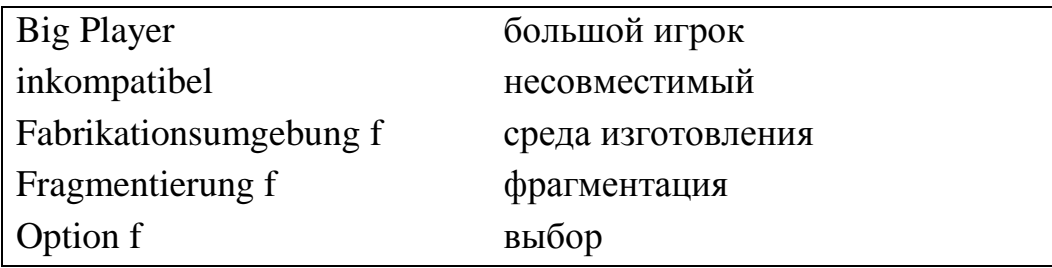

### **Lernwortschatz:**

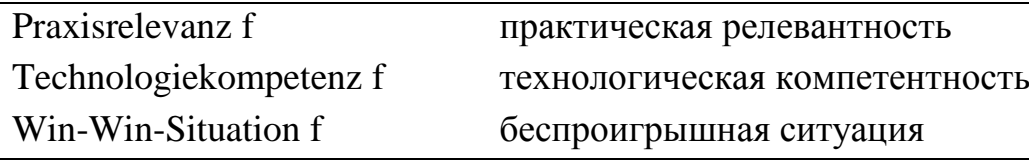

## *Übung 1. Lernen Sie neue Wörter.*

# *Übung 2. Gebrauchen Sie folgende Sätze im Präteritum und im Perfekt.*

1. Fakt ist: die steigende Komplexität der Insellösungen führt direkt oder indirekt zu höheren Preisen. 2. Gleichzeitig schmilzt der technische Vorsprung gegenüber internationalen Wettbewerbern, die ihrerseits wiederum ein deutlich niedriges Kostenniveau bieten. 3. Es ist nun eine Binsenweisheit, dass sich höhere Kosten aber nur über Zusatznutzen rechtfertigen lassen. 4. Fällt der Zusatznutzen weg – und das ist vorhersehbar, wenn man die technologische Entwicklung der gesamten Branche verfolgt – entscheidet allein der Preis. 5. Ein "Weiter so" beim Systems Engineering führt den deutschen und europäischen Maschinenbau also in die Sackgasse, denn ein Preiskrieg ist aus Europa heraus nicht zu gewinnen. 6. Ein Umdenken ist somit dringend erforderlich.

*Übung 3. Erzählen Sie über drei Zukunftsszenarien für Systems Engineering in Europa. Diskutieren Sie zum Thema: "Zukunftsszenarien für Systems Engineering in der Ukraine".*

#### **SELBSTKONTROLLE**

## **Text 1 Technische Mechanik**

#### *Lesen Sie und übersetzen Sie den Text.*

Die Technische Mechanik ist ein Teilfach der [Ingenieurwissenschaften.](https://de.wikipedia.org/wiki/Ingenieurwissenschaften) Ihre naturwissenschaftliche Grundlage ist die klassische [Mechanik,](https://de.wikipedia.org/wiki/Mechanik) die ihrerseits ein Teilgebiet der [Physik](https://de.wikipedia.org/wiki/Physik) ist. Teilgebiete der Technischen Mechanik sind z.B. die [Statik,](https://de.wikipedia.org/wiki/Statik_(Physik)) die [Festigkeitslehre,](https://de.wikipedia.org/wiki/Festigkeitslehre) die [Kinematik,](https://de.wikipedia.org/wiki/Kinematik) die [Kontinuumsmechanik](https://de.wikipedia.org/wiki/Kontinuumsmechanik) und bei [dynamisch](https://de.wikipedia.org/wiki/Dynamik_(Physik)) beanspruchten Maschinen die [Maschinendynamik.](https://de.wikipedia.org/wiki/Maschinendynamik) Das Aufgabengebiet der Technischen Mechanik ist die Bereitstellung der theoretischen Berechnungsverfahren zur Ermittlung von [Kräften,](https://de.wikipedia.org/wiki/Kraft) [Momenten](https://de.wikipedia.org/wiki/Drehmoment) und anderen [Belastungen](https://de.wikipedia.org/wiki/Belastung_(Physik)) beispielsweise für die [Materialwissenschaft,](https://de.wikipedia.org/wiki/Materialwissenschaft) den Maschinenbau und die [Baustatik.](https://de.wikipedia.org/wiki/Baustatik) Die eigentliche Bemessung, Auswahl der Werkstoffe und dergleichen mehr wird dann von diesen anwendungsnahen Disziplinen übernommen, in denen die Technische Mechanik Hilfswissenschaft ist.

### *Lernen Sie neue Wörter und referieren Sie den Text.*

#### *Übersetzen Sie folgende Sätze aus dem Deutschen ins Ukrainische.*

1. Stahlheizkessel haben den Vorteil, durch Schweißung leicht repariert werden zu können.

2. Der Anforderung an den Antrieb, hohe Kolbengeschwindigkeiten ohne Druckabfall zu ermöglichen, wird der hydraulische Antrieb mit druckbelastetem Akkumulator am besten gerecht.

3. Die gehärteten Bleilegierungen besitzen die Fähigkeit, selbstschmierend zu wirken, sind jedoch höheren Druck- und Verschleißbeanspruchungen nicht gewachsen.

4. Die Weiterentwicklung der Schweißverfahren bezweckt, neben Wechselstrom auch Gleichstrom zum Schweißen heranzuziehen.

5. Durch viele kleine Undichtigkeiten kann ein großer Teil der geförderten Luft verloren gehen, besonders bei höheren Pressungen.

# **Text 2 Strömungsmechanik bzw. Fluidmechanik**

#### *Lesen Sie und übersetzen Sie den Text.*

Die Strömungslehre oder auch Strömungsmechanik ist die Physik der [Fluide.](https://de.wikipedia.org/wiki/Fluid) Unter diesem Begriff versteht man Medien (u.a. [Flüssigkeiten,](https://de.wikipedia.org/wiki/Flьssigkeit) [Gase,](https://de.wikipedia.org/wiki/Gas) [Stoffgemische,](https://de.wikipedia.org/wiki/Gemisch) [Festkörper](https://de.wikipedia.org/wiki/Festkцrper) (z.B. Sand, [Staub](https://de.wikipedia.org/wiki/Staub) u.a.) oder [Plasma\)](https://de.wikipedia.org/wiki/Plasma_(Physik)), welche sich unter dem Einfluss von Scherspannungen unbegrenzt verformen [\(newtonsches](https://de.wikipedia.org/wiki/Newtonsches_Fluid) und [nichtnewtonsches Fluid\)](https://de.wikipedia.org/wiki/Nichtnewtonsches_Fluid). Auch die Bezeichnungen Fluidmechanik oder Fluiddynamik werden anstelle von "Strömungslehre" verwendet.

Ziel ist die theoretische Berechnung von Strömungen, wie sie in realen Prozessen, z.B. in [Rohrleitungen,](https://de.wikipedia.org/wiki/Strцmungen_in_Rohrleitungen) in [Verbrennungsmotoren](https://de.wikipedia.org/wiki/Verbrennungsmotor) oder hinter umströmten Körpern [\(Luftwiderstand](https://de.wikipedia.org/wiki/Luftwiderstand) bei Fahrzeugen), ablaufen. In den Anwendungsfällen werden dabei Kennzahlen benutzt, mit denen man die Eigenschaften (z.B. Verhalten und Art des Fluids, Strömungsart und –form) der Fluide beschreiben kann. Mit den Prinzipien der [Kontinuitätsgleichung](https://de.wikipedia.org/wiki/Kontinuitдtsgleichung) (Alles was reinfließt, fließt auch wieder raus), den [Erhaltungssätzen](https://de.wikipedia.org/wiki/Erhaltungssatz) für [Masse,](https://de.wikipedia.org/wiki/Massenerhaltungssatz) [Energie](https://de.wikipedia.org/wiki/Energieerhaltungssatz) und [Impuls](https://de.wikipedia.org/wiki/Impulserhaltungssatz) und den [Navier-Stokes-](https://de.wikipedia.org/wiki/Navier-Stokes-Gleichungen)[Gleichungen](https://de.wikipedia.org/wiki/Navier-Stokes-Gleichungen) können die Strömungsvorgänge mathematisch beschrieben werden. Ein wissenschaftliches Gebiet, dass die Strömungsmechanik nutzt, ist die [Rheologie,](https://de.wikipedia.org/wiki/Rheologie) die sich mit dem Verformungs- und Fließverhalten von Materie beschäftigt.

#### *Lernen Sie neue Wörter und referieren Sie den Text.*

#### *Übersetzen Sie folgende Sätze aus dem Deutschen ins Ukrainische.*

1. Unter Berücksichtigung aller dieser Gesichtspunkte wurde die Anlage nach den Schiebern die bisherige Stopfbüchse durch die neue Ausführung zu ersetzen, ohne den Schieber ausbauen zu müssen.

2. Um den höchsten Wirkungsgrad des Wärmekraftwerks zu erreichen, muss man die vorgeschriebene Temperatur des überhitzten Dampfes dauernd einhalten.

3. Um diesen Widerstand berechnungsmäßig zu erfassen, muss überlegt

werden, wie der Werkstoff durch eine biegende Kraft beansprucht wird.

4. Das Anliegen der Riemen muss stets gleichmäßig erfolgen.

5. Die Erfahrungen, welche man mit diesen Werkzeugen machte, scheinen nicht ungünstig gewesen zu sein.

# **Text 3 Technische Thermodynamik**

## *Lesen Sie und übersetzen Sie den Text.*

Typischer thermodynamischer Vorgang am Beispiel der prinzipiellen Wirkungsweise einer Dampfmaschine (rot = hohe Temperatur, gelb = niedrige Temperatur, blau = Endtemperatur des Dampfes)

Die Thermodynamik, auch als Wärmelehre bezeichnet, ist ein Teilgebiet der klassischen Physik. Sie entstand im Verlauf des 19. Jahrhunderts auf der Grundlage der Arbeiten von [James Prescott Joule,](https://de.wikipedia.org/wiki/James_Prescott_Joule) [Nicolas Léonard Sadi Carnot,](https://de.wikipedia.org/wiki/Nicolas_Lйonard_Sadi_Carnot) [Julius Robert](https://de.wikipedia.org/wiki/Julius_Robert_von_Mayer)  [von Mayer](https://de.wikipedia.org/wiki/Julius_Robert_von_Mayer) und [Hermann von Helmholtz.](https://de.wikipedia.org/wiki/Hermann_von_Helmholtz) Sie ist die Lehre der Energie, ihrer Erscheinungsform und Fähigkeit, Arbeit zu verrichten. Sie erweist sich als vielseitig anwendbar in der Chemie, Biologie und Technik. Mit ihrer Hilfe kann man zum Beispiel erklären, warum bestimmte chemische Reaktionen spontan ablaufen und andere nicht. Die technische Thermodynamik ist eine rein makroskopische Theorie, die davon ausgeht, dass sich die physikalischen Eigenschaften eines Systems hinreichend gut mit makroskopischen Zustandsgrößen beschreiben lassen. Sie ist eine effiziente Theorie, da sie die Bewegung der einzelnen Atome und Moleküle vernachlässigt und nur mittlere Größen wie [Druck](https://de.wikipedia.org/wiki/Druck_(Physik)) und [Temperatur](https://de.wikipedia.org/wiki/Temperatur) betrachtet. Weitere Themen in der Thermodynamik sind die [Wärmeübertragung](https://de.wikipedia.org/wiki/Wдrmeьbertragung) und die [Kältetechnik,](https://de.wikipedia.org/wiki/Kдltemaschine) die sich mit dem Wärmeentzug durch entsprechende Kältemittel beschäftigt.

### *Lernen Sie neue Wörter und referieren Sie den Text.*

#### *Übersetzen Sie folgende Sätze aus dem Deutschen ins Ukrainische.*

1. An neu entwickelten Baumaschinen und -geräten sind die nachstehend beschriebenen zur Ausstellung gebracht worden.

2. Der Stauchversuch kommt sowohl in warmem als auch in kaltem Zustand zur Durchführung.

3. Der Rostangriff kommt nach einer bestimmten Zeit durch Bildung einer Schutzschicht zum Stillstand.

4. Jeder Motor, der längere Zeit stillgestanden hat, muss in der jeweils herrschenden Temperatur seiner Umgebung zum Arbeiten gebracht werden.

# **Text 4 Werkstoffwissenschaft**

## *Lesen Sie und übersetzen Sie den Text.*

Die [Werkstoffwissenschaft](https://de.wikipedia.org/wiki/Materialwissenschaft) zählt zur Materialwissenschaft und ist ein Gebiet der Ingenieurwissenschaft, das mit den Methoden der Werkstoffkunde versucht, anwendungsorientiert Beziehungen zwischen der Struktur und den Eigenschaften der [Werkstoffe](https://de.wikipedia.org/wiki/Werkstoff) herzustellen. Darauf aufbauend werden durch gezielte Strukturveränderung, z.B. bei der Eisen-Kohlenstofflegierung [Stahl](https://de.wikipedia.org/wiki/Stahl) das [Härten](https://de.wikipedia.org/wiki/Hдrten_(Stahl)) und [Anlassen](https://de.wikipedia.org/wiki/Anlassen) oder durch einbringen von [Legierungselementen,](https://de.wikipedia.org/wiki/Legierungselement) gewünschte Eigenschaftsprofile eingestellt. Beim Stahl, einer der häufigsten verwendeten Werkstoffe im Maschinenbau, wird z.B. die Schweißbarkeit oder die Umformbarkeit durch die Variierung des [Kohlenstoffgehalts](https://de.wikipedia.org/wiki/Eisen-Kohlenstoff-Diagramm) eingestellt. Weitere Eigenschaften, wie eine Korrosionsbeständigkeit, können durch Hinzufügen von [Legierungen](https://de.wikipedia.org/wiki/Legierung) erreicht werden. In den Branchen, in denen das Gewicht eine große Rolle spielt, z.B. der [Luft](https://de.wikipedia.org/wiki/Luftfahrt)und [Raumfahrt,](https://de.wikipedia.org/wiki/Raumfahrt) werden statt den Stählen [Verbundwerkstoffe](https://de.wikipedia.org/wiki/Verbundwerkstoff) und [Aluminiumlegierungen](https://de.wikipedia.org/wiki/Aluminiumlegierung) eingesetzt.

Wichtige Werkstoffkenngrößen, die für die Benutzung und Auslegung von Bauteilen nötig sind, sind die [Streckgrenze,](https://de.wikipedia.org/wiki/Streckgrenze) die [Zugfestigkeit](https://de.wikipedia.org/wiki/Zugfestigkeit) und der [E-Modul.](https://de.wikipedia.org/wiki/Elastizitдtsmodul)

#### *Lernen Sie neue Wörter und referieren Sie den Text.*

#### *Übersetzen Sie folgende Sätze aus dem Deutschen ins Ukrainische.*

1. Fernsteuerung ist heute vielfach im Gebrauch.

2. Die Ausarbeitung dieser Methode ist allerdings noch im Fluss.

3. Die Oberflächenerhöhungen werden beim Glattwalzen durch die Walzrollen in Fluss gebracht.

4. Aus Sicherheitsgründen musste davon Abstand genommen werden.

5. Das Zahnrad 34 steht mit dem Zahnrad 37 im Eingriff.

# **Text 5 Mess- und Regelungstechnik**

#### *Lesen Sie und übersetzen Sie den Text.*

Die Messtechnik beschäftigt sich mit dem experimentellen [Messen](https://de.wikipedia.org/wiki/Messung) von Systemen, da zwar jede bestimmbare Größe einen exakten Wert hat, jedoch kann man diesen durch Messfehler nicht genau erfassen.

Die Messtechnik kann man in die experimentelle Messtechnik, wo es um die Aufklärung von Effekten geht und eine höchstmögliche [Genauigkeit](https://de.wikipedia.org/wiki/Genauigkeit) gefordert ist und in die Messtechnik für technische Anwendungen einteilen. Für die technischen Anwendungen ist dabei eine robuste Messtechnik gefordert, die aber zugleich kostengünstig ist. Eine weitere Forderung ist dabei so präzise wie nötig und so schnell wie möglich zu messen.

Die ermittelte [Messgröße](https://de.wikipedia.org/wiki/MessgrцЯe) besteht dabei aus dem gemessenen Wert, einem [Messfehler](https://de.wikipedia.org/wiki/Messabweichung) und einer [Maßeinheit](https://de.wikipedia.org/wiki/MaЯeinheit) (ist eine [SI-Einheit](https://de.wikipedia.org/wiki/Internationales_Einheitensystem) oder abgeleitete Größe davon). Die Messgröße sieht dann beispielsweise wie folgt aus: (10±0,1) V oder 10V±1%. Die zu messenden Größen kann man in elektrische (Strom, Spannung) und nicht elektrische [\(Temperatur,](https://de.wikipedia.org/wiki/Temperatur) [Druck,](https://de.wikipedia.org/wiki/Druck_(Physik)) [Zeit,](https://de.wikipedia.org/wiki/Zeit) [Masse](https://de.wikipedia.org/wiki/Masse_(Physik)) u.a.) Größen einteilen. Nicht elektrische Größen können durch entsprechende Effekte [\(Seebeck-Effekt,](https://de.wikipedia.org/wiki/Seebeck-Effekt) [Induktionsgesetz\)](https://de.wikipedia.org/wiki/Induktionsgesetz) in elektrische Signale umgewandelt werden, die für die [Regelungstechnik](https://de.wikipedia.org/wiki/Regelungstechnik) (siehe auch Mess- [und Regelungstechnik\)](https://de.wikipedia.org/wiki/Mess-_und_Regelungstechnik) und [Automatisierungstechnik](https://de.wikipedia.org/wiki/Automatisierungstechnik) benötigt werden.

#### *Lernen Sie neue Wörter und referieren Sie den Text.*

#### *Übersetzen Sie folgende Sätze aus dem Deutschen ins Ukrainische.*

1. Die Warmwasserheizungen finden infolge ihrer wesentlichen Vorteile große Anwendung.

2. Es muss bei Härtebestimmungen geprüft werden, welches der bisher üblichen Verfahren zweckmäßigerweise zur Anwendung zu bringen ist.

3. Diese Kesselanlagen kommen fast ausschließlich in Kraftwerken zur Aufstellung.

4. Wärmetechnisch am günstigsten werden Heizkörper unter den Fenstern zur Aufstellung gebracht.

5. In dieser Arbeit kommen die Erfahrungen zum Ausdruck, die bei der Überwachung der Betriebe gesammelt worden sind.

# **Text 6 Konstruktionslehre**

#### *Lesen Sie und übersetzen Sie den Text.*

Die Konstruktionslehre bzw. -technik beinhaltet die Grundlagen der [Konstruktion,](https://de.wikipedia.org/wiki/Konstruieren_(Technik)) d.h. alle jene Synthese-, Analyse-, Bewertungs- und Selektionstätigkeiten, die notwendig sind, um für eine bestimmte technische Aufgabe eine zu einem bestimmten Zeitpunkt bestmögliche Lösung anzugeben. Im Rahmen der Konstruktionsmethodik werden dabei vor allem Methoden zur systematischen Ideenfindung, Lösungssynthese und Variantenbewertung vermittelt, z.B. im [Konstruktiven Entwicklungsprozess,](https://de.wikipedia.org/w/index.php?title=Konstruktiver_Entwicklungsprozess&action=edit&redlink=1) [Product-Lifecycle-Management](https://de.wikipedia.org/wiki/Product-Lifecycle-Management) oder [Computer](https://de.wikipedia.org/wiki/Rechnergestьtzte_Entwicklung)[aided engineering \(CAE\).](https://de.wikipedia.org/wiki/Rechnergestьtzte_Entwicklung) Dies dient dem Finden einer möglichst optimalen Lösung bei einer großen Anzahl von Lösungsalternativen. Um diese Lösungsalternativen jedoch einzeln beurteilen zu können, sind grundlegende Kenntnisse über mechanische [Konstruktions-,](https://de.wikipedia.org/wiki/Bauteil_(Technik)) bzw. [Maschinenelemente,](https://de.wikipedia.org/wiki/Maschinenelement) deren [Bemessung](https://de.wikipedia.org/wiki/Bemessung_(Ingenieurwesen)) und [Auslegung](https://de.wikipedia.org/wiki/Auslegung_(Technik)) und ihrer Herstellung nötig. Zudem muss eine Dokumentation der Aufgabe und Lösungen gewährleistet werden. Diese erfolgt u.a. in den [Lasten-](https://de.wikipedia.org/wiki/Lastenheft) und [Pflichtenheften](https://de.wikipedia.org/wiki/Pflichtenheft) und durch [Technische Zeichnungen.](https://de.wikipedia.org/wiki/Technisches_Zeichnen) Dem technischen Zeichnen liegt dabei eine einheitliche Form der Darstellung zu Grunde, die in Normen für die Maß-, Form-, Lage- und Oberflächentoleranzen beschrieben sind. Diese Grundlagen liegen ebenso im Bereich der Konstruktionslehre wie Techniken zur Zeichnungserstellung, sowohl von Hand über die [Darstellende Geometrie](https://de.wikipedia.org/wiki/Darstellende_Geometrie) als auch mit Hilfe entsprechender Computerprogramme (siehe [CAD\)](https://de.wikipedia.org/wiki/CAD).

### **Fertigungstechnik**

Die Fertigungstechnik ist eine Disziplin des Maschinenbaus, die sich mit der Fertigung von Werkstücken beschäftigt. Die Fertigungsverfahren werden dabei von der [DIN](https://de.wikipedia.org/wiki/Deutsches_Institut_fьr_Normung) 8580 festgelegt. Diese sind:

- Urformen:
- Umformen:
- Trennen:
- [Fügen;](https://de.wikipedia.org/wiki/Fьgen_(Fertigungstechnik))
- [Beschichten;](https://de.wikipedia.org/wiki/Beschichten)

• [Stoffeigenschaften ändern.](https://de.wikipedia.org/wiki/Stoffeigenschaften_дndern)

#### *Lernen Sie neue Wörter und referieren Sie den Text.*

#### *Übersetzen Sie folgende Sätze aus dem Deutschen ins Ukrainische.*

1. Es ist naheliegend, als Wert- und Vergleichsmesser für die Hütten- und Metallkunde das Eisen zu wählen.

2. Es handelt sich um die Erzeugung höherer Temperaturen.

3. Um feinere Ausführungen hat es sich diesmal überhaupt nicht gehandelt.

4. Es handelt sich darum, einen Hohlkörper in senkrechte Arbeitsstellung zu versetzen.

5. Um welche Wassermengen es sich dabei durchschnittlich handelt, geht aus folgendem Beispiel hervor.

# **Text 7 Antriebstechnik**

#### *Lesen Sie und übersetzen Sie den Text.*

Durch die Antriebstechnik wird eine Maschine laut EU-Richtlinie erst zu einer vollständigen Maschine, da sich erst durch einen [Antrieb](https://de.wikipedia.org/wiki/Antrieb) Teile der Maschine selbstständig bewegen können.

Ausgehend von einem Motor, der die Bewegung erzeugt, wird diese über [Wellen,](https://de.wikipedia.org/wiki/Welle_(Mechanik)) [Keilriemen](https://de.wikipedia.org/wiki/Keilriemen) und/oder [Getriebe](https://de.wikipedia.org/wiki/Getriebe) an die Wirkstelle geleitet. In ortsfesten Maschinen werden heutzutage [Elektromotoren,](https://de.wikipedia.org/wiki/Elektromotor) wie z.B. [Drehstrom-](https://de.wikipedia.org/wiki/Drehstrom-Synchronmaschine)[Synchronmaschinen](https://de.wikipedia.org/wiki/Drehstrom-Synchronmaschine) oder [Schrittmotoren](https://de.wikipedia.org/wiki/Schrittmotor) (in Ausnahmefällen auch [Linearmotoren\)](https://de.wikipedia.org/wiki/Linearmotor) als Motoren eingebaut, da durch diese maschinelle Bewegungsabläufe sehr gut [synchronisiert](https://de.wikipedia.org/wiki/Synchronitдt) werden können. Falls jedoch die Energiezufuhr, anders als vorangehend, nicht durch eine Stromleitung bereitgestellt werden kann, wie dies bei den meisten nichtstationären Maschinen der Fall ist – vorkommend etwa in vielen Kraftfahrzeugarten – so setzt man in derartigen Fällen überwiegend solche Antriebsarten ein, die keiner Stromleitung bedürfen.

In den Jahrzehnten im Gefolge der [Industriellen Revolution](https://de.wikipedia.org/wiki/Industrielle_Revolution) wurde in der Antriebstechnik eine kontinuierliche Drehbewegung durch einen Motor zentral bereitgestellt und durch eine Königswelle und [Treibriemen](https://de.wikipedia.org/wiki/Treibriemen) weitergeleitet. Durch entsprechende [Kurven-,](https://de.wikipedia.org/wiki/Kurvengetriebe) [Koppel-](https://de.wikipedia.org/wiki/Koppelgetriebe) und/oder [Riemengetriebe](https://de.wikipedia.org/wiki/Riemengetriebe) konnte die Drehbewegung in eine [getaktetet](https://de.wikipedia.org/wiki/Taktzeit)ranslatorische Bewegung umgewandelt werden. Heutzutage wird statt des zentralen Antriebs vermehrt ein dezentrales System von Antrieben in Maschinen eingebaut, d. h. es gibt nicht mehr einen Motor, der alles über eine Welle antreibt. Stattdessen übernehmen viele kleine Motoren die einzelnen Bewegungsabläufe. Häufig handelt es sich hierbei um [Servomotoren,](https://de.wikipedia.org/wiki/Servomotor) die durch eine entsprechende Programmierung der Antriebsregelung die unterschiedlichsten Bewegungen ausführen können. Aus diesem Grund nennt man [Servoantriebe](https://de.wikipedia.org/wiki/Servoantrieb) auch elektronische [Kurvenscheiben.](https://de.wikipedia.org/wiki/Kurvenscheibe)

# *Lernen Sie neue Wörter und referieren Sie den Text.*

# *Übersetzen Sie folgende Sätze mit dem Wort "Hand" aus dem Deutschen ins Ukrainische.*

1. Dieses Verfahren wird sowohl von Hand als auch automatisch durchgeführt.

2. Es liegt klar auf der Hand, dass es ein großer Fehler ist, wenn Kraftfahrer bei starkem Kolbenverschleiß noch dazu neigen, dem hohen Ölverbrauch durch Anwendung besonders dicken Öls entgegenzuwirken.

3. Die wesentlichste Komplikation entsteht dadurch, dass mit den Änderungen der Temperatur häufig solche der molekularen Struktur Hand in Hand gehen.

4. Nach einem allgemeinen Überblick über den Bau von Diesellokomotiven mit hydraulischer Kraftübertragung werden an Hand zahlreicher Diagramme die Eigenschaften und die Wirkungsgrade der hydraulischen Kraftübertragung behandelt.

5. Durch die Anzahl und die Tiefe der Stichgräben, die man jederzeit auch leicht zuschütten kann, hat man es in der Hand, den Wasserstand nach Wunsch zu regeln.

# *Das ist interessant!*

1963

Ein Mythos auf Rädern wird der Porsche 911, entworfen von Ferdinand Alexander Porsche. Das Konzept des Sportwagens bleibt fast unverändert.

1956

"Schneewittchensarg" heißt die Radio-Phono-Kombination SK4 von Dieter Rams und Hans Gugelot. Rams prägte über 40 Jahre den funktionalen Stil der Firma Braun. 1972

Eines der bekanntesten Objekte des gebürtigen Müncheners Richard Sapper ist die Halogenleuchte Tizio. Er setzt bewusst auf eine wechselnde Formensprache zwischen verspielt und funktional.

*Schreiben Sie einen Aufsatz zum Thema "Wie können wir in der Ukraine zu einem technischen Wunder kommen?"*

# **Teil 2 DEUTSCH FÜR COMPUTERINGENIEURE**

# **Text 1 Die Geschichte des Computers**

### *Lesen Sie und übersetzen Sie den Text.*

Computer werden heutzutage überall eingesetzt: in Wissenschaft und Industrie, in Banken und Büros, in staatlichen Einrichtungen, Bildungswesen usw. Zu Hause können wir ohne Computer auch nicht auskommen.

Wie ist die Herkunft des Wortes "Computer"? Das englische Wort "computer" (aus Lateinisch: computare = zusammenrechnen) war im Mittelalter eine Berufsbezeichnung für Menschen, die für Astronome komplizierte Berechnungen ausführten. Später bezeichnete man mit diesem Wort Arbeiter, die die mechanischen Rechenmaschinen bedienten.

Heute bezeichnet man mit dem Wort "Computer" eine Maschine, die mit Hilfe eines Programms verschiedene Daten elektronisch verarbeitet. Die verarbeiteten Daten werden als Tabellen, Diagramme, Texte oder Bilder ausgegeben.

Die eigentlichen Vorläufer des Computers sind die Rechenmaschinen. Die älteste Rechenmaschine wurde vor etwa 3000 Jahre erfunden – der Abakus. Da der "Abakus" ein sehr altes Gerät ist, das wohl schon seit Jahrtausenden in unterschiedlichen Formen in Gebrauch ist, fällt es schwer, seinen genauen Ursprung Festzustellen. Es gibt Vermutungen, dass er entweder auf Madagaskar oder in Zentralasien entstand. Er verbreitete sich auf jeden Fall zunächst in Asien.

Mit dem "Abakus" können durch Verschieben von Scheiben alle Grundrechenarten ausgeführt werden. Er kann bestand aus 9, 11, 13 oder mehr Stangen mit beweglichen Perlen bestehen. Normalerweise sind diese Perlen aus Holz gefertigt.

Im 17. Jahrhundert wurden in Europa die ersten mechanischen Rechenmaschinen konstruiert, wo Zahnräder verwendet wurden. Die erste mechanische Rechenmaschine wurde vom deutschen Astronomen und Mathematiker Wilhelm Schickard im Jahre 1623 konstruiert. Diese Maschine ermöglichte Additionen und Subtraktionen von bis zu sechsstelligen Zahlen. Die Konstruktion war später leider verloren, und erst 1960 wurde eine funktionierende Replik hergestellt.

Im Jahre 1642 entwickelte der französische Mathematiker und Physiker Blaise Pascal seine "Pascaline", die als eine der ältesten Rechenmaschinen gilt. Sie ermöglichte zuerst nur Additionen. Im Laufe der nächsten 10 Jahre wurde sie aber verbessert und konnte schließlich auch subtrahieren. Blaise Pascal konstruierte seine "Pascaline" unabhängig von Schickard, um seinem Vater, dem Steuerbeamter, das Rechnen zu erleichtern. Pascal erhielt ein Patent auf seine Rechenmaschine und gründete eine kleine Firma. Insgesamt wurden etwa 50 Exemplare seiner Rechenmaschine gefertigt, aber sie waren zu teuer, um größeren Absatz zu finden.

Nach der "Pascaline" wurden dann von dem Deutschen Gottfried Wilhelm von Leibniz und dem Franzosen Grillet de Roven zwei weitere Rechenmaschinen erfunden. Sie beide analysierten die Pascalien und übernahmen einige Details. Gottfried Wilhelm von Leibniz machte bei seiner Arbeit eine außergewöhnliche Entdeckung, die später wieder aufgegriffen wurde und zu einem unverzichtbaren Element wurde. Er entdeckte, dass man mit den beiden Ziffern "0" und "1" jede noch so große Zahl darstellen kann. Dieses System nennt man das Dualsystem.

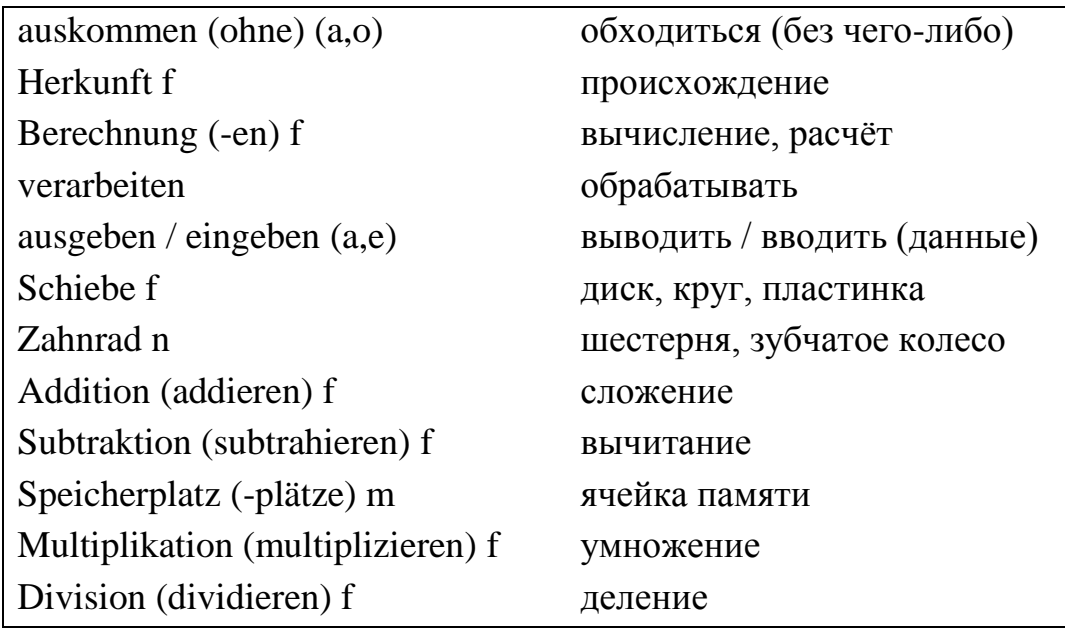

## **Lernwortschatz:**

## *Übung 1. Beantworten Sie folgende Fragen.*

- 1. Wo werden Computer heutzutage eingesetzt?
- 2. Was bezeichnet man heute mit dem Wort "Computer"?
- 3. Wie heißt die älteste Rechenmaschine?
- 4. Wann und wo entstand die älteste Rechenmaschine?
- 5. Wer konstruierte die erste mechanische Rechenmaschine?

## *Übung 2. Richtig oder falsch?*

1. Die älteste Rechenmaschine heißt "der Abakus".

2. Mit dem Abakus konnte man mit Werten bis 100 rechnen.

3. Die erste mechanische Rechenmaschine wurde von Wilhelm Schickard konstruiert.

4. Diese Maschine ermöglichte Additionen, Subtraktionen, Multiplikationen und Divisionen.

5. Die "Pascaline" von Blaise Pascal ermöglichte alle vier Grundrechenarten.

6. B. Pascal konstruierte seine "Pascaline" zusammen mit W. Schickard.

7. B. Pascal erhielt ein Patent auf seine Rechenmaschine.

8. B. Pascal verkaufte viele Rechenmaschinen und war ein erfolgreicher Kaufmann.

9. Blaise Pascal entwickelte das Dualsystem.

10. Die Rechenmaschine von W. Leibniz konnte multiplizieren.

## *Übung 3. Ergänzen Sie die Sätze.*

1. Heute bezeichnet man mit dem Wort "Computer" eine Maschine, die mit Hilfe eines Programms … verarbeitet.

2. Die älteste Rechenmaschine … erfunden – der Abakus.

3. Mit dem "Abakus" können durch Verschieben von Scheiben ... ausgeführt werden.

4. Die erste mechanische Rechenmaschine ermöglichte … von bis zu sechsstelligen Zahlen.

5. Im Jahre 1642 entwickelte der französische Mathematiker und Physiker Blaise Pascal seine "Pascaline", die als … gilt.

6. Gottfried Wilhelm von Leibniz entdeckte, dass man mit … jede noch so große Zahl darstellen kann.

#### *Übung 4. Gebrauchen Sie folgende Sätze im Perfekt.*

1. Diese Maschine ermöglichte Additionen und Subtraktionen von bis zu sechsstelligen Zahlen.

2. Im Jahre 1642 entwickelte der französische Mathematiker und Physiker Blaise Pascal seine "Pascaline".

3. Sie beide analysierten die Pascalien und übernahmen einige Details.

4. Dieses System nennt man das Dualsystem.

# **Text 2 Der erste Computer**

### *Lesen Sie und übersetzen Sie den Text.*

Nach den mechanischen Rechenmaschinen im 17. Jahrhundert folgten die ersten mechanischen programmgesteuerten Rechenmaschinen im 19. Jahrhundert. Programmgesteuerte Rechenmaschinen liefen über mechanisch gesteuerte Lochkarten.

Die Lochkarte erfand Joseph-Marie Jacquard 1804, als er die Aufgabe bekam, einen Webstuhl zu überholen. Die Lochkarten wurden durch Löcher in hölzernen Plättchen so "programmiert" (Anweisungen des Menschen, wie sich die Rechenmaschine bzw. hier Webstuhl verhalten soll), dass sie einen bestimmten Rhythmus in einer unendlichen Schleife an den Webstuhl geben konnte, der diese Befehle dann umsetzte. Später wurden die hölzernen Plättchen (ab 1959) mit Filmstreifen und Karton ersetzt. Im Jahr 1889 wurden die Lochkarten von Herman Hollerith erheblich verbessert, als er eine Maschine für die schnellere Volkszählung entwickelte.

Im Jahr 1832 entwickelte der Mathematiker Charles Babbage eine mechanische programmgesteuerte Rechenmaschine, die über mechanisch gesteuerte Lochkarten lief, auf der er immer wiederkehrende Rechenoperationen speicherte. Für den Bau verwendete er auch seine Erfahrung, die er 1822 durch seinen gescheiterten Bau der "Difference Engine" (Differenzmaschine) erlangt hatte. Sie sollte für die Astronomie Rechnungen lösen. Zu dieser Zeit gab es für den Bau einer solch aufwendigen Maschine jedoch keine Zahnräder, die fein genug arbeiteten. Also machte er einen neuen Versuch. Er begann 1832 mit der Entwicklung dieser Maschine.

Er nannte sie: "Analytical Engine" (Analytische Maschine). Auch sie sollte für

die Astronomie Rechnungen sowie für die Mathematik tabellarische Darstellungen lösen. Babbage gilt dank ihr als der "Vater der Computer", da sie schon alle Merkmale moderner Computer enthielt, die waren zum Beispiel ein Zahlenspeicher und ein Rechenwerk für die vier Grundrechenarten. Da seine Assistentin Ada Countess of Lovelace die Rechenmaschine programmierte, gilt sie als die erste Programmiererin der Welt.

Die Analytische Maschine kann auch als ersten Computer der Welt bezeichnet werden, auch wenn diese wegen unzureichender Technik nie funktionierte. Sie konnte für viele mathematische und logische Probleme programmiert werden und erlaubte es 1000 "Wörter" mit ja 50 Ziffern Länge zu speichern.

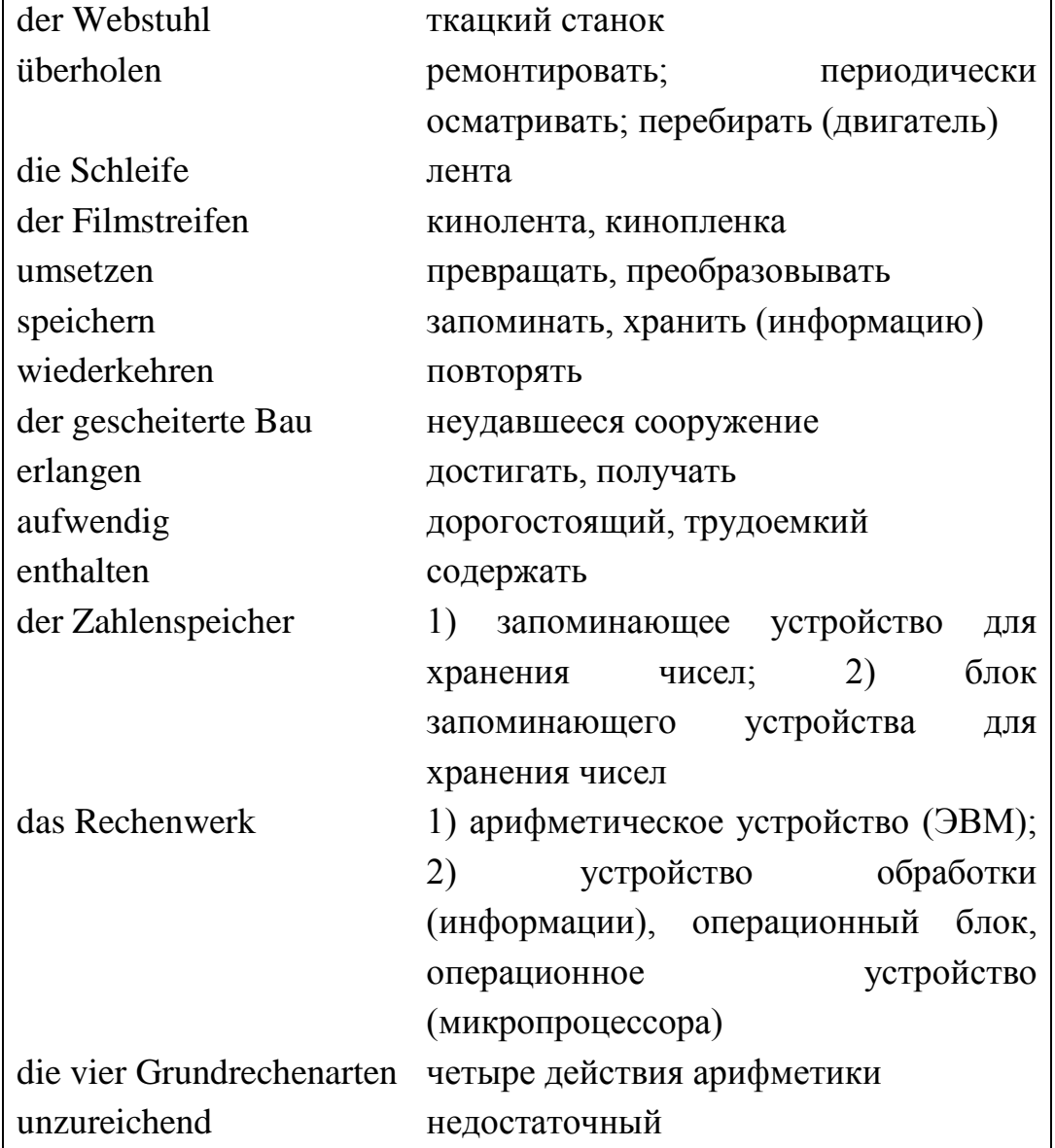

### **Lernwortschatz:**

## *Übung 1. Beantworten Sie folgende Fragen.*

1. Wann entstanden die ersten mechanischen programmgesteuerten Rechenmaschinen?

2. Wie funktionierten die Lochkarten?

3. Was entwickelte der Mathematiker Charles Babbage?

4. Was ist die Analytische Maschine?

5. Was kann die Analytische Maschine?

## *Übung 2. Richtig oder falsch?*

1. Nach den mechanischen Rechenmaschinen im 17. Jahrhundert folgten die ersten mechanischen programmgesteuerten Rechenmaschinen im 18. Jahrhundert.

2. Die Lochkarten wurden durch Löcher in hölzernen Plättchen so "programmiert", dass sie einen bestimmten Rhythmus in einer unendlichen Schleife an den Webstuhl geben konnte, der diese Befehle dann umsetzte.

3. Analytische Maschine von Babbage sollte für die Astronomie Rechnungen sowie für die Mathematik tabellarische Darstellungen lösen.

4. Analytische Maschine von Babbage hatte schon alle Merkmale moderner Computer enthielt, die waren zum Beispiel ein Zahlenspeicher und ein Rechenwerk für die zwei Grundrechenarten.

5. Die Analytische Maschine kann als ersten Computer der Welt bezeichnet werden, weil sie sehr lange funktionierte.

6. Die Maschine von Babbage konnte für viele mathematische und logische Probleme programmiert werden und erlaubte es 1000 "Wörter" mit ja 50 Ziffern Länge zu speichern.

## *Übung 3. Gebrauchen Sie folgende Sätze im Perfekt.*

1. Nach den mechanischen Rechenmaschinen im 17. Jahrhundert folgten die ersten mechanischen programmgesteuerten Rechenmaschinen im 19. Jahrhundert.

2. Programmgesteuerte Rechenmaschinen liefen über mechanisch gesteuerte Lochkarten.

3. Die Lochkarte erfand Joseph-Marie Jacquard 1804, als er die Aufgabe bekam, einen Webstuhl zu überholen.

4. Im Jahr 1832 entwickelte der Mathematiker Charles Babbage eine mechanische programmgesteuerte Rechenmaschine, die über mechanisch gesteuerte Lochkarten lief, auf der er immer wiederkehrende Rechenoperationen speicherte.

5. Er begann 1832 mit der Entwicklung dieser Maschine.

#### *Übung 4. Ergänzen Sie die Sätze.*

- 1. Die Lochkarte erfand … 1804.
- 2. … liefen über mechanisch gesteuerte Lochkarten.
- 3. Später wurden die hölzernen Plättchen mit … ersetzt.
- 4. Babbage gilt dank seiner ... als der "Vater der Computer".

## **Text 3 Vier Generationen von Computern**

## *Lesen Sie und übersetzen Sie den Text.*

Für die Weiterentwicklung der Computer wurde eine stärkere Leistungsquelle gefordert, die Signale ("Strom an" – "Strom aus") schneller und zuverlässiger übermitteln konnte und den Strom verstärkte – der Transistor.

Der Transistor ist auch heute noch in den Computern ein millionenfacher Bestandteil. Er wurde von John Bardeen, Walter Houser Brattain und William Bradford Shockley 1945 entwickelt. Für ihn erhielten sie den Nobelpreis in Physik. Der Transistor schaltet und verstärkt elektrische Signale. Er braucht wenig Strom, erzeugt kaum Wärme, ist kaum anfällig für Störungen und er hat eine nahezu unbegrenzte Lebensdauer. Die Transistoren rechneten zehnmal schneller als die Elektronenröhren und wurden immer verkleinerten gebaut und konnten so anfangs hundertfach bis heute millionenfach in einen Computer gebaut werden. Der Transistor ist das weltweit meist produzierte Produkt.

Durch die Entwicklung des Transistors wurden viele neue Möglichkeiten der Computerentwicklung ermöglicht. Diesen Fortschritt nennt man auch die zweite Computergeneration.

Nachdem es nun schon längere Zeit Transistoren gab, wurden sie immer wieder weiterentwickelt. Sie waren sehr klein. Der Gedanke lag nun nahe, dass man sie und andere verschiedene Baugruppen zusammenfassen kann.

Diese Baugruppen aus mehreren Transistoren und anderen Zusatzbauteilen wurden gemeinsam in einem kleinen Gehäuse unterbracht. Solche Module nennt man ..integrierte Schaltkreise".

Der Fortschritt, diese Baugruppen zusammenzufassen, gab sehr viel Platz frei. Man nennt diesen Fortschritt auch die dritte Computergeneration. Sie umfasst den Zeitraum von 1965 bis 1980.

Nachdem die Grundlagen der "integrierten Schaltkreise" bereits in der dritten

Computergeneration gelegt worden waren, kam es hier zur immer weiteren Miniaturisierung und Entwicklung der Schaltkreise.

Diese Entwicklung ging so weit, bis die gesamten Verarbeitungsschaltkreise des Computers auf einen einzigen Chip passten. Chip ist ein kleines Plättchen aus Silizium, auf dem die Bauelemente wie Transistoren und Kondensatoren untergebracht werden. Die Verarbeitungsschaltkreise sind für alle Berechnungen des Computers zuständig (alle Eingaben des Benutzers werden von ihnen in die "Computersprache" (Dualsystem) und umgekehrt berechnet). Diesen Chip bezeichnet man als einen "Mikroprozessor", sozusagen das Herz. Man nennt sie auch CPU(Central Processing Unit) also "Zentraleinheit". Der Mikroprozessor ist bis heute der wichtigste Bestandteil eines jeden Computers.

Nur durch die Entwicklung des Mikroprozessors (CPU) war es möglich, die ersten Personal Computer (PC) zu verkaufen. Durch den Mikroprozessor ist der Computer sehr viel günstiger geworden und konnte für Privatbenutzer angeboten werden. Diese Generation nennt man die vierte Computergeneration. Diese ordnet man ungefähr in den Zeitraum ab 1980 ab.

Natürlich wird der Fortschritt der Computer immer weitergehen und andere neue Erfindungen und Entwicklungen mit sich bringen. Es wird niemals zum Stillstand kommen. Ideen wie flüssige Computer zu bauen, sie mit Sozialverhalten zu versehen sind schon in der Entwicklung und werden in nicht so ferner Zukunft auch erfüllt werden.

### **Lernwortschatz:**

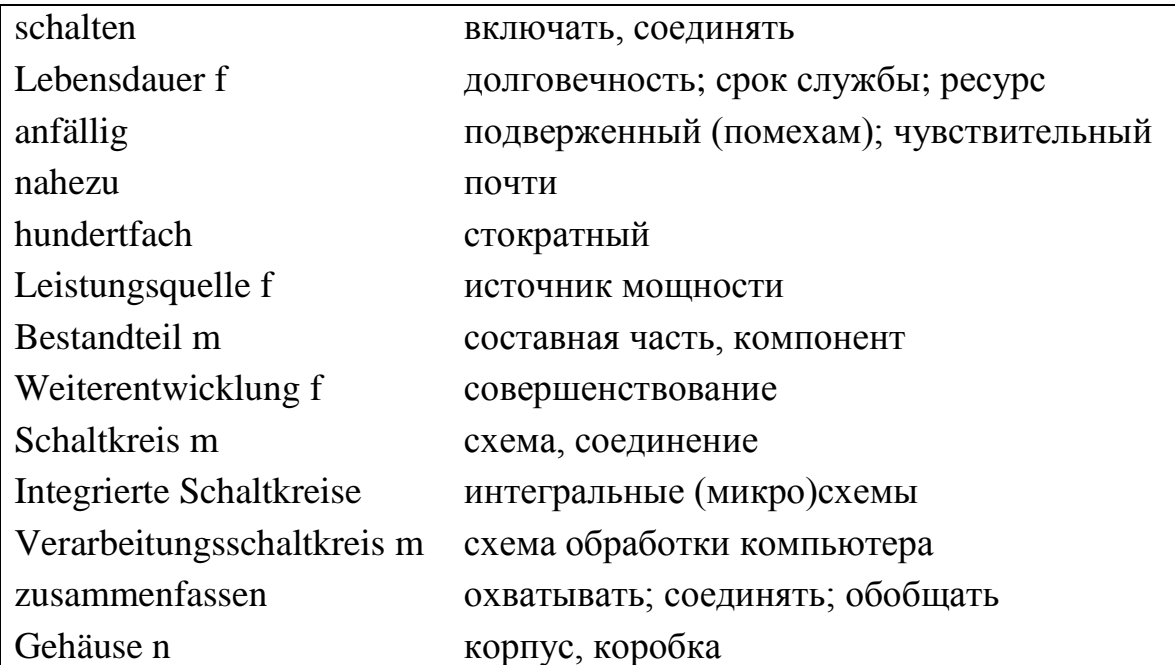

# *Übung 1. Steht das im Text?*

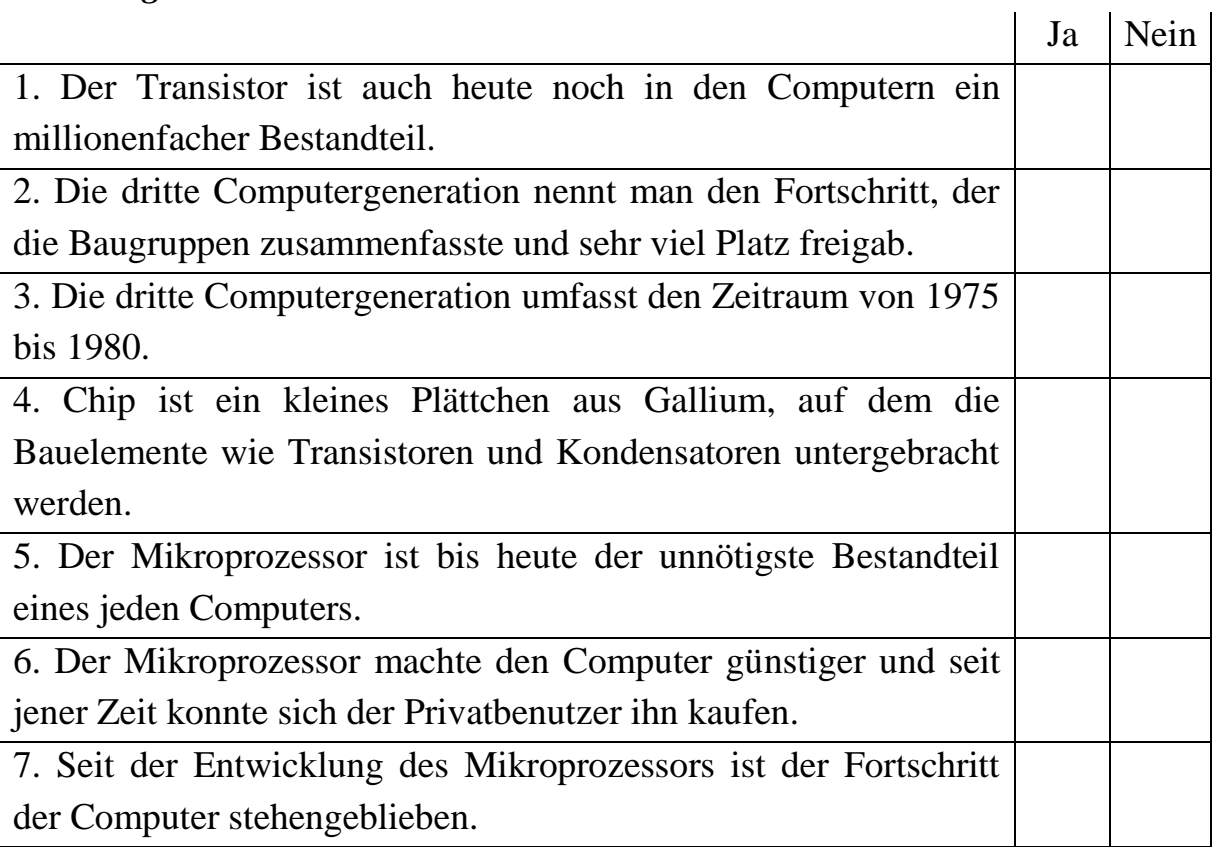

# *Übung 2. Beantworten Sie folgende Fragen.*

- 1. Was wurde für die Weiterentwicklung der Computer gefordert?
- 2. Was ist der Transistor? Und was macht er?
- 3. Welchen Fortschritt nennt man die zweite Computergeneration?
- 4. Welchen Zeitraum umfasst der Fortschritt der dritten Computergeneration?
- 5. Was bezeichnet man als einen "Mikroprozessor"?
- 6. Was nennt man die vierte Computergeneration?

# *Übung 3. Füllen Sie die Lücken im Text aus.*

- 1. Für die Weiterentwicklung der Computer wurde … gefordert.
- 2. Der Transistor … elektrische Signale.
- 3. Die Transistoren rechneten zehnmal schneller als … .

4. Die Baugruppen aus mehreren Transistoren und anderen Zusatzbauteilen wurden gemeinsam in einem kleinen … unterbracht.

5. Chip ist ein kleines …, auf dem die Bauelemente wie Transistoren und Kondensatoren untergebracht werden.

#### *Übung 4. Machen Sie folgende Sätze in Aktiv.*

1. Er wurde von John Bardeen, Walter Houser Brattain und William Bradford Shockley 1945 entwickelt.

2. Durch die Entwicklung des Transistors wurden viele neue Möglichkeiten der Computerentwicklung ermöglicht.

3. Diese Baugruppen aus mehreren Transistoren und anderen Zusatzbauteilen wurden gemeinsam in einem kleinen Gehäuse unterbracht.

4. Chip ist ein kleines Plättchen aus Silizium, auf dem die Bauelemente wie Transistoren und Kondensatoren untergebracht werden.

# **Text 4 Einige wichtige Daten in der Computergeschichte**

*Lesen Sie und übersetzen Sie den Text.*

1969: ARPANET – Computer werden vernetzt

Am 29. Oktober 1969 verbinden Wissenschaftler zwei Computer in Los Angeles Stanford (Santa Clara) mit Hilfe einer Telefonleitung: Es ist die Geburtsstunde des ersten Computernetzwerkes der Welt. Ende der 60er Jahre nahm der wissenschaftliche Austausch zwischen internationalen Forschungseinrichtungenkontinuierlich zu. Dadurch wurde auch der Datenaustausch durch den Computer zunehmend gefördert, Universitäten und Instituten begannen sich zu vernetzen. So entstand Ende der 60er Jahre das ARPANET, der Vorläufer des Internets, ein Projekt, das damals vom US-Verteidigungsministerium unterstützt wurde. Ein neuartiges Kommunikationssystem wurde erarbeitet, das der Legende nach auch im Falle eines drohenden Atomkrieges störungsfreie Kommunikation ermöglichen sollte.

1971 – die erste E-Mail wird verschickt

SNDM und READMAIL hießen die Programme, die der Computertechniker Ray Tomlinson 1971 entwickelte. Programme, mit denen zwei an unterschiedlichen Großrechnern arbeitende Menschen über den Bildschirm miteinander kommunizieren sollten – einfach weil es nett und praktisch war. Und im selben Jahr verschickte der Erfinder die erste Elektropost und verwendete dabei den "Klammeraffen", das @, als Trennzeichen – die E-Mail war geboren. Heute rasen jeden Tag Milliarden von elektronischen Botschaften rund um den Globus und landen in Milliarden von elektronischen Postfächern. Und längst ist Spam, unerwünschte Werbepost, ein ernsthaftes Problem innerhalb des enormen Mailaufkommens geworden.

# 1975 – Altair 8800 – Revolution der Computerfreaks

Im Jahr 1975 brachte der amerikanische Zahnarzt und Hobbyelektroniker Ed Roberts für 397 US-Dollar einen Heimcomputer –Bausatz auf den Markt, der zur Legende werden sollte: den Altair 8800. Den Namen übernahm Roberts von der Science Fiction-Serie "Raumschiff Enterprise", in der die Crew um Captain Kirk einen Stern namens Altair anflog. Altair war der erste Heim- und Kleincomputer der Welt, den man kaufte konnte. Doch mit dem Miniaturrechner konnte man nicht wirklich etwas anfangen. Mit Hilfe von Kippschaltern waren Befehlsfolgen einzugeben, die bei richtiger Bedienung Lämpchen aufleuchten ließen. Eine Tastatur gab es nicht, keine Maus, man konnte nicht mal einen Monitor anschließen. Doch der Altair 8800 traf den Nerv seiner Zeit. Unüberschaubar gingen viele Bestellungen bei Roberts ein, Tausende Technikfreaks wollten unbedingt den Kleinrechner besitzen.

# 1981 – Softwaregigant Microsoft

Durch die ungeheure Nachfrage und die Begeisterung, die der Altair 8800 auslöste, gab es immer mehr Freaks und technisch Interessierte, die in privaten Zirkeln und Clubs den Computer weiterentwickelten. Das machte den Weg frei für die neuen Stars der Computerbranche. Unter ihnen war auch Microsoft- Gründer Bill Gates, der Gründer Bill Gates, der erste Anwendungsprogramme für den Altair schrieb und erfolgreich vermarktete. Heute ist Microsoft der größte Softwareanbieter der Welt. 1981 entwickelte Gates das Betriebssystem MS-DOS, das im Vertrieb mit dem von IBM entwickelten PC rasch Marktführer werden sollte. Bis heute steht die Betriebssystemfamilie "Microsoft Windows" weltweit unangefochten auf Platz eins. Bill Gates wurde zum reichsten Mann der Welt.

## **Lernwortschatz:**

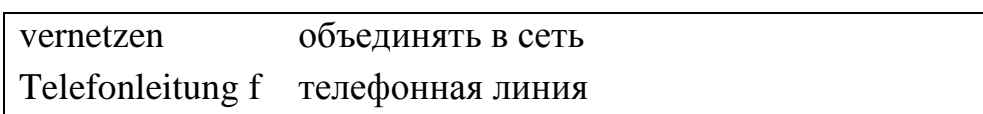

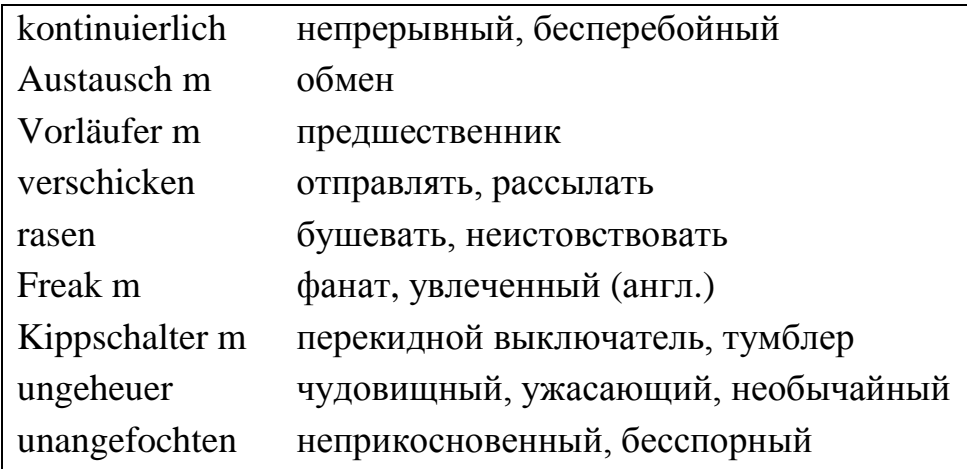

# *Übung 1. Beantworten Sie folgende Fragen.*

1. Wie wurden die ersten Computer vernetzt?

2. Was entwickelte der Computertechniker Ray Tomlinson?

3. Was erfand der Hobbyelektroniker Ed Roberts?

4. Wovon übernahm Ed Roberts den Namen Altair 8800?

5. Wer ist Bill Gates und was machte er?

## *Übung 2. Ergänzen Sie die Sätze.*

1. Am 29. Oktober 1969 verbinden Wissenschaftler … in Los Angeles Stanford (Santa Clara) mit Hilfe einer Telefonleitung.

2. Ende der 60er Jahre nahm … zwischen internationalen Forschungseinrichtungenkontinuierlich zu.

3. Im Jahr 1971 verschickte Ray Tomlinson die erste Elektropost und verwendete dabei …, das @, als Trennteichen.

4. Heute rasen jeden Tag … rund um den Globus und landen in Milliarden von elektronischen Postfächern.

5. Im Jahr 1975 brachte … für 397 US-Dollar einen Heimcomputer-Bausatz auf den Markt.

6. Heute ist Microsoft der größte … der Welt.

### *Übung 3. Verbinden Sie die Teile der Sätze.*

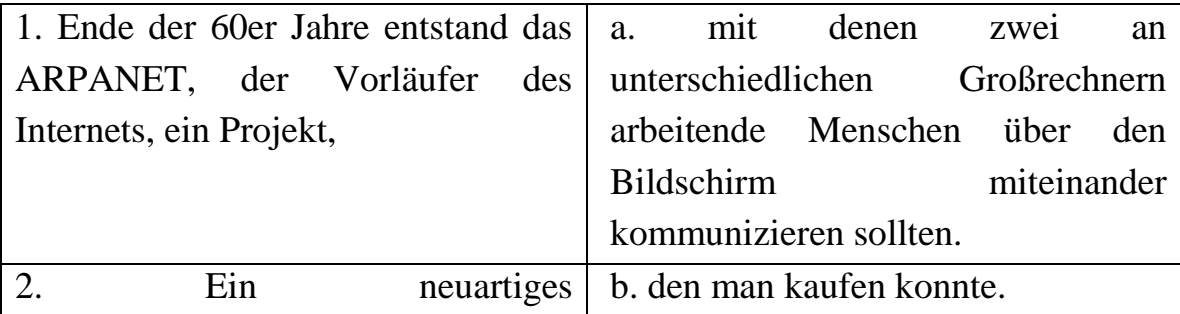

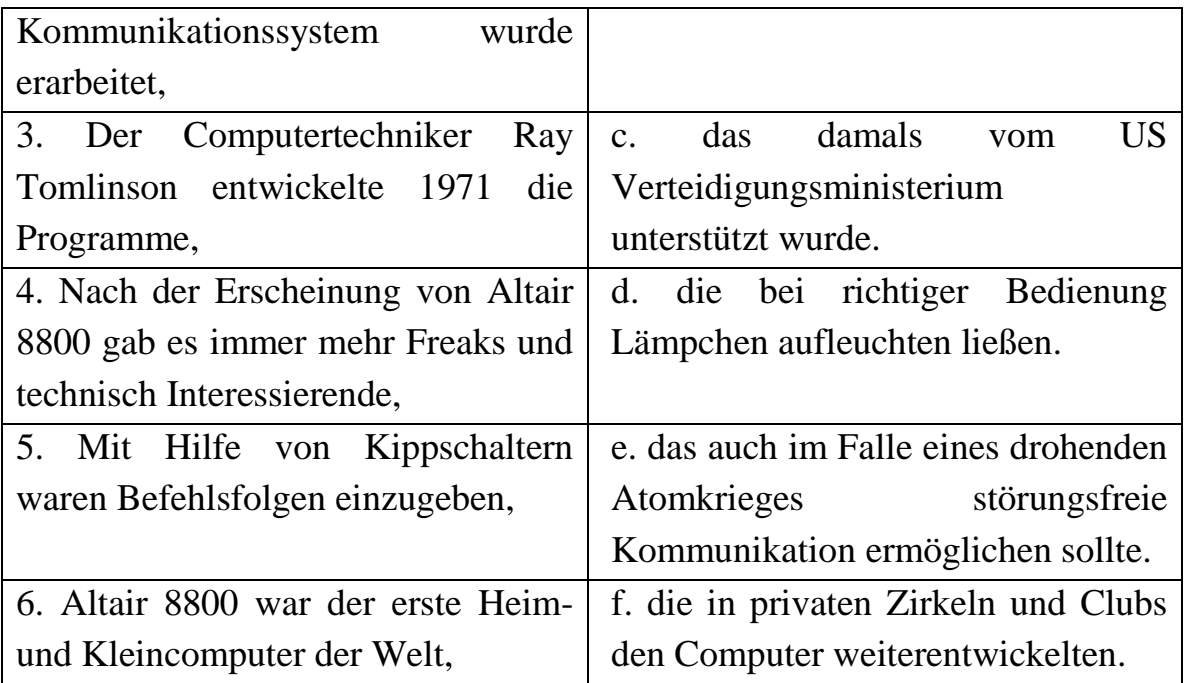

# **Text 5 Aus der Geschichte des Computers**

## *Lesen Sie und übersetzen Sie den Text.*

1989: Erfindung des World Wide Web

1989 erfand der britische Informatiker Tim Bernes-Lee am europäischen Kernforschungslabor CERN das World Wide Web (WWW), eine als Hypertext aufgebaute Vernetzung von Daten und Inhalten. Hypertext bedeutet, dass auf unzähligen Computern gespeicherte Daten durch logische Verknüpfung mittels so genannter Links abrufbar gemacht werden können. Die aufgerufenen Inhalte konnten dann über einen so genannten Browser (to browse  $=$  englisch für "stöbern"), einem Betrachtungsprogramm für den Bildschirm sichtbargemacht werden. Als 1993 der erste grafikfähige Webbrowser namens Mosaic veröffentlicht und zum kostenlosen Download angeboten wurde, war der Siegeszug des Internets nicht mehr aufzuhalten. Von nun an konnten auch Laien auf das Netz zugreifen, was zu einer stetig wachsenden Zahl von Nutzern aber auch zu vielen kommerziellen Angeboten im Netz führte.

1998: Von der Diskette zum Memory-Stick

Computer und PCs werden immer schneller und können immer höhere Datenaufkommen verwalten. Daher nimmt proportional zur Weiterentwicklung der Rechner auch eine Erhöhung der Speicherkapazität zu. Auf eine Diskette im 3,5-Zoll-Format passen 1,44 Megabyte Daten. Eine CD-ROM kann bereits den Inhalt von 486 Disketten abspeichern. 1998 brachte Sony ein neues Speichermedium auf den Markt, den Memory-Stick. In verschiedenen Formaten hat er besonders als Speichermedium in der Digitalfotografie Eingang gefunden. Die handlichen USB- Sticks haben inzwischen die Diskette abgelöst.

### 2000 – Computer regieren die Welt

Y2K (Year 2 Kilo) war die Abkürzung für den digitalen Horror, den die Zeitenwende des neuen Jahrtausends mit sich bringen sollte. Bei den numerischen Umstellung auf das Jahr 2000 befürchtete man weltweit, dass Computerfehler, Flugzeugabstürze, Stromausfälle und militärische Katastrophen verursachen könnten. Passiert ist es gar nichts, doch die Abhängigkeit des Menschen vom Computer ist offensichtlich. Eine neue Epoche ist angebrochen, das digitale Zeitalter. Der Computer spielt längst in allen Lebensbereichen des Menschen eine wichtige Rolle. Computer gibt es im Auto, im Fotoapparat, Computer steuern Waschmaschinen und Spülmaschinen. Computer berechnen Löhne und Gehälter, verwalten Vermögen und Pensionen, bestimmen Verkehr, Transport, Medizin und Wirtschaft. Im Büro, im Betrieb oder auf der Vorstandsetage, ohne Computer läuft nichts. Der Computer ist das zentrale Werkzeug des 21. Jahrhunderts. Wie der Kuli, das Auto, das Telefon – der Computer ist ein zentrales Instrument, das wir beruflich, geschäftlich und privat nutzen, ohne geht es nicht mehr. Der Computer bedeutet für uns eine wichtige Stütze im Alltag und letztlich in der Lebensbewältigung.

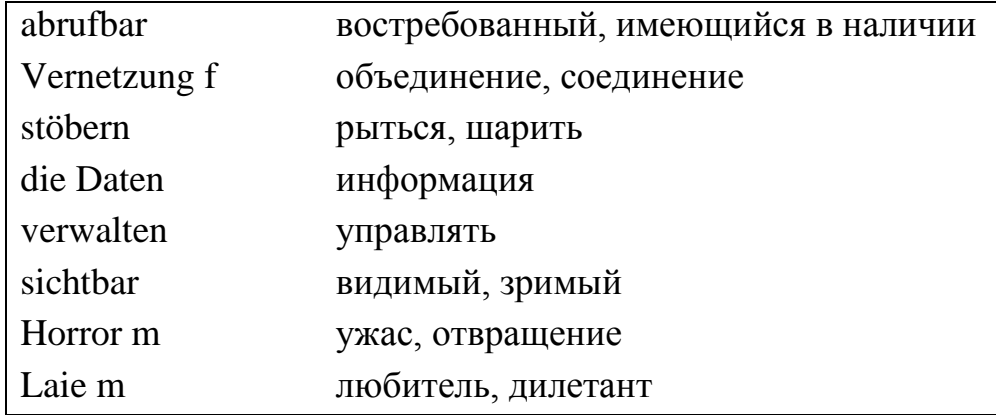

#### **Lernwortschatz:**

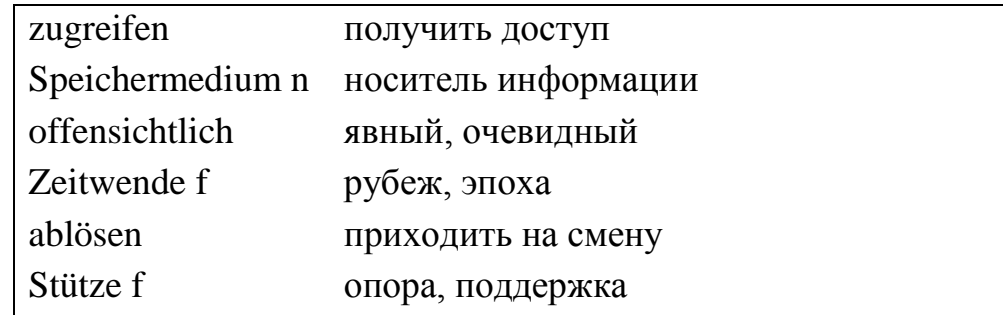

## *Übung 1. Beantworten Sie folgende Fragen.*

1. Was bedeutet Hypertext?

2. Wann wurde der erste grafikfähige Webbrowser veröffentlicht?

3. Wie ist der Unterschied zwischen einer Diskette und einer CD-Rom?

4. Was hat die Diskette abgelöst?

5. Was bedeutet Computer für einen Menschen?

## *Übung 2. Ergänzen Sie die Sätze.*

1. Hypertext bedeutet, dass auf unzähligen Computern gespeicherte Daten durch … mittels so genannter Links abrufbar gemacht werden können.

2. Die aufgerufenen Inhalte konnten dann über einen so genannten Browser, … für den Bildschirm sichtbargemacht werden.

3. Computer und PCs werden immer schneller und können immer höhere … verwalten.

4. 1998 brachte Sony ein … auf den Markt, den Memory-Stick.

5. Wie der Kuli, das Auto, das Telefon – der Computer ist …, das wir beruflich, geschäftlich und privat nutzen, ohne geht es nicht mehr.

# *Übung 3. Gebrauchen Sie folgende Sätze im Perfekt.*

1. 1989 erfand der britische Informatiker Tim Bernes-Lee am europäischen Kernforschungslabor CERN das World Wide Web (WWW).

2. 1993 wurde der erste grafikfähige Webbrowser namens Mosaic veröffentlicht und zum kostenlosen Download angeboten.

3. 1998 brachte Sony ein neues Speichermedium auf den Markt, den Memory-Stick.

4. Computer berechnen Löhne und Gehälter, verwalten Vermögen und Pensionen, bestimmen Verkehr, Transport, Medizin und Wirtschaft.

# **Text 6 Programmsprachen**

### *Lesen Sie und übersetzen Sie den Text.*

Programmiersprache ist eine eindeutige Sprache zur Formulierung von Programmen für Rechenmaschinen, eine Hilfsmittel zum Beschreiben von Algorithmen. Eine Programmiersprache ist durch eine Gruppe von Symbolen und Festlegungen definiert. Sie geben die Art und Reihenfolge an, in der die Symbole zu einer Bedeutungsvollen Mitteilung kombiniert werden können. Man unterscheidet die Syntax der Sprache, die die zugelassenen Konstruktionen unabhängig von deren Bedeutung definiert; die Semantik, die für bestimmte Konstruktionen eine zweckentsprechende Bedeutung angibt, wobei sie andere Anweisungen der Programmiersprache zu Hilfe nimmt; und die Pragmatik, die Aussagen über die anlagenbedingten Einschränkungen der Sprache und die Effektivität der Spracheelemente trifft.

Die niedrigste Programmiersprache ist Maschinensprache, die dem Rechenautomaten ohne Übersetzung oder Interpretierung verständlich ist. Die Maschinensprache besteht aus den Maschinenbefehlen und Festlegungen über deren Kombinierbarkeit und Wirkungsweise. Ein Maschinenbefehl ist die kleinste Operationseinheit zur Beschreibung eines zu programmierenden Verfahrens. Die Adressen in Maschinenbefehlen werden numerisch angegeben. Ein in Maschinensprache geschriebenes Programm heißt Maschinenprogramm.

Außer der Maschinensprache muss jede andere Programmiersprache in diese Übersetz werden, ehe sie vom Rechenautomaten verarbeitet werden kann. Dabei werden unterschieden: maschinenorientierte und problemorientierte Programmiersprache. Eine maschinenorientierte Programmiersprache ist in ihrem Aufbau der Maschinensprache sehr ähnlich und erfordert nur einfache Übersetzungsarbeiten.

Ist der Aufbau der maschinenorientierten Programmiersprache stark an den Aufbau eines bestimmten Rechenautomaten gebunden, so heißt sie maschinenabhängige Programmiersprache. Typische Vertreter sind alle Assemblesprachen, bei denen statt der direkten Adressierung der Maschinensprache (absolute Festlegung von Speicherplätzen für Befehle und sonstige Informationen) eine symbolische Adressierung, eine symbolische Schreibweise der Befehle und die Einführung von Makrobefehlen als Unterprogramme möglich sind. Ihre Übersetzung in die Maschinensprache erfolgt durch einen Assembler. Die problemorientierten
Programmiersprachen erlauben eine leichtere maschinenunabhängige Formulierung von Programmen. Problemorientierte Sprachen werden auch als höhere Sprachen bezeichnet.

## **Lernwortschatz:**

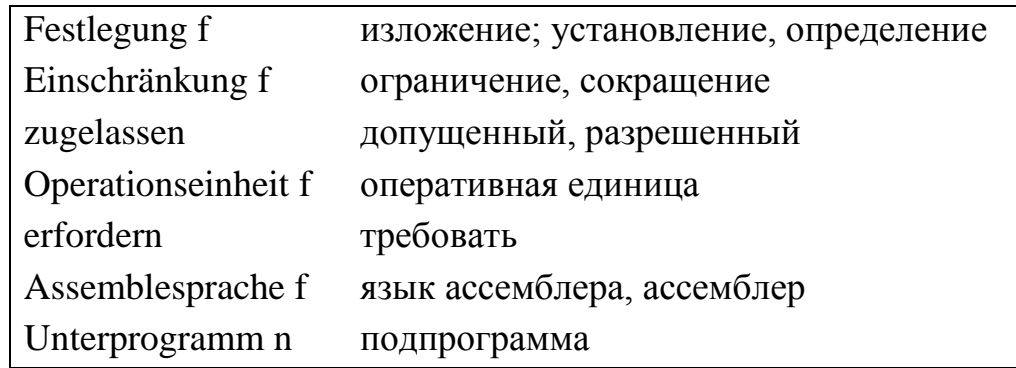

## *Übung 1. Beantworten Sie folgende Fragen.*

1. Wodurch wird Programmiersprache definiert?

2. Was unterscheidet man in der Sprache?

3. Woraus besteht die Maschinensprache?

4. Wie werden die Adressen in Maschinenbefehlen angegeben?

5. Welche Programmiersprachen unterscheidet man?

6. Wem ist eine maschinenorientierte Programmiersprache in ihrem Aufbau sehr ähnlich und was erfordert sie?

7. Wann heißt die maschinenorientierte Programmiersprache maschinenabhängige Programmiersprache?

8. Was ist bei Assemblersprachen statt der direkten Adressierung der Maschinensprache möglich?

9. Als was werden problemorientierte Sprachen auch bezeichnet?

## *Übung 2. Ergänzen Sie die Sätze.*

1. Programmiersprache ist eine eindeutige Sprache … für Rechenmaschinen, eine Hilfsmittel zum ….

2. Die niedrigste Programmiersprache ist …, die dem Rechenautomaten ohne Übersetzung oder Interpretierung verständlich ist.

3. Ein Maschinenbefehl ist die kleinste … zur Beschreibung eines zu programmierenden Verfahrens.

4. Ein in Maschinensprache geschriebenes … heißt Maschinenprogramm.

5. … ist in ihrem Aufbau der Maschinensprache sehr ähnlich und erfordert nur

einfache Übersetzungsarbeiten.

6. … erlauben eine leichtere maschinenunabhängige Formulierung von Programmen.

### *Übung 3. Machen Sie folgende Sätze in Aktiv.*

1. Die Adressen in Maschinenbefehlen werden numerisch angegeben.

2. Eine Programmiersprache ist durch eine Gruppe von Symbolen und Festlegungen definiert.

3. Sie geben die Art und Reihenfolge an, in der die Symbole zu einer Bedeutungsvollen Mitteilung kombiniert werden können.

4. Problemorientierte Sprachen werden auch als höhere Sprachen bezeichnet.

# **Text 7 Computer schreibt Programme**

#### *Lesen Sie und übersetzen Sie den Text.*

Ein neues experimentelles Software-System entwickelte die japanische Firma Nec Corp. Mit ihm ist es erstmals möglich, automatisch Programme in der Cobol-Computersprache zu schreiben.

Der Operator gibt dabei seine Anforderungen an das aufzustellende Programm dem Computer mit gesprochenen Kommandos ein. Das System analysiert die gesprochenen Befehle und entwickelt danach selbstständig die gewünschte Software, wobei auftretende Unklarheiten durch sprachliche Rückfrage an den Operator beseitigt werden.

Ein Charakteristikum des neuen Systems ist, dass es kurze Sätze sowie technische Termini des Operators versteht.

Mit solchen Systemen könnte in Zukunft nach Angaben des Herstellers die Programmbearbeitung wesentlich erleichtert werden. Das vorgestellte Experimentalsystem ist ein Bestandteil der japanischen Forschungsanstrengungen zur Entwicklung einer neuen Computergeneration mit "künstlicher Intelligenz".

#### **"Denksystem" für Maschinen**

Japans Programm zur Entwicklung einer Computerintelligenz hat die zweite Objektstufe erreicht, in der es um die Ausarbeitung eines "Denksystems" und der dafür notwendigen Datenbanken geht.

Unter "künstlicher Intelligenz" werden Maschinen verstanden, die selbstständig Entscheidungen treffen können. Das unterscheidet sie wesentlich von heutigen Computern, die nur entsprechend einem vorher eingegebenen Programm einzelne Kommandos abarbeiten können. Systeme künstlicher Intelligenz sollen später den Bau sehender und ansprechbarer Roboter ermöglichen, Texte aus einer Sprache in die andere übersetzen und in fast allen Bereichen der Gesellschaft als Entscheidungshilfen eingesetzt werden. Die Entwicklung "künstlicher Intelligenz" erweist sich als äußerst kompliziert, weil dazu Prozesse im menschlichen Denken mit Maschinen nachvollzogen werden müssen. Gearbeitet wird zum Beispiel an Systemen für Ärzte, die das gesamte medizinische Wissen eines Fachgebietes aufnehmen und durch Eingabe der Krankheitssymptome den Arzt bei der Diagnose, Behandlung und Medikamentenwahl beraten.

Phase drei wird die Verknüpfung des maschinellen "Denksystems" mit den dafür erforderlichen Datenbanken sein.

Kann der Computer irgendwann einmal denken wie wir? Seit den Anfängen der KI-Forschung ist diese von der Kontroverse über den Vergleich menschlicher kognitiver Fähigkeiten und der möglichen Fähigkeiten eines Computers begleitet.

Die These, die von den meisten Wissenschaftlern auf dem Gebiet der KI als wahr angenommen wird, nämlich, dass es bezüglich der kognitiven Fähigkeiten keine prinzipiellen Unterschiede zwischen einem Computer und dem Menschen gibt, weckt Emotionen und erscheint dem Laien unglaubwürdig, sogar vielen Computerfachleuten. Diese angedeuteten philosophischen, sozialen und politischen Konsequenzen sind problematisch, aber wir stehen damit doch am Anfang einer der faszinierendsten wissenschaftlichen Entdeckung.

### **Lernwortschatz:**

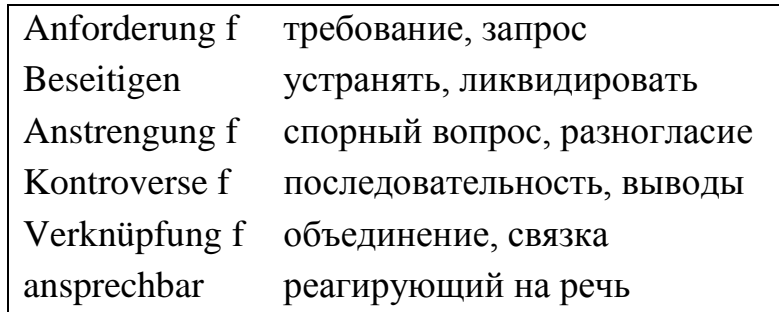

## *Übung 1. Beantworten Sie folgende Fragen.*

1. Was ermöglichte Ein neues experimentelles Software-System?

2. Was wird unter "künstlicher Intelligenz" verstanden?

3. Warum ist die Entwicklung "künstlicher Intelligenz" kompliziert?

4. Kann der Computer irgendwann einmal denken wie wir?

## *Übung 2. Richtig oder falsch?*

1. Ein neues experimentelles Software-System entwickelte die amerikanische Firma Nec Corp.

2. Das System analysiert die gesprochenen Befehle und entwickelt danach selbstständig die gewünschte Software.

3. Ein Charakteristikum des neuen Systems ist, dass es lange Sätze sowie technische Termini des Operators versteht.

4. Mit solchen Systemen könnte in Zukunft die Programmbearbeitung wesentlich erleichtert werden.

5. Das vorgestellte Experimentalsystem ist ein Bestandteil der amerikanischen Forschungsanstrengungen zur Entwicklung einer neuen Computergeneration mit "künstlicher Intelligenz".

6. Die heutigen Computer können nur entsprechend einem vorher eingegebenen Programm einzelne Kommandos abarbeiten.

7. Systeme künstlicher Intelligenz sollen später den Bau sehender und ansprechbarer Roboter ermöglichen, Texte aus einer Sprache in die andere übersetzen und in fast allen Bereichen der Gesellschaft als Entscheidungshilfen eingesetzt werden.

## *Übung 3. Ergänzen Sie die Sätze.*

1. Unter "künstlicher Intelligenz" werden Maschinen verstanden, die selbstständig … können.

2. Japans Programm zur Entwicklung einer Computerintelligenz hat die zweite Objektstufe erreicht, in der es um … geht.

3. Die Entwicklung "künstlicher Intelligenz" erweist sich als äußerst kompliziert, weil dazu … mit Maschinen nachvollzogen werden müssen.

4. Phase drei wird … mit den dafür erforderlichen Datenbanken sein.

### *Übung 4. Gebrauchen Sie folgende Sätze im Perfekt.*

1. Ein neues experimentelles Software-System entwickelte die japanische Firma Nec Corp.

2. Der Operator gibt dabei seine Anforderungen an das aufzustellende Programm dem Computer mit gesprochenen Kommandos ein.

3. Das System analysiert die gesprochenen Befehle und entwickelt danach selbstständig die gewünschte Software.

4. Das vorgestellte Experimentalsystem ist ein Bestandteil der japanischen Forschungsanstrengungen zur Entwicklung einer neuen Computergeneration mit "künstlicher Intelligenz".

# **Text 8 Internet-Dienste**

### *Lesen Sie und übersetzen Sie den Text.*

Was kann man im Internet machen? Eine ganze Menge! Man kann elektronische Post (E-Mail) verschicken und empfangen, man kann sich an Diskussionsforen (den Newsgroups) beteiligen, man kann über FTP aus fernen Computern Daten, Texte, Programme und sogar digitalisierte Bilder und Musikstücke abrufen oder mit dem Telnet vom eigenen Computer aus auf Großrechnern arbeiten und in den Datenbanken und Bibliotheken recherchieren. Oder einfach durch die bunte weite Welt des World Wide Web surfen bzw. dort nach Texten und Dokumenten suchen und eigene Texte ablegen.

**E-Mail –** Elektronische Post. Als das Internet Anfang der 70er Jahre in den USA entwickelt wurde, war die elektronische Post eine seiner ersten Anwendungen. Mit Hilfe der elektronischen Post kann jeder Teilnehmer des Netzes jedem anderen Teilnehmer Nachrichten zuschicken. Das bedeutet, man kann an Millionen von Menschen in aller Welt elektronische Briefe schicken, die innerhalb von Sekunden am Zielort eintreffen. Man kann die E-Mail mit normaler Post vergleichen, denn die E-Mail dient zur Nachrichtenübertragung von einem Computer zum anderen. Der Vorteil liegt daran, dass elektronische Briefe jederzeit verschickt und empfangen werden können. Man kann aber nicht nur Text verschicken, sondern auch Bilder, Musik, Videosequenzen und andere Dateien. Es besteht auch die Möglichkeit, Daten als Dateianhang (attachment) an die E-Mail zu hängen. Wie die E-Mail vom Sender zum Empfänger gelangt, wird vom TCP/IP-Unterprotokoll SMTP (Simple Mail Transfer Protocol) geregelt. Dabei sucht sich das Protokoll den besten und schnellsten Weg aus.

Voraussetzung für die Briefpost und alle anderen Anwendungen ist, dass jeder Teilnehmer des Netzes eine Adresse hat. Als Form dieser elektronischen Postadresse hat sich die sogenannte Domain-Adressierung durchgesetzt. Dabei wird die elektronische Postadresse (die Mail-Adresse) aus drei Teilen zusammengesetzt: 1. Dem Namen des Teilnehmers, 2. Dem Rechnernamen (durch das Zeichen @ getrennt) sowie 3. Dem Land (de, ru, us …). Als Name des Teilnehmers wird sowohl der wirkliche Geburtsname als auch der sogenannte Login-Name verwendet.

**FTP –** File Transfer Protokoll. FTP ist ein Internetdienst, der zur Übertragung von Daten und Programmen dient. Der Rechner, der Befehle sendet, heißt Client, der zweite Rechner, der die Befehle ausführt, ist der FTP Server. FTP Server und Client können auf verschiedenen Rechnertypen und Betriebssystemen basieren und sich trotzdem verstehen, wenn sie dieselbe FTP Sprache verstehen. FTP erlaubt einem Benutzer von irgendeinem Computer Dateien herunterzuladen (download) oder Dateien auf einen anderen Computer zu kopieren, d.h. hochzuladen (upload). Der FTP-Dienst ist besonders bei Software-Downloads zu empfehlen, denn im Gegensatz zum WWW ist die Geschwindigkeit optimiert, sodass der Datenaustausch schneller erfolgt. Neben Programmen werden auch alle anderen Daten und Dateiformate angeboten (z.B. Video, Sound, Grafik). Der Internetdienst FTP funktioniert durch das TCP/IP-Unterprotokoll file transfer protocol.

Im Internet gibt es neben dem "normalen" FTP-Server, mit dem man nur mit individueller Zugangsberechtigung arbeiten kann, auch noch den Anonymous FTP Server. Das ist ein sogenannter öffentlicher FTP-Server, auf den jedes weltweit freien Zugangs hat. Um Zutritt zu dem Anonymous FTP-Server zu bekommen, muss man als Benutzername entweder "anonymous" oder "ftp" angeben und als Passwort seine E-Mail-Adresse eintragen.

**Telnet.** Telnet (Terminal – Emulation über das Internet) war einer der ersten Dienste, die im Internet implementiert wurden. Man versteht darunter eine Verbindung zu einem anderen Rechner, auf den man direkt zugreifen kann. Dabei kann man beispielsweise Datenbanken, Online-Kataloge oder Anwendungen auf dem Rechner des Kommunikationspartners nutzen. Von Vorteil ist das beispielsweise in der Wissenschaft. Nicht jeder Teilnehmer des Internets hat die Berechtigung, eine Telnet-Sitzung durchzuführen, denn man benötigt dafür eine individuelle Zugangsberechtigung (=Account). Dieser Dienst funktioniert mit dem TCP/IP-Unterprotokoll telnet.

**Usenet.** Der Internetdienst Usenet (Users Network) ist eine Kommunikationsplattform für die Benutzer des Internets. Es besteht aus zahlreichen Newsgroups, das sind Diskussionsforen zu den verschiedensten Themengebieten. Die Mitglieder dieser Newsgroups nutzen diese Foren als Möglichkeit zum gegenseitigen Informationsaustausch. Um vom Usenet Gebrauch machen zu können, benötigt man einen sogenannten Newsreader. Das ist ein Programm, mit dem man einerseits die Nachrichten der anderen Mitglieder lesen und andererseits selbst solche verfassen kann. Die Nachrichtenbeiträge der Mitglieder einer Newsgroup nennt man Posting. Sie werden mit Hilfe des TCP/IP-Unterprotokoll NNTP (Network News Transfer Protocol) transportiert.

**WWW.** Das World Wide Web ist ein weltweites, interaktives Informationssystem und Unterhaltungsmedium. Es besteht aus einem Netz untereinander verknüpfter Ressourcen (Textdokumente, Bilder, Videofilme usw.) Hierbei handelt es sich nicht um ein physisches Netz wie z.B. ein Rechnernetz in einer Firma, sondern um ein logisches Netz zwischen den vorhandenen Ressourcen.

Das Web beruht auf drei grundlegenden Mechanismen:

1. Es gibt im Netz ein einheitliches Schema für die Benennung und Adressierung von Ressourcen. Die Bezeichner für Objekte im Web heißen Uniform Ressource Identifiers (URIs).

2. Für den Zugriff auf die durch URIs bezeichneten Ressourcen gibt es verschiedene standardisierte Protokolle. Das bekannteste dieser Protokolle ist das Hypertext Transfer Protocol (HTTP). Es wird von einem Anwenderprogramm, dem Browser genutzt, um Ressourcen abzurufen und anzuzeigen.

3. Zwischen den Ressourcen können Verbindungen existieren, die Hyperlinks oder auch kurz Links (dt.  $=$  Verbindungen", Verweise") heißen. Durch diese Verbindungen entsteht ein sogenannter Hypertext.

Eine Informationseinheit im WWW wird als Webseite bezeichnet. Wenn Sie Informationen aus dem Web abrufen, bekommen Sie ein Dokument, das sich mit einer Seite aus einem Buch vergleichen lässt. Analog zu den Seiten in einem Buch besteht auch zwischen einer bestimmten Anzahl von Webseiten ein inhaltlicher Zusammenhang. Dieses Gebilde wird als Website (von engl. "Site" = "Stelle", "Platz") bezeichnet.

Eine Website kann aus beliebig vielen Webseiten sowie anderen Ressourcen (Bilder, Videos etc.) bestehen. In der Regel besitzt eine Website einen zentralen Einstiegspunkt, der auf Deutsch oft als Startseite bezeichnet wird. Umgangssprachlich wird sowohl die Website als auch die Startseite auch "Homepage" genannt.

Die einzelnen Webseiten sind über Hyperlinks, kurz "Links" miteinander

verknüpft. Der Besucher einer Website kann über die Hyperlinks auf die einzelnen Webseiten und auf alle verknüpften Ressourcen zugreifen. Sogenannte "externe Links" verweisen auf Webseiten, die zu Websites einer anderen Domain gehören. Durch diese netzartige Struktur entsteht ein riesiges, weltweit verzweigtes System, das Zugriff auf Informationen und Unterhaltungsangebote bietet.

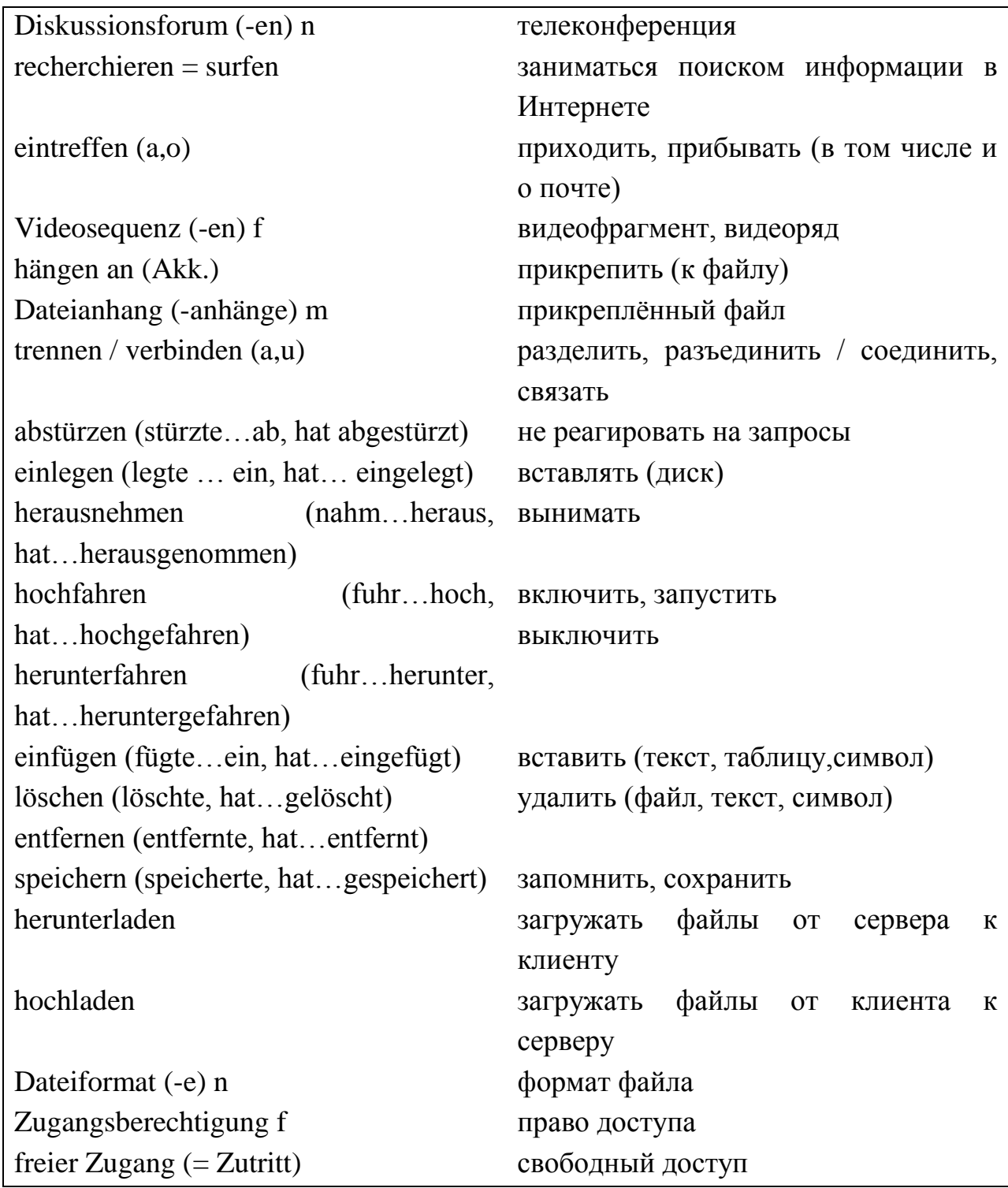

# **Lernwortschatz:**

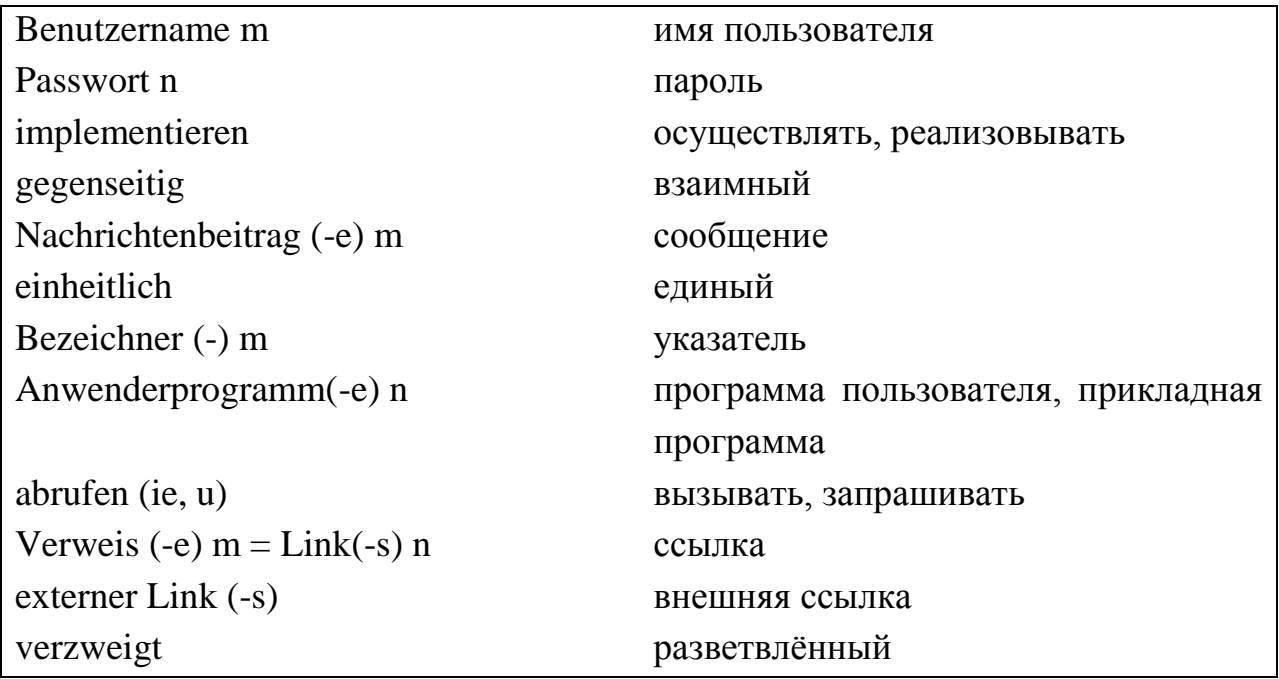

# *Übung 1. Beantworten Sie folgende Fragen.*

- 1. Was kann man im Internet machen?
- 2. Wann und wo wurde das Internet entwickelt?
- 3. Woraus wird die elektronische Postadresse zusammengesetzt?
- 4. Wozu dient FTP File Transfer Protokoll?
- 5. Was erlaubt FTP einem Benutzer?
- 6. Was ist der Anonymous FTP Server?
- 7. Was versteht man unter Telnet?
- 8. Woraus besteht der Internetdienst Usenet?
- 9. Was für ein Programm ist Newsreader?

10. Was muss man angeben, um Zutritt zu dem Anonymous FTP-Server zu bekommen?

11. Auf welchen Mechanismen beruht das Web?

12. Was wird als Website bezeichnet?

13. Worauf verweisen sogenannte "externe Links"?

## *Übung 2. Richtig oder falsch?*

1. Man kann mit Hilfe des Internets keine Post verschicken und empfangen.

2. Man kann über FTP aus fernen Computern Daten, Texte, Programme und sogar digitalisierte Bilder und Musikstücke abrufen.

3. Die E-Mail dient zur Nachrichtenübertragung von einem Computer zum anderen.

4. Es gibt keine Möglichkeit, Daten als Dateianhang an die E-Mail zu hängen.

5. FTP Server und Client können auf verschiedenen Rechnertypen und Betriebssystemen basieren und sich trotzdem verstehen, wenn sie dieselbe FTP Sprache verstehen.

6. FTP erlaubt nicht, Dateien auf einen anderen Computer zu kopieren.

7. Im Internet gibt es neben dem "normalen" FTP-Server, auch noch den Anonymous FTP Server.

8. Nicht jeder Teilnehmer des Internets hat die Berechtigung, eine Telnet-Sitzung durchzuführen.

9. Um vom Usenet Gebrauch machen zu können, benötigt man keine Programme.

10. Wenn Sie Informationen aus dem Web abrufen, bekommen Sie ein Dokument, das sich mit einer Seite aus einem Buch vergleichen lässt.

11. Der Besucher einer Website kann nur über die Hyperlinks auf die einzelnen Webseiten zugreifen.

#### *Übung 3. Füllen Sie die Lücken im Text aus.*

1. Mit Hilfe der elektronischen Post kann jeder Teilnehmer des Netzes … zuschicken.

2. Wie die E-Mail vom Sender zum Empfänger gelangt, wird vom … geregelt.

3. Voraussetzung für die Briefpost und alle anderen Anwendungen ist, dass jeder Teilnehmer des Netzes … hat.

4. Der Rechner, der Befehle sendet, heißt…, der zweite Rechner, der die Befehle ausführt, ist… .

5. Nicht jeder Teilnehmer des Internets hat die Berechtigung, eine Telnet-Sitzung durchzuführen, denn man benötigt dafür eine … .

6. Newsreader ist ein Programm, mit dem man einerseits … lesen und andererseits selbst solche verfassen kann.

7. Der Besucher einer Website kann über die Hyperlinks auf … zugreifen.

### **Text 9**

### **Was ist ein Computervirus?**

#### *Lesen Sie und übersetzen Sie den Text.*

Viren sind in Computersysteme eingeschleuste Programme, die sich vervielfältigen und dabei andere Programme oder Daten verändern und beschädigen können.

Ihre Eigenschaft zur Reproduktion, ähnlich ihrem biologischen Vorbild, bescherte ihnen Anfang der 80er Jahre den Namen "Virus". Ihre mittlerweile über 30jährige Geschichte verrät uns immer noch wenig über die Verfasser sowie deren Motive solche Phänomene zu erschaffen. Fakt ist, dass sich die meisten Viren nicht in der Wildnis, so die Bezeichnung für die freie Computerwelt, sondern in Labors (Zoo-Viren genannt) befinden. Zur Zeit liegt die Gesamtzahl der bekannten Viren bei ca. 60.000, nur etwa 1 Prozent davon sind tatsächlich jemals in Computern außerhalb der Laborrechner entdeckt worden.

Wie jedes Programm, besteht ein Virus aus einem Quellentext, welchen der Autor beispielsweise zur Manipulation des Betriebssystems nutzen kann. Der Quellcode wird zu Programmcode kompiliert, der sich im Falle eines Virus an andere Programme oder Bereiche des Betriebssystems anheftet oder Teile davon überschreibt.

Die meisten Viren sind harmlos, zeigen lediglich Meldungen oder Bilder an oder reproduzieren sich selbst. Andere Viren sind lästig, verlangsamen das System oder lösen Änderungen an der Bildschirmanzeige aus. Ein gefährlicher Virus ist sogar in der Lage, Programme zu beschädigen, sodass sie nicht mehr einwandfrei arbeiten können. Das infizierte Programm wird dann unvorhergesehen beendet oder schreibt falsche Informationen in Dokumente. Möglich ist auch, dass das Virus Verzeichnisinformationen in einem der Systembereiche ändert, wodurch Laufwerke nicht eingebunden, Programme nicht gestartet oder Dokumente nicht mehr gefunden werden können.

Durch die Nutzung der modernen vernetzten Kommunikationstechnologien wie Internet und E-Mail werden Rechner und Netzwerke immer häufiger Opfer von Viren oder verwandten Gattungen wie Würmern, Trojanern und anderen Angriffen aus dem Internet. Spätestens seit das Virus "I love you" mit dem Versprechen einer Liebeserklärung seinen zerstörerischen Code in zig Tausenden von Mails rund um die Welt schickte, weiß jeder um die Existenz dieser selbstreproduzierenden digitalen Wesen. Der Loveletter war vielleicht einer der ersten Medienstars unter den

Computerviren, der weltweit angeblich 45 Millionen Menschen "beglückt" haben soll. Jedes fünfte Unternehmen in Deutschland war betroffen: Siemens, Microsoft, ProSieben, der Axel-Springer-Verlag mussten sogar stundenlang ihren Mailserver abkoppeln. Die niederländische Landesregierung und das britische Unterhaus lagen teilweise lahm.

Bei solch fatalen Auswirkungen fragt man sich automatisch nach den Hintergründen. Der Verfasser des bis jetzt berühmtesten Virus, der 23-jährige philippinische Student Onel de Guzman, hatte in Kooperation mit einem Kommilitonen an dem AMA-Computer-College den Loveletter-Virus geschrieben. De Guzman hatte seinen Teil des Programms als Examensarbeit eingereicht. Da die Software allerdings den Zweck verfolgte, Passwörter von anderen Computern auszuspähen, wurde die Diplomarbeit als illegal abgelehnt. Die Anklage gegen ihn wurde wegen mangelhafter Gesetzgebung gegen Computerkriminalität fallen gelassen.

Nicht nur Computerviren sondern auch Hackerangriffe aus dem Internet richten Schäden auf Einzelplatz- und Netzwerkrechnern an. Die Schäden bestehen bei einem erfolgreichen Hackingversuch darin, Rechnersysteme zu verändern und manchmal sogar lahmzulegen oder bei der Übertragung von Daten diese zu entwenden.

Diese vielfältigen Angriffe aus dem Internet halten mittlerweile sogar einen ganzen Industriezweig am Leben: Laut einer Studie des Marktforschungsunternehmens IDC soll das weltweite Verkaufsvolumen auf dem AntivirenMarkt 1999 insgesamt von geschätzten 1,2 Milliarden US-Dollar bis zum Jahr 2004 auf 2,7 Milliarden US-Dollar empor klettern. Dieses Wachstum wird den Anteil am Gesamtsicherheitsmarkt von 24 Prozent 1999 auf voraussichtlich 41 Prozent 2004 steigern.

Mögliche Auswirkungen einer Virusinfektion:

- Sogenannte Textbotschaften auf dem Rechner auslösen (sogenannte payloads), z.B. Stoned-Virus: "your computer is now stoned – legalize Marijuana"

- Tonbotschaften auslösen z.B. O Tannenbaum

- Simulationen von Hardware-Defekten vorgaukeln (parity boot virus)
- Fehlfunktionen von Programmen bewirken
- Daten löschen

Was können Viren nicht?

Computerviren können keine Dateien auf schreibgeschützten Datenträgern

infizieren. Viren infizieren auch keine komprimierten Dateien. Es ist jedoch möglich, dass Dateien bereits infiziert waren, bevor sie komprimiert wurden. Viren befallen keine Hardware wie Monitore oder Computer-Chips, sondern ausschließlich Software.

# Wer programmiert Viren?

Hacker, Computerexhibitionisten. Die Motivationen reichen von der wissenschaftlicher Forschung im Bereich der künstlichen Intelligenz, die sich verselbständigt, über politische Motive (der Israel-Virus ist möglicherweise von PLO Sympathisanten geschrieben worden, um israelische Computer lahmzulegen), zu gesellschaftlichen Ansätzen, Abenteuerlust und Geltungsdrang, bis zum Vandalismus.

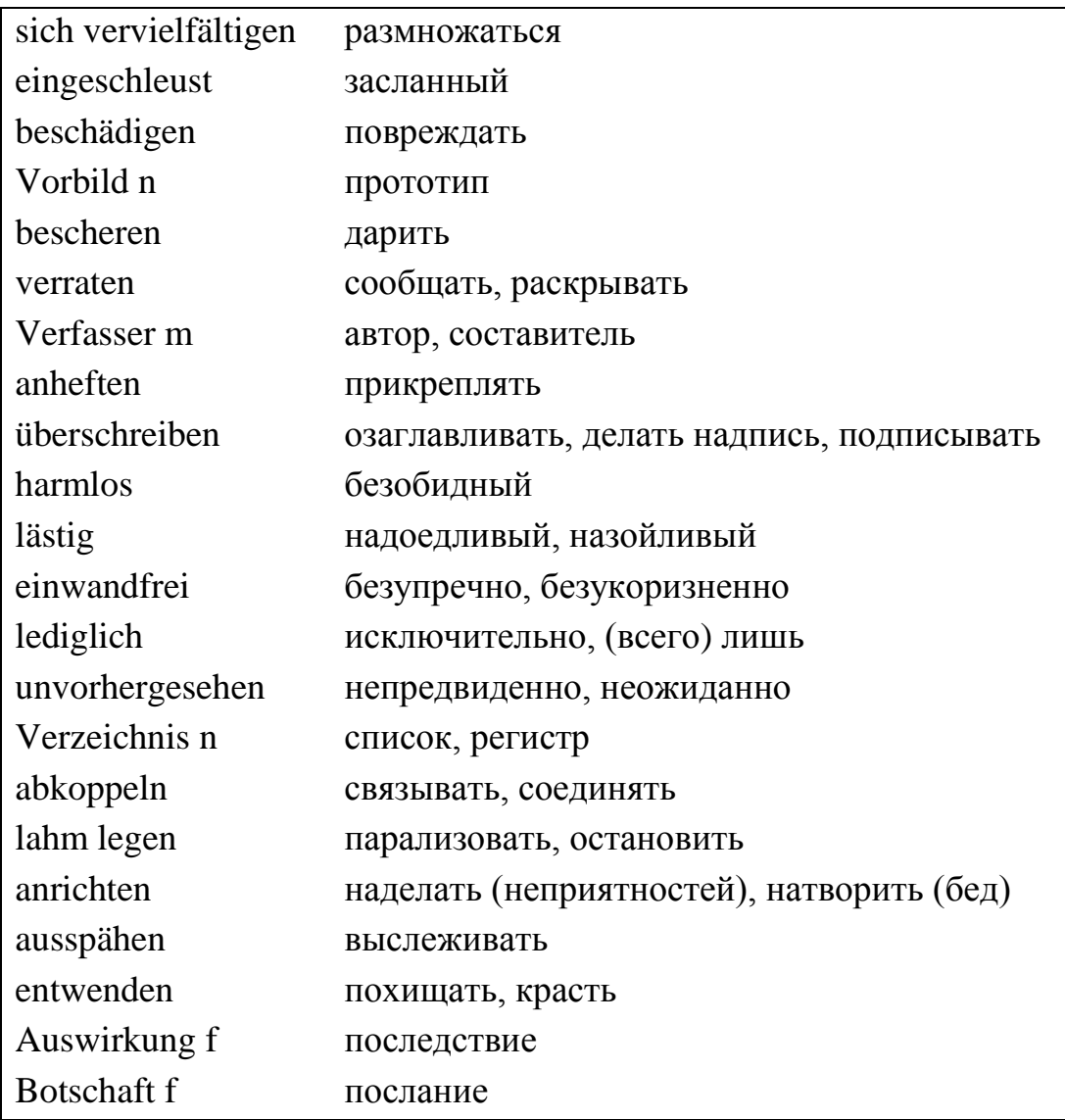

## **Lernwortschatz:**

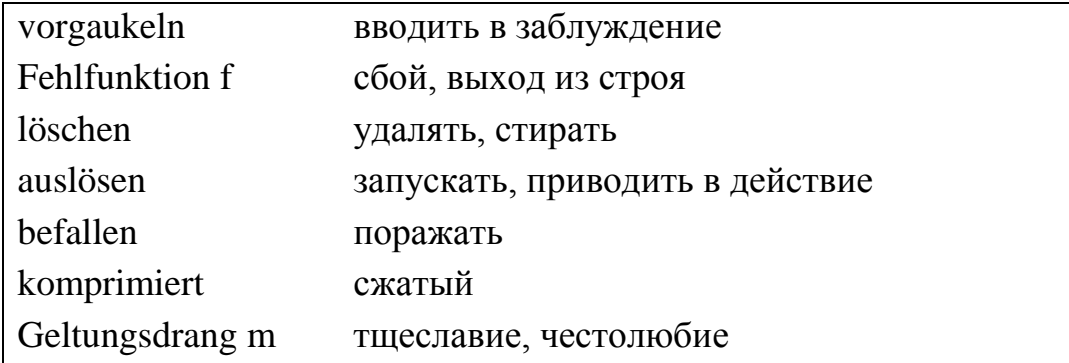

## *Übung 1. Beantworten Sie folgende Fragen.*

- 1. Was können die Viren machen?
- 2. Woraus besteht ein Virus?
- 3. Welche Viren gibt es im Internet?
- 4. Was wird häufiger Opfer von Viren?
- 5. Wer war der Verfasser vom Loveletter-Virus?
- 6. Wie sind die Schäden eines erfolgreichen Hackingversuches?
- 7. Wie sind die möglichen Auswirkungen einer Virusinfektion?
- 8. Was können Viren nicht?
- 9. Wer programmiert Viren und warum?

## *Übung 2. Richtig oder falsch?*

1. Viren sind Programme, die sich nicht vervielfältigen.

2. Ein Virus besteht aus einem Quellentext, welchen der Autor zur Manipulation des Betriebssystems nutzen kann?

3. Die meisten Viren sind harmlos, die anderen sind lästig.

4. Ein Virus ist nicht in der Lage, Programme zu beschädigen und das System zu verlangsamen.

5. Die Hackerangriffe verändern keine Rechnersysteme.

6. Viren befallen die Hardware wie Monitore oder Computer-Chips.

#### *Übung 3. Füllen Sie die Lücken im Text aus.*

1. Viren sind in Computersysteme eingeschleuste Programme, die sich vervielfältigen und dabei andere Programme oder Daten … können.

2. Wie jedes Programm, besteht ein Virus …, welchen der Autor beispielsweise zur Manipulation des Betriebssystems nutzen kann.

3. Das infizierte Programm wird unvorhergesehen beendet oder schreibt … in Dokumente.

4. … war vielleicht einer der ersten Medienstars unter den Computerviren, der

weltweit angeblich 45 Millionen Menschen "beglückt" haben soll.

5. Nicht nur Computerviren sondern auch … richten Schäden auf Einzelplatzund Netzwerkrechnern an.

# **Text 10 Höhere Programmiersprachen**

## *Lesen Sie und übersetzen Sie den Text.*

Die Programmierung in einer maschinenorientierten Sprache ist aufwendig und erfordert viel Sachkenntnis. Aus diesem Grunde und um von den speziellen Anforderungen eines Prozessors unabhängig zu werden, wurden die höheren Programmiersprachen entwickelt. Mit ihnen kann man dem Computer in einem stark vereinfachten Englisch mitteilen, was er tun soll, ohne sich um Register und Speicherplätze kümmern zu müssen. Natürlich ist auch mit höheren Programmiersprachen nur eine bestimmte, in der jeweiligen Sprache vorgeschriebene Anzahl von Befehlen möglich. Dabei muss man noch ihre Schreibweise und Anordnung beachten. Einen "Satz" in einer höheren Programmiersprache bezeichnet man als Anweisung.

Höhere Programmiersprachen sind viel leichter zu beherrschen als die maschinenorientierte Sprachen, so dass auch diejenigen, die keine Datenvearbeitungsspäzialisten sind, damit programmieren können. Leider gelang es nicht, eine einheitliche Sprache zu entwickeln, die für alle Anwendungsgebiete geeignet ist. So gibt es sehr viele höhere Programmiersprachen, wobei sich jede für ein Spezielles Problem, wie mathematische Formelberechnung, ökonomische Berechnungen oder Textverarbeitung, besonders gut eignet. Deshalb spricht man auch von problemorientierten Sprachen.

Der Computer kann mit diesen Sprachen natürlich nicht anfangen. Er benötigt seinen Maschinencode, in den die Anweisungen der höheren Programmiersprachen erst noch umgesetzt werden müssen. Dafür gibt es bestimmte Software, sogenannte Compiler und Interpreter. Sie erzeugen aus der Anweisung einer problemorientierten Sprache eine Reihe von Maschinenbefehlen.

Programme in höheren Programmiersprachen sind leichter lesbar, besser verständlich und auch kürzer als entsprechende Assembleprogramme. Deshalb treten wenige Fehler auf, und die Programmierung geht schneller voran.

## **Lernwortschatz:**

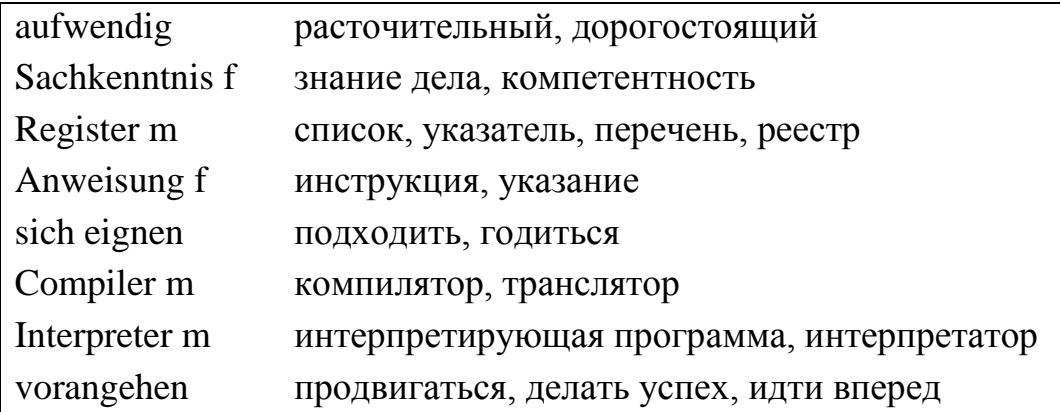

## *Übung 1. Beantworten Sie folgende Fragen.*

- 1. Was kann man mit Hilfe der höheren Programmiersprachen machen?
- 2. Wie bezeichnet man Einen "Satz" in einer höheren Programmiersprache?
- 3. Wofür braucht man bestimmte Software Compiler und Interpreter?

## *Übung 2. Richtig oder falsch?*

1. Höhere Programmiersprachen sind viel schwerer zu beherrschen als die maschinenorientierte Sprachen, so dass auch diejenigen, die keine Datenvearbeitungsspäzialisten sind, damit programmieren können.

2. Zum Glück gelang es, eine einheitliche Sprache zu entwickeln, die für alle Anwendungsgebiete geeignet ist.

3. Der Computer benötigt seinen Maschinencode, in den die Anweisungen der höheren Programmiersprachen erst noch umgesetzt werden müssen.

4. Compiler und Interpreter erzeugen aus der Anweisung einer problemorientierten Sprache eine Reihe von Maschinenbefehlen.

5. Entsprechende Assembleprogramme sind leichter lesbar, besser verständlich und auch kürzer als Programme in höheren Programmiersprachen.

### *Übung 3. Füllen Sie die Lücken im Text aus.*

1. Die Programmierung in einer maschinenorientierten Sprache ist aufwendig und erfordert … .

2. Einen "Satz" in einer höheren Programmiersprache bezeichnet man ....

3. Leider gelang es nicht, eine einheitliche Sprache zu entwickeln, die für … geeignet ist.

4. So gibt es sehr viele höhere Programmiersprachen, wobei sich jede für ein Spezielles Problem, wie … , ökonomische Berechnungen oder … , besonders gut eignet.

5. Der Computer benötigt seinen Maschinencode, in den die Anweisungen der … erst noch umgesetzt werden müssen.

### **SELBSTKONTROLLE**

# **Text 1 Die Kybernetik**

#### *Lesen Sie und übersetzen Sie den Text.*

Die Kybernetik ist eine relativ junge Wissenschaft. Erstmals wurde sie in 40-er Jahren des XX. Jahrhunderts erwähnt. Aber die theoretischen Grundlagen für diese Wissenschaft wurden viel früher ausgearbeitet. Dieser Wissenschaft liegen die Erkenntnisse aus zwei anderen Wissenschaften zugrunde. Das sind Physiologie und Mathematik. Auch wichtig für die Weiterentwicklung der Kybernetik sind die Erkenntnisse aus der Elektronik und aus dem Maschinenbau.

Die elektronische Rechenmaschine mit ihren unbegrenzten Leistungsmöglichkeiten ist die wichtigste Errungenschaft der Kooperation der obengenannten Wissenschaften. Diese elektronischen Maschinen werden heutzutage als Computer bezeichnet.

Der moderne Computer ist das sogenannte Universalgehirn, weil seine Anwendungsbereiche und -möglichkeiten praktisch unbegrenzt sind. Mit seiner Hilfe können die kompliziertesten mathematischen Aufgaben gelost, Texte übersetzt, Anlagen und Ausrüstungen konstruiert, ganze Werke und Kraftwerksanlagen, Erdsatelliten und Weltraumschiffe gesteuert etc.

Die Rolle der Computer in der Medizin, Wissenschaft und Industrie ist unbestreitbar. Von Tag zu Tag werden die Anwendungsmöglichkeiten der Computertechnik erweitert. Und ihre Bedeutung für unser Leben wird immer größer. Die Informationen und der Informationsaustausch spielen in unserem heutigen Leben die ausschlaggebende Rolle. In der Schule, an der Universität, im Büro etc. bekommen wir ununterbrochen diverse Informationen durch die Kommunikation mit den anderen Menschen und aus allen möglichen Quellen. Zu solchen Quellen gehören beispielsweise Internet und Massenmedien (Rundfunk, Fernsehen, Zeitschriften und Zeitungen). Dabei erwirbt Internet immer größere und wichtigere Bedeutung in unserem alltäglichen Leben.

Praktisch jede Familie besitzt wenigstens einen oder sogar mehrere Computer. Dabei ist der Anschluss an das Internet heutzutage ganz selbstverständlich geworden. Heutige Schulkinder und Studenten schreiben mit der Hilfe von Computern verschiedene Arbeiten (Berichte, Aufsatze etc.), Erwachsene erstellen diverse Unterlagen und andere Papiere. Und Internet brauchen alle ohne Ausnahme als eine bodenlose und gleichzeitig damit zugängliche Quelle von allen möglichen Informationen lieber alles und als ein sehr günstiges Kommunikationsmittel (Email, Skype etc.). Hier muss man auch die bei den Vertretern von allen Generationen populären Computerspiele unbedingt erwähnen.

Heute ist es sehr wichtig geworden, die Computertechnik sicher benutzen zu können und sich im Internet gut zurechtzufinden. Ab zweiter Klasse studieren die heutigen Schüler die Informatik. Und das ist ein sehr wichtiges Fach, weil die Menschen ohne ausreichende Kenntnisse in diesem Bereich praktisch keine qualifizierte Arbeit finden können.

Moderne Computer können alles. Heute wundert sich keiner, dass ein Personal-Computer gleichzeitig viele unterschiedliche Gerate ersetzen kann. Mit der Hilfe des modernen Multimedia-Computers kann man Faxe schicken, Telefongespräche fuhren, Daten übergeben, DVD wiedergeben und aufnehmen, sich Life-Sendungen ansehen und Radio anhören und noch viele verschiedene Sachen tun. Also ein Computer kann heute ein Faxgerät, eine Telefonanlage, einen CD und DVD-Player und -Recorder, einen Fernseher, ein Radio u.a. ersetzen.

# **Text 2 Elektronische Datenverarbeitung**

### *Lesen Sie und übersetzen Sie den Text.*

Die EDV durchdringt heute fast alle Bereiche der menschlichen Tätigkeit. Zurzeit ist die elektronische Rechentechnik ein entscheidendes Glied bei der Organisierung der Produktion, bei der Automatisierung der Projektierung und bei der Entwicklung der Forschung. Für die Volkswirtschaft sind die Rechenanlagen großer Leistung dringend benötigt.

Bemerkenswert ist, dass die Datenverarbeitung ein "Kind" der Bürokratie ist, Primar war sie nicht ein Hilfsmittel für die wissenschaftliche Forschung. Ende des

19. Jahrhunderts wurde in den USA zum ersten Mai für die Verwaltung, die eine kolossale Zahl von Oaten verarbeitete, ein wirksames Instrument geschaffen. Erst nach dem 2. Weltkrieg wurden diese Maschinen nach Europe übertragen. Das waren elektromechanische Gerate. Sie zahlten und sortierten die Daten in einfacher Form. Dieses Verfahren wurde von Hermann Hollerith ausgearbeitet.

Von den dreißiger Jahren an wurden diese Gerate auch für wissenschaftliche Berechnungen verwendet. Das führte dazu, dass die einfachsten Tabelliermaschinen mit Rechenwerken ausgerüstet wurden. In dieser Zeit wurde in Berlin eine Maschine mit einem Locher zusammengebaut.

Die Geschichte der Entwicklung von Rechnern ist sehr interessant. Den ersten programmgesteuerten elektromechanischen Rechner hat Konrad Zuse während des zweiten Weltkrieges fertig gestellt. Diese Maschine hatte 2600 Relais, arbeitete im Dualsystem. Der erste elektronische Rechenautomat wurde in den vierziger Jahren gebaut. Dieser Rechner war das Anfangsglied der ersten Generation von elektronischen Rechenanlagen, die alle mit Rohren arbeiteten.

Vorläufig gibt es vier Generationen. Die zweite Generation der elektronischen Datenverarbeitungsanlagen (EDV-Anlagen) beginnt mit der Verwendung von Halbleiterelementen. In den EDV-Anlagen der 3. Generation bestehen die Schaltelemente aus integrierten Mikrobauelementen. Die Computer werden immer komplizierter. Was die Abmessungen der Rechenmaschinen betrifft, so werden sie kleiner. Heute wurde die Technik der Computer so west entwickelt, dass sie viele Funktionen des menschlichen Gehirns ebenfalls feisten kann. Die Rechner der 4. Generation unterscheiden sich von den Maschinen der 3. Generation durch kleinere Abmessungen. Sie besitzen bessere Verarbeitungsmöglichkeit.

Immer häufiger spricht man heute von "künstlicher Intelligenz". Das ist eine einfache Übersetzung aus dem Englischen ("artificial intelligence"). "Intelligence" im Englischen bedeutet das, was man als Wissen und Erfahrung bezeichnen kann. Es geht darum, umfangreiches Wissen zu speichern und verfügbar zu machen. Es geht nicht darum, eine Datenverarbeitungsanlage mit Intelligenz in unserem Sinne oder mit eigener Persönlichkeit auszustatten. Bei den Computern der fünften Generation glaubt man, Methoden zu finden, die das Wissen im Speicher zugänglich machen. Ein solches Expertensystem ist ein flexibles System, das auf verschiedene Fragen konkrete Antworten gibt. Ein Expertensystem basiert nicht auf den Daten, sondern auf Wissen. Darin besteht der Hauptunterschied zwischen den Rechnern aller vier Generationen und den Rechnern der 5. Computergeneration.

# **Text 3 "Denksystem" für Maschinen**

## *Lesen Sie und übersetzen Sie den Text.*

Japans Programm zur Entwicklung einer Computerintelligenz hat die zweite Objektstufe erreicht, in der es die Ausarbeitung eines "Denksystems" und der dafür notwendigen Datenbanken geht. Die Entwicklung von künstlicher Intelligenz war von der Regierung und achtgroßen Elektronikkonzernen des Landes in einem gemeinsam finanzierten Projekt beschlossen worden. Außerdem war ein spezielles Forschungsinstitut, das Institut für Computertechnologie einer neuen Generation, gegründet worden.

Unter "künstlicher Intelligenz" werden Maschinen verstanden, die selbständig Entscheidungen treffen können. Das unterscheidet sie wesentlich von heutigen Computern, die nur entsprechend einem vorher eingegebenen Programm einzelne Kommandos abarbeiten können. Systeme künstlicher Intelligenz sollen später den Bau sehender und ansprechbarer Roboter ermöglichen, Texte aus einer Sprache in die andere übersetzen und in fast allen Bereichen der Gesellschaft als Entscheidungshilfen eingesetzt werden.

Die Entwicklung "künstlicher Intelligenz" erweist sich als äußerst kompliziert, da dazu Prozesse im menschlichen Denken mit Maschinen nachvollzogen werden müssen. Damit konnte nun konkret begonnen werden, nachdem in den ersten drei Jahren das Instrumentarium für die notwendigen Forschungen geschaffen wurde. Phase drei wird die Verknüpfung des maschinellen "Denksystems" mit den dafür erforderlich Datenbanken sein.

Die ersten "intelligenten" Computer will Japan Mitte der 90er Jahre präsentieren. Eine einsetzbare Zwischenstufe vor diesem Ziel können die sogenannten Expertensysteme werden. Gearbeitet wird zum Beispiel an Systemen für Ärzte, die das gesamte medizinische Wissen eines Fachgebietes aufnehmen und durch Eingabe der Krankheitssymptome den Arzt bei der Diagnose, Behandlung und Medikamentenwahl beraten.

Kann der Computer irgendwann einmal denken wie wir? Seit den Anfangen der KI-Forschung ist diese von der Kontroverse über den Vergleich menschlicher kognitiver Fähigkeiten und der (möglichen) Fähigkeiten eines Computers begleitet. Und obwohl die konkreten Ergebnisse der KI-Forschung unabhängig davon sind, welchen Standpunkt man bezüglich dieser Kontroverse bezieht, ist diese doch von großer Bedeutung, nicht zuletzt für die Einschatzung zukünftiger Entwicklungen.

Die These, die von den meisten Wissenschaftlern auf dem Gebiet der Kl als wahr angenommen wird, nämlich, dass es bezüglich der kognitiven Fähigkeiten keine prinzipiellen Unterschiede zwischen einem Computer und dem Menschen gibt, weckt Emotionen und erscheint dem Laien unglaubwürdig, sogar vielen Computerfachleuten. Das ist verständlich:

Mit dieser These ist eine weitere Relativierung der Position des Menschen verbunden, vergleichbar der Annahme des heliozentrischen Wettbilds im siebzehnten oder der Darwinschen Evolutionstheorie in der zweiten Hälfte des 19. Jahrhunderts.

So problematisch diese angedeuteten philosophischen, sozialen und politischen Konsequenzen auch sind, so stehen wir damit doch am Anfang einer der faszinierendsten wissenschaftlichen Entdeckungen.

# **Text 4 Moderne Energiequellen: Sonnenenergie ist die Energie der Zukunft**

#### *Lesen Sie und übersetzen Sie den Text.*

Die Sonne sendet je Sekunde 4 x 1013 kcal Energie auf die Erde. Schon in der absolut reinen Atmosphäre gehen etwa 50 Prozent verloren. Wolken, Staub und anderes verringern den Teil der Energie, der zu uns gelangt, bis auf 40 Prozent. Trotzdem ist das noch eine riesige Menge Sonnenenergie, nämlich über zehnmal mehr, als wir durch die begrenzt zulässige Nutzung der gesteuerten thermonuklearen Reaktion gewinnen können.

In brennbaren Bodenschätzen ist die Sonnenenergie gespeichert, die vor sehr vielen Jahren auf unseren Erdball traf. So ist unsere gesamte moderne Industrie letzten Endes durch Sonnenenergie entstanden.

Die Sonnenenergie kann zusammen mit agrokulturellen Maßnahmen und durch die Selektion die Ernährung der Menschheit für die nächsten 100 bis 200 Jahre sichern. Im Prinzip können wir Elektroenergie aus Sonnenenergie in ausreichendem Maße für den Bedarf der Industrie, der Landwirtschaft und der Haushalte gewinnen.

Bei kosmischen Fliegen und besonders bei der Erforschung der Mondoberflache werden Halbleitersonnenbatterien verwendet, die mit einem etwa zehnprozentigen Wirkungsgrad arbeiten. Es unterliegt keinem Zweifel, dass die Wissenschaftler in Zukunft die Sonnenenergie mit einem Wirkungsgrad von etwa 20 Prozent in Elektroenergie werden verwandeln können. Man kann ähnliche Batterien auf der Erdoberflache installieren, also auch für die Landwirtschaft nutzen.

In Europa begann man an die Energiesparmaßnahmen zu denken und nach den neuen Energiequellen zu suchen.

In der Nutzung der Sonnenenergie liegen riesige, noch ungenutzte Energiepotentiale.

Das erste Sonnenkraftwerk der Welt wurde im Frühjahr 1981 auf Sizilien in Betrieb genommen. Es trägt den Namen EURELIOS. Das Sonnenkraftwerk hat einen komplizierten Bau: es besteht aus einem Turin mit einem wassergefüllten Kessel, aus einer Reihe von Spiegeln, einer Turbine und einem Generator. Die Spiegel sind gewölbt, und ihre Brennpunkte liegen auf dem Kessel.

Das Sonnenlicht wird von den 182 Spiegeln auf den Kessel fokussiert. Das Wasser im Kessel erhitzt sich und verdampft. Der Dampf läuft durch die Turbine, die den Generator antreibt. Eine Pumpe pumpt das kondensierte und abgekühlte Wasser in den Kessel zurück.

Elektrische Energie aus Sonnenlicht hat sowohl Vorteile als auch Nachteile. Zu den Nachteilen zahlen sehr hohe Anlagekosten. Sie sind um ein vielfaches hoher als die eines Kohle- ,01- oder Kernkraftwerks gleicher Leistung. EURELIOS kostete 25 Millionen DM und hat eine Leistung von einem Megawatt. Ein Kohle- oder Ölkraftwerk dagegen leistet einige 100, und ein großer Kernreaktor über 1000 Megawatt.

Die Sonnenenergie hat jedoch viele Vorteile. Wahrend 01 knapp und teuer ist, kostet das Sonnenlicht selbst praktisch nichts. Das kann hohe Anlagekosten einigermaßen ausgleichen.

Ein weiterer Vorteil der Sonnenenergie ist ihre "ökologische Sauberkeit". Die Abgase der Kohlenverbrennung vernichten unsere Wälder und die Kernenergie gilt als gefährlich. Die Sonnenenergie ist völlig "sauber" und bedeutet für niemanden eine Gefahr.

Die Nutzung der Sonnenenergie verursacht keine Erwärmung der Erde, d. h. keine Klimaveränderungen. Es gibt keine Verschmutzung des Bodens oder der Luft durch giftige Substanzen, und nicht zuletzt ist die Sonne eine garantiert unerschöpfliche Energiequelle.

Gegen Zahlung einer geringen Gebühr können Sie noch mehr Möglichkeiten wahrnehmen, wie beispielsweise Anrufe ins Telefonnetz, Internetzugang per WLAN oder SMS. Sie können im Voraus bezahlen oder ein Abonnement abschließen - Sie entscheiden, was am besten für Sie passt. Und am Arbeitsplatz bedeutet dies, dass Sie Ihr gesamtes aus Mitarbeitern, Partnern und Kunden bestehendes Ökosystem zusammenbringen können, um Aufgaben effizienter zu bewältigen. Testen Sie Skype noch heute und nehmen Sie Freunde, Familienmitglieder und Kollegen als Kontakte

auf. Da bereits Hunderte von Millionen Menschen Skype nutzen, um alle möglichen Dinge gemeinsam zu tun, dürfte es relativ einfach sein, Kontakte zu finden.

Was ist Skype?

Skype bietet sich an, wenn man trotz räumlicher Trennung zusammen sein mochte. Skype-Funktionen wie Sofortnachrichten und Sprach- und Videoanrufe machen es einfach, besondere Augenblicke gemeinsam mit den Menschen zu erleben, die einem viel bedeuten - ganz egal, wo sie sich befinden.

Mit Skype können Sie Geschichten austauschen, Geburtstage feiern, eine Sprache lernen, eine Besprechung durchfuhren, mit Kollegen zusammenarbeiten - so ziemlich alles, was man täglich gemeinsam tun muss. Nutzen Sie Skype auf dem Gerat, das Ihnen am besten zusagt: auf Ihrem Handy, Ihrem Computer oder einem Fernseher mit integriertem Skype. Sie können Skype kostenlos nutzen, z. B. um sich mit anderen Skype-Nutzern per Sprach-, Videoanruf oder Sofortnachricht zu unterhalten. Mit der neuesten Skype-Version können Sie sogar Gruppen-Videoanrufe ausprobieren.

# **Text 5 Computer - Rechner - Berechnungen**

#### *Lesen Sie und übersetzen Sie den Text.*

Computer ist ein lateinisch-englisches Wort. Es bedeutet so viel wie Rechenmaschine, Zusammenrechen-Apparat. Im ausgehenden Mittelalter und in der frühen Neuzeit war das Wort "Computer" eine Berufsbezeichnung für Menschen, die Kalkulationen vornahmen. Computer waren Leute, die etwa für Astronomen sehr komplizierte und langwierige Berechnungen durchführten. Später nannte man die Arbeiter, die die mechanischen Rechenmaschinen bedienten, Computer. Heute bezeichnet man mit dem Wort eine Maschine, die mit Hilfe einer Vorschrift - eines Programms - Daten verarbeitet. Computer sind frei programmierbare Universalmaschinen, das heißt, der Benutzer gibt etwas ein (Input), der Computer verarbeitet auf eine gewünschte Weise (Programm) die eingegebenen Daten - und liefert ein Ergebnis (Output). Vom Computer verarbeitete Daten können zum Beispiel als Berechnungen, Gleichungen, Tabellen, Diagramme, Texte, Konstruktionen, Zeichnungen und Bilder ausgegeben werden.

Mitte des 17. Jahrhunderts haben zwei Universalgelehrte, der Deutsche Wilhelm Schickard und der Franzose Blaise Pascal, unabhängig voneinander erste

Rechenmaschinen entwickelt. Die Idee dahinter war, dem Menschen bei schwierigen Berechnungen eine technische Unterstützung an die Seite zu stellen. Da der Mensch von Natur aus ermüdet und Fehler macht, sollte eine in Präzision und Geschwindigkeit überlegene Maschine aushelfen. Die von Pascal im Jahr 1642 ersonnene mechanische Addiermaschine "Pascaline" konnte als erste anwendungsorientierte Rechenmaschine der Welt sechsstellige Zahlen addieren und subtrahieren. Pascal hatte für seine Erfindung eine handfeste berufliche Verwendung. Er wollte mit der Maschine seinen Vater entlasten, der als Steuereinnehmer arbeitete. Die von Pascal und Schickard entwickelten Maschinen waren technisch noch lange nicht ausgereift, aber im Großen und Ganzen bereits funktionstüchtig.

Während die ersten Rechenmaschinen theoretisch durchdachte Apparate waren, mangelte es grundsätzlich an der technischen Realisierung. Denn wenn ein Erfinder in den vergangenen Jahrhunderten eine brillante Idee für eine Rechenmaschine ersonnen hatte, musste er diese Idee erst einmal einem Konstrukteur vermitteln, der seinerseits in der Lage sein musste, die Idee der Maschine zu durchdringen, um sie dann nach den genauen Vorstellungen des Erfinders zu konstruieren. Ein zentrales Problem war also zunächst schon der Informationsverlust zwischen Erfinder und Konstrukteur. Dann scheiterte die gelungene Umsetzung in den meisten Fallen an der Verfügbarkeit geeigneter Materialien und Werkzeuge, außerdem waren die Kosten für die Konstruktion so komplexer Maschinen überaus hoch.

## **Text 6 Industrie-Roboter**

## *Lesen Sie und übersetzen Sie den Text.*

ROBOTER (vom Tschechischen robot) — der Terminus wurde zum ersten Mai vom tschechischen Schriftsteller K. Tschapek 1920 in seinem Drama RUR (Rossums Universal Robots) verwendet. Mit diesem Terminus bezeichnet man Maschinen, die menschenähnlich handeln können. Solche Maschinen ersetzen den Menschen bei Arbeiten unter lebensgefährlichen Bedingungen sowie bei Unzulänglichkeiten des Arbeitsobjekts (z. B. unter Wasser, im Weltraum u. a.) Die Roboter arbeiten nach einem bestimmten vorgegebenen Programm mittels Fernsteuerung.

Roboter erobern den Produktionsprozess. 1978 wurden bereits weltweit rund

300 verschiedene Modelle automatischer Manipulatoren bzw. Industrieroboter von mehr als 150 Herstellern produziert. Gegenwärtig sind rund 30 000 Industrieroboter im Einsatz. Die Einsatzbereiche von Industrierobotern werden ständig erweitert, so dass Roboterkonstrukteure stets neue Aufgaben lösen werden.

Die Anwendung von Robotern und Manipulatoren bietet sich gerade dort an, wo viele technologische unkomplizierte Einzeloperationen noch manuell ausgeführt werden. Weitere Schwerpunkte des Robotereinsatzes sind Bereiche schwerer körperlicher Arbeit und besonders gefährdete Arbeitsbereiche. Der praktische Einsatz von Industrierobotern konzentriert sich besonders auf technologische Prozesse und Prozesse der Werkstückbewegung. Warum? Technologische Prozesse, wie beispielsweise Schweißen, Farbspritzen, Gussputzen und Montage werden noch hauptsachlich manuell ausgeführt.

Eine neue Generation von Industrierobotern wird durch den IRB 200 vom schwedischen ASEA- Konzern eingeleitet. Durch seine Bauweise und Beweglichkeit – er weist sechs Freiheitsgrade oder Bewegungsebenen auf – erhält er eine Flexibility, die für viele vergleichbare Industrieroboter bisher als unerreichbar gält. Der IRB 200 ist für eine Last von zehn Kilogramm ausgelegt. Seine maximale Arbeitsgeschwindigkeit beträgt zwei Meter in der Sekunde, in der Arbeitsphase allgemein einen Meter pro Sekunde. Der Roboter verfugt über eine sehr hohe Wiederholungsgenauigkeit, die vom Hersteller mit besser als 0,1 Millimeter angegeben wird.

Mit diesen Vorzügen und der integrierten sechsten Achse eignet er sich sowohl für das Schutzgas-Schweißen als auch für das Kleben und die Werkstückhandhabung. Die Reichweite beträgt rund 1, 5 Meter, der praktische Arbeitsbereich ungefähr einen Meter. Hangend montiert, erhalt der Roboter eine wirksame Reichweite von mehr als drei Metern. Die Programmierung des Steuerungssystems erfolgt in Form eines Dialogs zwischen Bediener und Steuerung in Menütechnik. Es kann eine von zehn Sprachen gewählt werden, darunter Englisch, Französisch und Deutsch. Die Programmiereinheit ist tragbar und ermöglicht die komplette Programmierung.

Roboter-Automaten. Roboter will Fuyitsu Fanuc von Robotern produzieren lassen. Vorerst setzt die japanische Firma Automaten ein, die im Drei-Schicht-Betrieb monatlich 350 Industrieroboter und ungefähr 500 andere programmgesteuerte Werkzeugmaschinen fertigen. Vorgesehen ist, dass die 150 Menschen, die jetzt diese Anlagen bedienen, später auch durch Automaten ersetzt werden. Damit wurden dann Automaten die automatisierte Roboterproduktion kontrollieren.

### **Text 7**

### **Vom 1. Computer zum Mikroprozessor**

#### *Lesen Sie und übersetzen Sie den Text.*

Die Zeit vor dem Mikroprozessor war geprägt von Mainframes und Minicomputern. Mainframes waren sehr große Rechner, zumeist raumfüllend, stromverschlingend und viele Millionen kostend. Minicomputer waren schon so klein, dass sie nur noch Schrankgröße hatten. Sie kosteten mehrere hunderttausend Dollars. Der kleinste Computer zu dieser Zeit konnte sogar von Handelsvertretern im Kofferraum zur Vorführung mitgenommen werden. Aber all diese Geräte sind noch nicht einmal im Entferntesten das, was wie heute unter Computer verstehen. Computer im Besitz von Privatpersonen gab es nicht. Nur sehr große Firmen und Institute konnte sich überhaupt einen leisten.

Die wohl wichtigste Erfindung auf dem Weg Richtung Verkleinerung des Computers was wohl der Transistor. Das ist jenes Halbleiterbauteil, das auch heute noch die Grundlage jeglicher Mikrochips bildet. Weiters bahnbrechend was die erstmalige Nutzung eines Eisenkerns als Speicher. Dies führte dann 1953 zur Entwicklung der ersten Magnetband-Geräten und später zu der heute immer noch bekannten Form von Festplatten.

Die Rechner wurden dank höher integrierter Halbleiter und neuer Schaltkreise immer kleiner und leistungsfähiger. Eine Firma verkaufte 1968 einen Tischrechner um 4900 Dollar, der immerhin schon trigonometrische Funktionen berechnen konnte. Die Vorraussetzungen für den ersten Taschenrechner waren gegeben und es dauerte nicht lange bis die ersten Modelle auf dem Markt kamen.

1971 kam der erste Mikroprozessor namens 4004 auf den Markt. Allerdings war die Größe, und natürlich auch die Geschwindigkeit, der damaligen Computer nicht der einzige Unterschied zu unserem PC von heute. Auch die Ein und Ausgabe war grundlegend verschieden. Die gesamte Ein- und Ausgabe lief früher über Lochkarten. Bei der Eingabe wurden wie schon angesprochen Magnetbänder als Speichermedium benutzt und Anfang der 70er dann erstmals Floppy Discs. Als direkte Eingabegeräte wurden dann 1956 erstmals die Tastatur und später auch die Maus benutzt. Bei der Ausgabe wurden Kathodenstrahlmonitore verwendet, welche auch noch heute als Standardausgabegerät dienen.

#### **Die Entwicklung des PC bis heute**

Mit dem 1971 vorgestellten Mikroprozessor 4004 war es erstmals überhaupt möglich mit einem Computer viele unterschiedliche mathematische Probleme zu lösen, ohne dafür jedes Mal eine neue Hardware konstruieren zu müssen. Allerdings reichte der 4004 für viele Probleme auch noch nicht aus, da er zu langsam war und nicht genügend Daten auf einmal verarbeiten konnte, nämlich nur 4 Bit. Deshalb wurde dann schon ein Jahr später der Nachfolger namens 8008 vorgestellt. Auch damals ging die Entwicklung von neuen Prozessoren schon ziemlich schnell, und so wurde 3 Jahre später der erste 16-Bit-Prozessor vorgestellt. 2 Jahre danach die ersten 32-Bit-Prozessoren, die heute noch immer verwendet werden.

Ein wichtiger Fortschritt war der 1981 vorgestellte erste tragbare Computer. Dieser hatte jedoch ziemlich wenig mit einem modernen Laptop zu tun. Er wog ca. 11,5 kg, hatte einen 5 großen Bildschirm und sah eher aus wie eine Nähmaschine. Zum Vergleich, ein Laptop von heute besitzt einen ca. 15 Zoll großen Bildschirm und wiegt in etwa 3 Kilos.

Neben der Prozessorenentwicklung, die heute soweit fortgeschritten ist, dass auf einem Chip ca. 20.000 mal so viele Transistoren Platz haben, wie auf dem ersten, haben sich in dieser Zeit auch Speicherkapazität und -medien weiterentwickelt. So wuchs die Speicherplatz auf einer Festplatte von ca. 5 MB Anfang der 80er Jahre auf heute bis zu 160 GB an. 1977 gründeten Bill Gates und Paul Allen Microsoft, einen der heute weltweit größten Softwarekonzerne.

#### **Blick in die Zukunft**

Ein Ende der rasanten Entwicklung, sowohl auf Hardware-, als auch auf Softwareseite ist derzeit nicht abzusehen. Derzeit wird mit Hochdruck an biologischen Prozessoren gearbeitet wird, die z.B. auf DNA basieren und dadurch um ein vielfaches schneller sind als aktuelle Prozessoren.

Auf Seiten der Speicherung der Daten wird sich der Trend zu immer mehr Speicher auf immer weniger Fläche fortsetzen. Ein gutes Beispiel hierfür sind die derzeit aktuellen DVDs, die mit ca. 9 GB Daten schon mehr als 14 mal so viele Daten speichern können, wie eine CD. Und deren Nachfolger mit bis zu 27 GB Speicherkapazität sind auch schon fast bis zur Marktreife entwickelt. Gearbeitet wird derzeit auch an so genannten holographischen Speichern, die auf der Größe eines Stückes Würfelzucker bis zu 1 GB Daten speichern könnten.

Angesichts dieser immensen Fortschritte und neuen Möglichkeiten ist es auch

nicht verwunderlich, dass auch die Software immer größer, besser und ausgefeilter wird, da man einfach wesentlich mehr Möglichkeiten zur Verfügung hat.

# **Text 8 Klein und vernetzt: Computer der Zukunft**

### *Lesen Sie und übersetzen Sie den Text.*

Verborgene Rechenkünstler begleiten den Menschen fast überall hin. Computer der Zukunft werden sehr klein und vollständig vernetzt sein. Die Nutzer nehmen sie kaum noch war, aber ohne sie funktioniert nichts mehr.

Der Computer der Zukunft wird überall und doch nirgendwo sein. Ein vermeintlicher Widerspruch, den Professor Stefan Jähnichen aufklären kann: "Die Computer werden immer kleiner, wodurch sie Schritt für Schritt aus unserem Gesichtsfeld verschwinden".

Damit erklärt der Softwaretechnik-Professor von der Technischen Universität Berlin, was er und seine Kollegen "eingebettete Systeme" nennen. Kleine Hochleistungscomputer verstecken sich in Zukunft zunehmend in ganz alltäglichen Dingen, steuern und regulieren unser Leben aus dem Verborgenen. "Wer weiß denn, dass in einem neuen Auto schon heute mehr als 80 Rechner drin sind, die sieht man ja alle überhaupt nicht", sagt Jähnichen.

#### **Eingebettete Leistungspakte**

Dieser Trend, dass Rechner zum treuen, beinahe unsichtbaren Begleiter des Menschen werden, wird sich beschleunigen. Dadurch erscheint vieles möglich. Kein Hausbesitzer wird in Zukunft in den Urlaub fahren, ohne zuhause sein 'intelligentes Haus' kontrollieren zu können. Kein Firmenmitarbeiter wird mehr auf Geschäftsreise gehen, ohne einen digitalen Gesichtserkennungs-Assistenten nach seinen Gesprächspartnern zu befragen.

Und kein Chirurg wird einen Eingriff wagen, ohne die Operation vorher mit seinem digitalen Assistenten vorbereitet zu haben. "Vielleicht steht am Ende sogar", sagt Computer-Visionär Jähnichen, "dass Menschen sich einen kleinen Chip ins Gehirn transplantieren lassen." Über virtuelle Universal-Speicher im Internet könnte der Mensch dann in der Datenwolke (Cloud Computing) weltweit auf die von ihm gewünschten Daten zugreifen.

Selbst die heutige Generation von Smartphones und Tablet-Computern gehört angesichts solcher Aussichten da 2030 wohl schon ins Museum der Informationstechnik. "Das ist natürlich darauf zurückzuführen, dass die Speicherelemente immer kleiner und immer leistungsfähiger werden und auch die Prozessoren werden immer leistungsfähiger und immer kleiner", sagt Jähnichen.

Längst lösen Mehrkern-Prozessoren, auch Multi-/Many-Core-Prozessoren genannt, die klassischen Computer ab. Statt einem oder einer Hand voll Hauptprozessoren wie heute auf einem Computer-Chip werden in Zukunft tausende, voneinander unabhängige Hauptprozessoren auf einem solchen Chip Platz finden. So lässt sich auch zukünftig die Leistungsfähigkeit von Rechnern beständig weiter steigern.

#### **Bedienung über Intuition und Gesten**

Die Kommunikation zwischen Mensch und Computer wird bis 2030 neue Wege gehen. Informationen und Befehle sollen dann nicht mehr über Tastaturen oder Computer-Mäuse, sondern über "neue Schnittstellen" ausgetauscht werden, sagt Professor Stefan Jähnichen. Schnittstellen, die sehr viel interaktiver sind als heute. Auf seinem Wunschzettel ganz oben: der Allzweck-Stift, durch den das Bedienen von Computern für den Menschen intuitiver und spielender werden kann. Das Konzept: Ein kleiner Stift in der Hand soll genügen, um damit eine Heizung auf- oder zuzudrehen oder eine Waschmaschine an- oder abzuschalten. Eine Kamera dient als Sensor, der die Bewegungsinformation des Menschen an den Rechner als Befehl übermittelt.

Jähnichen möchte alles mit einem Stift bedienen.

Mit dem Voranschreiten von Kameratechnik und Bildverarbeitungs-Software könnte dann der Stift als Signalinstrument sogar überflüssig werden. Allein mit den Fingern und durch Zurufe soll ein Mensch seine verborgenen Rechner dirigieren können, beschreibt der Professor seine Vision. "Auf jedem der fünf Finger liegt eine bestimmte Bedeutung für mein Radio oder für meinen Fernseher". Jede eindeutige Geste löst dann eine Aktion aus, beispielsweise das Umschalten des Programms oder die Regulierung der Lautstärke. Bei Fehlern könnte die intelligente Spracherkennungs-Software nachsteuern.

#### **Wenn Dinge sprechen lernen**

Doch auch untereinander haben Computer 2030 das Sprechen gelernt. "Es geht

nicht mehr nur darum, wie kriege ich über Gesten die Information in den Computer hinein, sondern wie präsentiert der seine Rechenergebnisse in meiner Umgebung", erklärt Professor Stefan Jähnichen. Statt auf Bildschirmen Resultate abzulesen, werden Nutzer in Zukunft die Reaktion eines Computers direkt spüren.

In Zukunft brauchen wir keine Eingabegeräte mehr, um Rechner zu steuern. Beispielsweise, indem in einem 'intelligenten Haus' die Beleuchtung, die Heizung oder die Lüftungsanlage sich dem Verhalten der Bewohner anpassen. Dank Sensoren wird nur noch da geheizt, wo sich etwas bewegt. Statt dem Menschen werden sich deshalb zunehmend digitale Steuerungsgeräte im Internet tummeln. "Die Geräte werden sich besser miteinander abstimmen und können so noch komplexere Aufgaben autonom lösen."

Physische und virtuelle Welt verschmelzen. Was Informatiker frohlocken lässt, könnte für manchen Datenschützer zum Albtraum werden. Denn wenn alle Lebensbereiche des Menschen 'intelligent' sind, dann ist es nicht mehr weit bis zum digitalen Abbild, also zum gläsernen Nutzer. Auch für Computer-Visionär Stefan Jähnichen ein Grund zur Nachdenklichkeit: "Ich kann mir an vielen Stellen eine digitale Unterstützung vorstellen. Meine Privatsphäre möchte ich aber schon lieber privat haben."

# **Text 9 Im Internet unterwegs**

#### *Lesen Sie und übersetzen Sie den Text.*

Ein Leben ohne World Wide Web? Für viele ist das unmöglich! Begeben wir uns auf eine sprachliche Spurensuche und wagen einen Blick in die Welt der E-Readers, Apps, Likes, Hashtags, Tweefs, Downloads und Silver Surfers.

07:00 Uhr: Der Wecker klingelt. Naja, sagen wir der Wecker in Form eines Smartphones klingelt. Dann folgt die erste wichtige Handlung am Tag: Laptop einschalten. Das ist Routine – wie Zähneputzen oder Duschen. Während der erste Kaffee geschlürft wird, werden die Nachrichten im Internet "gecheckt". Up to date sein heißt die Devise. In der heutigen schnelllebigen digitalen Welt muss man mehrfach täglich schauen, was das Netz Neues zu bieten hat. Früher hat es ja noch gereicht, um 20 Uhr die Tagesschau einzuschalten. Hinterher wusste jeder Bescheid, was in der Welt los ist.

#### **Von Nullen und Einsen**

Nächste Etappe: der Weg zur Arbeit, Uni oder Schule. Kaum hat man das Haus verlassen, muss bis zum Bahnhof noch schnell geprüft werden, ob der Zug auch pünktlich kommt – entweder auf der Homepage des Verkehrsbetriebes oder direkt in der App. Diese sogenannten Applikationen kann man auf sein Smartphone oder Tablet laden und damit verschiedene Dienste und Internetseiten nutzen. Apropos nutzen, dieses Wörtchen hört man ständig im Internet. Denn hier sind wir alle User, also Nutzer – und das ganz unabhängig vom Geschlecht oder vom Alter.

Sitzt man erst einmal im Zug, kommt man nicht umhin, sich zu fragen, was die Menschen auf Bahnfahrten gemacht haben, bevor es Computer gab. Der erste chattet per Handy mit seiner Freundin, der zweite liest auf seinem E-Reader ein "digitales" Buch, der dritte spielt Schach auf seinem Tablet. Im Vergleich erscheint die junge Frau mit ihrem "analogen" Buch fast schon "retro".

#### **Facebook & Co.**

Um die Fahrzeit gut auszufüllen, liest man ganz routiniert seine Mails und checkt, was es in den sozialen Netzwerken Neues gibt. Als erstes steht Facebook an: "Oh, drei Leute wollen mich adden, also mit mir online befreundet sein. Meine Anzahl an Freunden steigt damit auf 300, nicht schlecht." Einigen von ihnen ist man vielleicht nie begegnet, aber da muss man unterscheiden: Online-Freunde versus Offline-Freunde.

Man scrollt sich durch die Einträge, die hier Posts genannt werden und liket und teilt was das Zeug hält. "Liken" sagen die Facebook-Anhänger, wenn ihnen ein Beitrag gefällt und sie ihn mit einem Klick auf den "Like-Button" versehen. Von "teilen" ist die Rede, wenn ein fremder Beitrag noch einmal auf dem eigenen Profil erscheint. Das Profilfoto wird noch schnell durch ein neues selfie ersetzt.

#### **Tweet + Beef = Tweef**

Und da man als Social Networker keine halben Sachen macht, legt man sich Accounts in sämtlichen Netzwerken zu. Deshalb ab zu Twitter! Was sind hier die neuesten Hashtags, also thematische Stichworte? Und wer hat mit seinem Tweet mal wieder einen Shitstorm ausgelöst? Die wörtliche Übersetzung schenken wir uns an dieser Stelle mal, aber es sei angemerkt, dass es sich dabei um einen Sturm von bösen Kommentaren handelt.

Für Twitter gibt's ein ganz eigenes Vokabular, denn hier wird nicht gepostet, sondern getwittert oder getweetet. Und wenn zwei "Zwitscherer" sich streiten, dann hat die Twitter-Community auch dafür einen kreativen Begriff gefunden: nämlich Tweef. Diese Wortneuschöpfung ist eine Mischung aus Tweet und dem englischen Wort Beef, umgangssprachlich für "Stress" oder "Streit".

#### **@work**

Für die meisten, die dann im Büro ankommen, geht's direkt online weiter. Öffnet man den Browser seiner Wahl, gelangt man in vielen Firmen auf die Intranet-Seiten, also das Firmennetzwerk. Hier gibt es etwa Infos rund um Arbeitsorganisation und Mitarbeiter. Als Nächstes werden dann die beruflichen Mails gelesen und beantwortet. In dem Zusammenhang fällt in Büros oft der Satz: "Da setze ich dich mal in cc." Cc steht für "carbon copy" und sagt aus, dass man jemandem eine Mail in Kopie sendet. Früher wurden Kopien nämlich erzeugt, indem Kohlepapier zwischen zwei oder mehrere Blätter gelegt wurde.

Nachmittags steht dann auch schon die erste Web-Konferenz an. Man trifft sich im Netz, um unter anderem über die letzten Klickzahlen zu sprechen. Und wo früher noch lästige Anfahrtswege zu Gesprächen mit externen Kunden oder auch Kollegen nötig waren, klärt man heute seine Anliegen per Video-Chat. Internet und Webcam sei dank!

#### **All you can surf**

Hat man den Arbeitstag hinter sich und der Akku des Smartphones hat ihn überlebt, steht dem Heimweg ja nun nichts mehr im Wege. Diese kleinen Dinger namens Smartphone sind übrigens genial! Sie vereinen verschiedenste Geräte und Funktionen – und das im Hosentaschenformat. Sie sind der MP3-Player, mit dem man seine heruntergeladene oder downgeloadete Musik hören kann, Wecker, Notizbuch, Kalender, Telefon und, und, und…

Mit dem Smartphone wird der Weg nach Hause dann auch ganz effizient genutzt, um Online-Shopping zu betreiben. Da gibt es von Lebensmitteln über Kleidung bis zum Auto nichts, was man nicht im Netz kaufen und auch verkaufen könnte. Um sicher zu gehen, dass der Postbote auch morgen schon klingelt, zahlt man direkt noch per Online-Banking, so kann man sich den Weg zur Bank direkt sparen. Schade, dass so ein Smartphone noch kein Geld drucken kann, sonst wäre die Bank glatt überflüssig. Am Abend kann man sich dann auch noch Videos und Filme im Netz ansehen. Wer keinen Fernseher hat, schaut das Programm in der Mediathek des Senders oder streamt einen Film auf einer der zahlreichen Webseiten.

#### **Gefangen in der Wirklichkeit**

Der Super-Gau eines jeden Onliners ereignet sich dann, wenn mal ein Gerät kaputt geht oder keine Internetverbindung besteht. Ganz egal, ob es sich um ein Hardware- oder Software-Problem handelt, plötzlich ist er in der analogen Welt gefangen. Ohne die unendlichen Weiten des World Wide Web wird er ganz unruhig und sucht schnellstens nach einer Problemlösung.

Da bleibt zu hoffen, dass kein Hacker am Werk war und man sich einen Virus eingefangen hat. Der Virus, um den es hier geht, hat allerdings nichts mit dem Virus zu tun, der beispielsweise einen Internetsüchtigen ins Bett zwingt. Das Virus würde allerdings jeder Internetsüchtige mit Freuden auf sich nehmen, solange sein Rechner verschont bleibt!

### **"Hilfe, ich habe das Internet gelöscht!"**

Aber nicht nur junge Leute sind aufgeschmissen, wenn sie zu lange offline verharren müssen. Denn auch der Silver Surfer im Flugzeug wird nervös und zeigt erste Entzugserscheinungen, wenn er längere Zeit ohne seine virtuelle Welt auskommen muss. Moment, Silver Surfer? Jaja, ganz richtig gelesen! Das sind ältere Menschen – das silver steht für die silbergrauen Haare –, die genauso versiert und selbstverständlich im Internet surfen wie junge Leute.

Ihnen steht eine andere Gruppe gegenüber: die Offliner. Dazu gehört die Mutter, die "versehentlich das Internet gelöscht hat" oder der Vater, der den Sohn bittet, "das Internet mal anzumachen". So kommt es, dass die Junioren, bei denen wohl statt Blut die Nullen und Einsen der digitalen Welt in ihren Adern fließen, die "Krise kriegen", wenn sie zum x-ten Mal erklären müssen, dass man das Internet nicht "an- und ausmachen" kann.

#### **Bad Gateway**

Aber ganz egal, wie sehr manchmal auch über das Netz geschimpft wird – dass es etwa süchtig macht, dass es unsicher ist –, kann man sich einer Sache ganz sicher sein: löschen kann man das Internet nicht!

# **Arbeitsauftrag**

Schreibt einen Text, in dem ihr Pro und Contra der sozialen Netzwerke aufzeigt. Begründet auch, weshalb ihr einen Account in einem der Netzwerke habt, beziehungsweise weshalb ihr das ablehnt.

## **Quellennachweis**

1. Böge Alfred. (Hrsg.): Handbuch Maschinenbau: Grundlagen und Anwendungen der Maschinenbau-Technik. 19., überarb. und erw. Auflage. Vieweg, Braunschweig, 2009. [ISBN 978-3-8348-0487-7.](https://de.wikipedia.org/wiki/Spezial:ISBN-Suche/9783834804877)

2. Czichos Horst, Hennecke Manfred. [Hütte. Das Ingenieurswissen.](https://de.wikipedia.org/wiki/Hьtte_–_Des_Ingenieurs_Taschenbuch) 33. Auflage. – Springer, Berlin, 2007. [ISBN 978-3-540-20325-4.](https://de.wikipedia.org/wiki/Spezial:ISBN-Suche/9783540203254)

3. Dispan Jürgen, Pfeifer Stefan. Werkzeugmaschinenbau. Strukturwandel und strategische Herausforderungen. Branchenreport. – Frankfurt, 2006. [\(online](http://www.imu-institut.de/stuttgart/research/projects/research.2005-09-14.1001271340/Anhang.pdf) PDF; 692 KB).

4. Jürgen Dispan. Maschinen- und Anlagenbau: Herausforderungen und Zukunftsfelder. In: Allespach, Martin; Ziegler, Astrid (Hrsg.): Zukunft des Industriestandortes Deutschland 2020. Schüren-Verlag, Marburg, 2012. – S. 216 – 233.

5. Dispan Jürgen, Schwarz-Kocher Martin. Maschinen- und Anlagenbau in Deutschland. Entwicklungstrend und Herausforderungen. Stuttgart, 2014. [\(online](http://www.imu-institut.de/stuttgart/tidings/news_article.2014-10-29.1152063708/IMU-Infodienst-1-2014_Maschinenbau.pdf) PDF; 7,6 MB).

6. Grote Karl-Heinrich u.a. (Hrsg.): Dubbel - [Taschenbuch für den](https://de.wikipedia.org/wiki/Taschenbuch_fьr_den_Maschinenbau)  [Maschinenbau.](https://de.wikipedia.org/wiki/Taschenbuch_fьr_den_Maschinenbau) 23. Auflage. Springer, Berlin, 2012. [ISBN 978-3642173059.](https://de.wikipedia.org/wiki/Spezial:ISBN-Suche/9783642173059)

7. Hiersig Heinz. M.: Lexikon Maschinenbau. VDI Verlag, Düsseldorf, 1995. [ISBN 978-3184013721.](https://de.wikipedia.org/wiki/Spezial:ISBN-Suche/9783184013721)

8. Hering Ekbert, Modler Karl-Heinz. (Hrsg.): Grundwissen des Ingenieurs. 14. aktualisierte Auflage. Fachbuchverlag Leipzig, Leipzig, 2007. [ISBN 978-3-446-](https://de.wikipedia.org/wiki/Spezial:ISBN-Suche/9783446228146) [22814-6.](https://de.wikipedia.org/wiki/Spezial:ISBN-Suche/9783446228146)

9. Tatsachen über Deutschland. Societäts-Verlag, Frankfurt am Main, 2007.

10. <http://www.artikel33.com/deutsch/1/die-geschichte-des-computers.php>

11.<http://www.dw.com/de/design-geschichte-des-computers/a-19242460>

12. [http://www.geo.de/geolino/forschung-und-technik/8642-rtkl-der-erste](http://www.geo.de/geolino/forschung-und-technik/8642-rtkl-der-erste-computer-der-welt)[computer-der-welt](http://www.geo.de/geolino/forschung-und-technik/8642-rtkl-der-erste-computer-der-welt)

13.<http://www.adp-gmbh.ch/personal/histoire/histoire.html>

14.<https://de.wikipedia.org/wiki/Programmiersprache>

15. [http://www.fask.uni-mainz.de/cafl/doku/multimedia/webseiten](http://www.fask.uni-mainz.de/cafl/doku/multimedia/webseiten-uebersetzung/1.2internetdienste.htm)[uebersetzung/1.2internetdienste.htm](http://www.fask.uni-mainz.de/cafl/doku/multimedia/webseiten-uebersetzung/1.2internetdienste.htm)

16. [http://www.digitalcraft.org/?artikel\\_id=263](http://www.digitalcraft.org/?artikel_id=263)

17. [https://www.cfd.tu-berlin.de/Lehre/EDV1/skripte/f95\\_skript/node6.html](https://www.cfd.tu-berlin.de/Lehre/EDV1/skripte/f95_skript/node6.html)

18.<http://psychologie-news.stangl.eu/103/kybernetik>
19. http://www.artikel33.com/deutsch/1/die-geschichte-des-computers.php

## **Inhaltsverzeichnis**

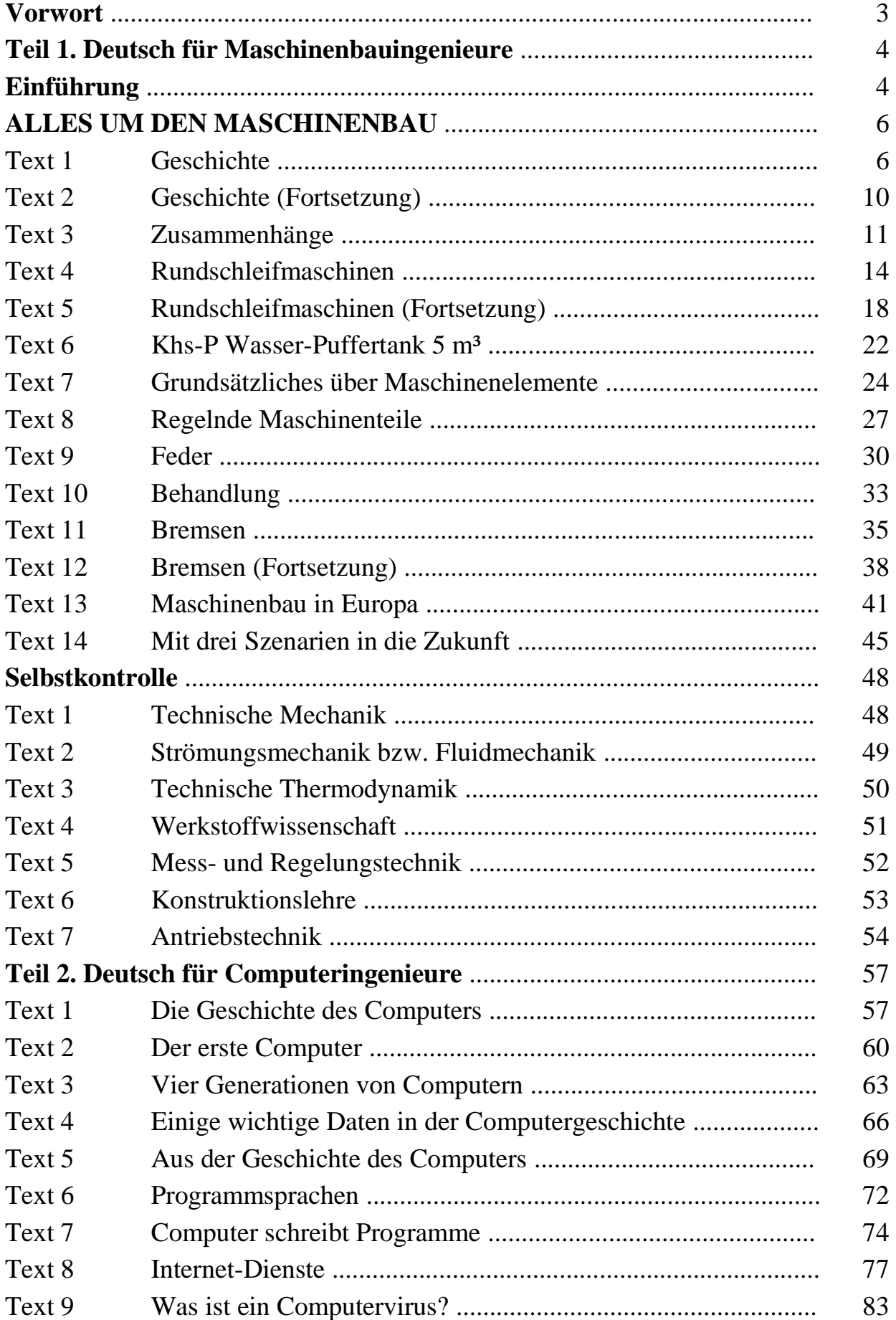

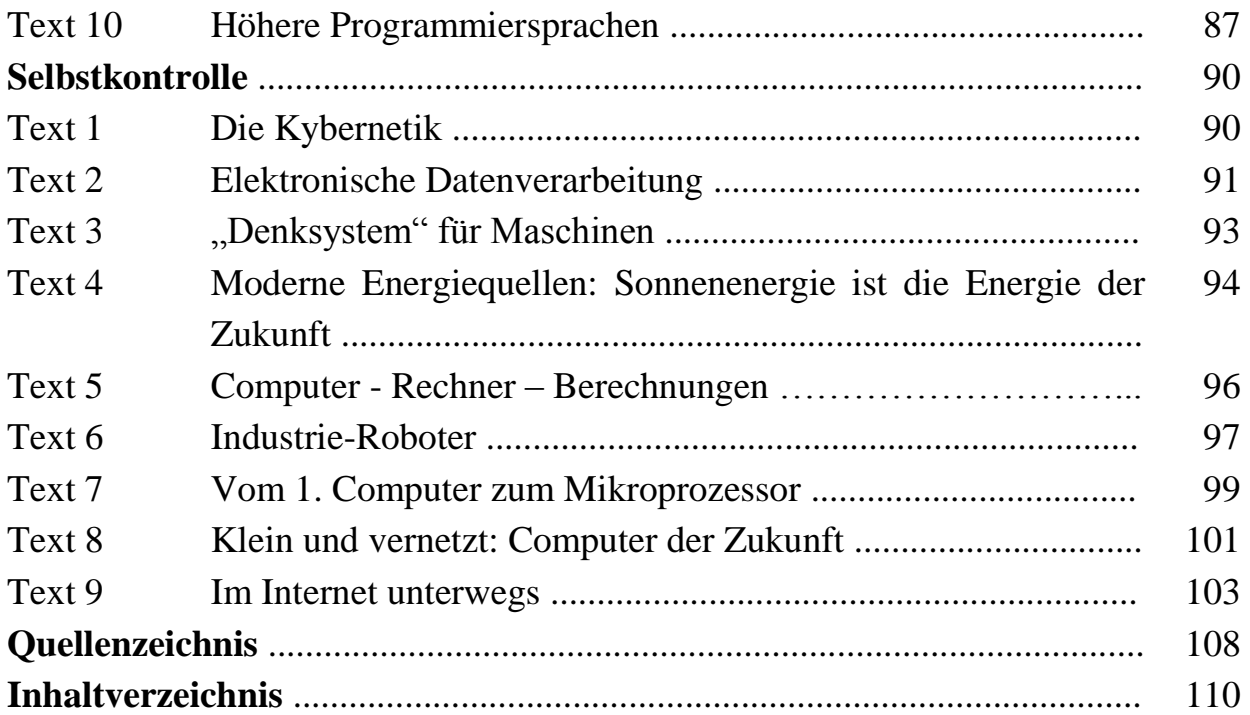

Навчальне видання

ЯЦЕНКО Надія Валеріївна ІВАНОВА Юлія Юріївна САЛАМАТІНА Ганна Володимирівна МАСАЛОВА Людмила Володимирівна МІШЕНІНА Наталя Іванівна

## **Німецька мова для фахівців з комп'ютерних технологій та машинобудування**

Німецькою мовою

Відповідальний за випуск доц. Яценко Н.В., ст.викл. Саламатіна А.В.

Роботу до видання рекомендувала проф. Снігурова Т.О.

В авторській редакції

План 2017 р., п. 128

Підп.до друку 30.06.2017 р. Формат 60х84 1/16. Папір офсетний. Riso-друк. Гарнітура Таймс. Ум. друк. арк. Наклад 50 прим. Зам. № Ціна договірна

Видавничий центр НТУ «ХПІ». 61002, Харків, вул Кирпичова, 2 Свідоцтво про державну реєстрацію ДК № 3657 від 24.12.2009 р.

\_\_\_\_\_\_\_\_\_\_\_\_\_\_\_\_\_\_\_\_\_\_\_\_\_\_\_\_\_\_\_\_\_\_\_\_\_\_\_\_\_\_\_\_\_\_\_\_\_\_\_\_\_\_\_\_\_\_\_\_\_\_\_

\_\_\_\_\_\_\_\_\_\_\_\_\_\_\_\_\_\_\_\_\_\_\_\_\_\_\_\_\_\_\_\_\_\_\_\_\_\_\_\_\_\_\_\_\_\_\_\_\_\_\_\_\_\_\_\_\_\_\_\_\_\_\_\_ Друкарня НТУ «ХПІ». 61002, Харків, вул Кирпичова, 2